JAMES FELICI

FOREWORD BY FRANK ROMANO

# The Complete Manual of Typography

SECOND EDITION

A GUIDE TO SETTING PERFECT TYPE

"The ultimate typographic tool: a concise, beautiful book that pulls together everything you need to produce great typography."

FRANK ROMANO

"Dangerous' good book on typography. 'Dangerous' because there is enough well-presented information in this volume to set you on the path to typography snobbery. This book is an excellent read and reference volume for any designer, print or web."

— NORA BROWN, Nora Brown Design

"Felici elegantly and painstakingly sets out to demonstrate how to set type 'perfectly' in a digital age. This is the book that answers all the questions you wanted to ask, but also demonstrates all the steps you need to pursue to achieve a kind of typographic perfection."

- MARGARET RICHARDSON, FontShop

"Buy this book, read it cover-to-cover, then keep it handy. You'll be surprised at what a difference it can make in the appearance of your work, both print and web."

— PETER BAUER, Photoshop User

"The Complete Manual of Typography, by James Felici, condenses timeless wisdom and timely technology into one complete guide. It explains everything about type designs and usage. If you had only one book on typography, this should be it."

— JAY NELSON, Design Tools Monthly

"Reading this book is like sitting down with a longtime typesetter and going over the details of a complex job. Most people will use it as a reference—which it is—but reading any section straight through is rewarding. The writing is clear and straightforward, and Felici has obviously thought long and hard about everything he deals with here."

— JOHN D. BERRY, Creative Pro.com

"This excellent book discusses how type should look and how to set type like a professional."

- LINDA BUSHYAGER, HiTech Review

"What Felici's book does is show the importance to the reading experience of type that is well set on the page. It is copiously illustrated and elegant in design, and, I confess, I savored each of its 300 pages."

— DAN BARNETT, Musable Blog

"This is a superb reference book and should be often consulted by those who take pride in typography."

— PHILLIP PARR, Cider Press

"James Felici deserves a special place on every computer user's desk because with the power to put words on paper there comes a responsibility to do it well. For the ultimate guide to setting perfect type, you'll need *The Complete Manual of Typography*."

— FRED SHOWKER, DTG Magazine

"If nothing else, this book will make interesting reading for people who love to read books and think about the written word. For me, I wouldn't be without it, no matter the cost. This is one of my better reference books, and I Love Type."

— GEORGE ENGEL, Foxwood Estates Computer Club

"While Felici has abundant experience setting type in almost every format used in the twentieth century, he takes the capabilities and possibilities of the computer as a starting point for a very lucid and practical discussion of how to get the best possible type from software. The book contains one of the few really clear explanations of hyphenation and justification settings and how best to use them, as well as very practical and contemporary advice on issues such as line length and text color."

-FONTS ANON

"It covers all aspects of type design and applications of them in print and screen. This is like a master course in the finer points of typography. For a book that covers the historical tradition as well as digital innovations, this is a remarkable achievement."

— roy johnson, Mantex.co.uk

| The Complete | Manual of Typog | raphy, Second | Edition |  |
|--------------|-----------------|---------------|---------|--|
|              |                 |               |         |  |
|              |                 |               |         |  |
|              |                 |               |         |  |
|              |                 |               |         |  |
|              |                 |               |         |  |

# The Complete Manual of

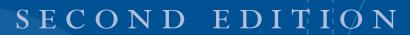

# Typography

A GUIDE TO SETTING PERFECT TYPE

JAMES FELICI

 $\label{thm:complete} \textit{Manual of Typography: A Guide to Setting Perfect Type, Second Edition} \\ \textbf{James Felici}$ 

This Adobe Press book is published by Peachpit. For information on Adobe Press books, contact:

Peachpit 1249 Eighth Street Berkeley, CA 94710 510/524-2178 510/524-2221 (fax)

For the latest on Adobe Press books, go to www.adobepress.com Peachpit is a division of Pearson Education. To report errors, please send a note to: errata@peachpit.com

Copyright © 2012 by James W. Felici

Editor Rebecca Gulick

Production Editor and Compositor David Van Ness

Cover and Interior Designer Frances Baca with Mimi Heft

Copy Editor Karen Seriguchi

Proofreader Patricia Pane

Indexer Jack Lewis

This book is set in Monotype Perpetua and Linotype Syntax, both from Adobe Systems. Perpetua is a trademark of the Monotype Corporation registered in the U.S. Patent and Trademark Office and may be registered in certain other jurisdictions. Syntax is a registered trademark of Linotype-Hell AG and/or its subsidiaries.

Notice of Rights All rights reserved. No part of this book may be reproduced or transmitted in any form by any means, electronic, mechanical, photocopying, recording, or otherwise, without the prior written permission of the publisher. For information on getting permission for reprints and excerpts, contact permissions@peachpit.com.

Notice of Liability The information in this book is distributed on an "As Is" basis, without warranty. While every precaution has been taken in the preparation of the book, neither the author nor Peachpit shall have any liability to any person or entity with respect to any loss or damage caused or alleged to be caused directly or indirectly by the instructions contained in this book or by the computer software and hardware products described in it.

Trademarks Many of the designations used by manufacturers and sellers to distinguish their products are claimed as trademarks. Where those designations appear in this book, and Peachpit was aware of a trademark claim, the designations appear as requested by the owner of the trademark. All other product names and services identified throughout this book are used in editorial fashion only and for the benefit of such companies with no intention of infringement of the trademark. No such use, or the use of any trade name, is intended to convey endorsement or other affiliation with this book.

```
ISBN-13: 978-0-321-77326-5
ISBN-10: 0-321-77326-8
```

987654321

Printed and bound in the United States of America

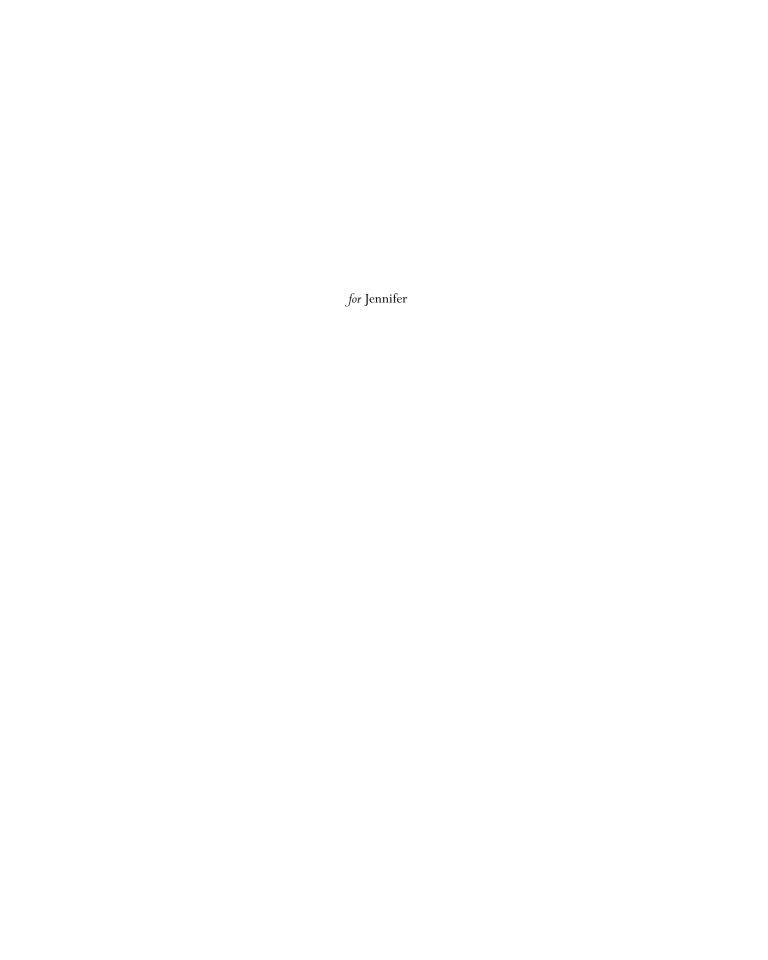

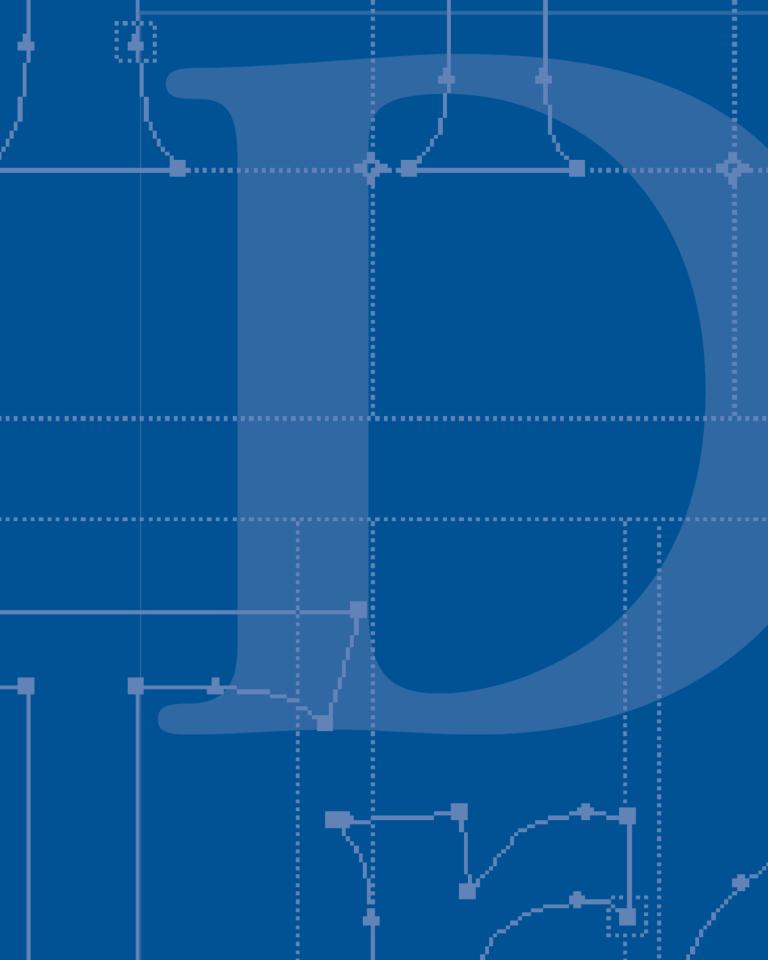

## Foreword

 $T_{ypography}$  is what communication looks like.

But it is almost impossible to look and read at the same time because they are different perceptions. There is beauty in the language and beauty in the way it is presented. It all started about two millennia ago.

In AD III, there was one typeface. It was the inscriptional seriffed lettering on the Trajan Column. In AD 2011, there are almost 200,000 fonts (most of them based on Garamond).

The Romans chiseled type into granite and made it monumental. Later, Jenson engraved type into metal and made it elemental. He went from columns of stone to columns of type.

There is a difference between type and typography. Typography was born because Gutenberg wanted to make his Bible appear handwritten. It was the first major publishing scam—pages reproduced as printed type at hand-calligraphy prices.

Typography is the use of type to advocate, communicate, celebrate, educate, elaborate, illuminate, and disseminate. Along the way, the words and pages become art. Type and typography fostered books, magazines, catalogues, newspapers, forms, and a plethora of promotional materials.

Type and typography—what you do and how you do it—are both science and art. There are rules, most of which are ignored. There are tools, most of which are unknown. But now you have the ultimate typographic tool: Jim Felici's knowledge at your fingertips.

As we edge toward 600 years of linear text and phase from paper to screen, the principles of good typography have not changed even as the technology of typography continues to change.

Type and typesetting went from metal to wood to film to dots. We set individual letters, lines of letters, and then pages of letters. We went from mechanical machine to mainframe to mini to desktop computer. We went from bitmaps to programmed curves and splines. We went from PostScript to TrueType to OpenType.

In only a few years we wiped out the entire typesetting industry, and typesetting became the province of the creative originator. The most demanding type buyers became less demanding. We saw typewriter inch marks instead of real quotes and two hyphens substituting for em dashes. Forget about en dashes and real small caps and good H&J. Eventually, the industry did give us professional font sets, and programs automated many typographic processes.

There was a time when Courier, a monospaced typewriter face, was the most used typeface on the planet. Today that distinction belongs to a combination of Times and Helvetica. The most used faces are still the classics.

The letter and the numeral and the symbol begat the glyph, and the number of glyphs in a font multiplied—real small caps, old-style figures, gobs of diacriticals, and dingbats galore.

Those who work with type have to catch up with both what is old and what is new. Fortunately, you have the solution in your hands: a concise, beautiful book that puts together in one place everything you need to produce great typography. Thanks, Jim.

— FRANK ROMANO
Professor Emeritus
Rochester Institute of Technology
School of Print Media

## Contents at a Glance

|          | Foreword ix                                             |
|----------|---------------------------------------------------------|
|          | Introduction xxiii                                      |
| PA R     | т оне Typographic Basics                                |
| 1        | The State of the Art and How We Got Here                |
| 2        | Units of Typographic Measurement 21                     |
| 3        | About Typefaces                                         |
| 4        | About Fonts                                             |
| 5        | The Basics of Using Typefaces                           |
| 6        | Typesetting versus Typewriting                          |
| 7        | Setting Type on a Personal Computer 93                  |
| 8        | What Makes Good Type Good (and Bad Type Bad) 105        |
| par<br>9 | T TWO How to Set Type  Measure, Point Size, and Leading |
| 10       | Controlling Hyphenation and Justification               |
| 11       | Kerning and Tracking                                    |
| 12       | Managing Indention and Alignment                        |
| 13       | Special Characters and Special Situations               |
| 14       | Document Structures and Typographic Conventions 217     |
| 15       | Tables                                                  |
| 16       | Language-Specific Issues                                |
| 17       | Typesetting with Style Sheets                           |
| 18       | Resolution Issues: Print, Screen, and Web 283           |
| PAR      | T THREE References                                      |
|          | Glossary                                                |
|          | Index                                                   |
|          | Further Reading                                         |

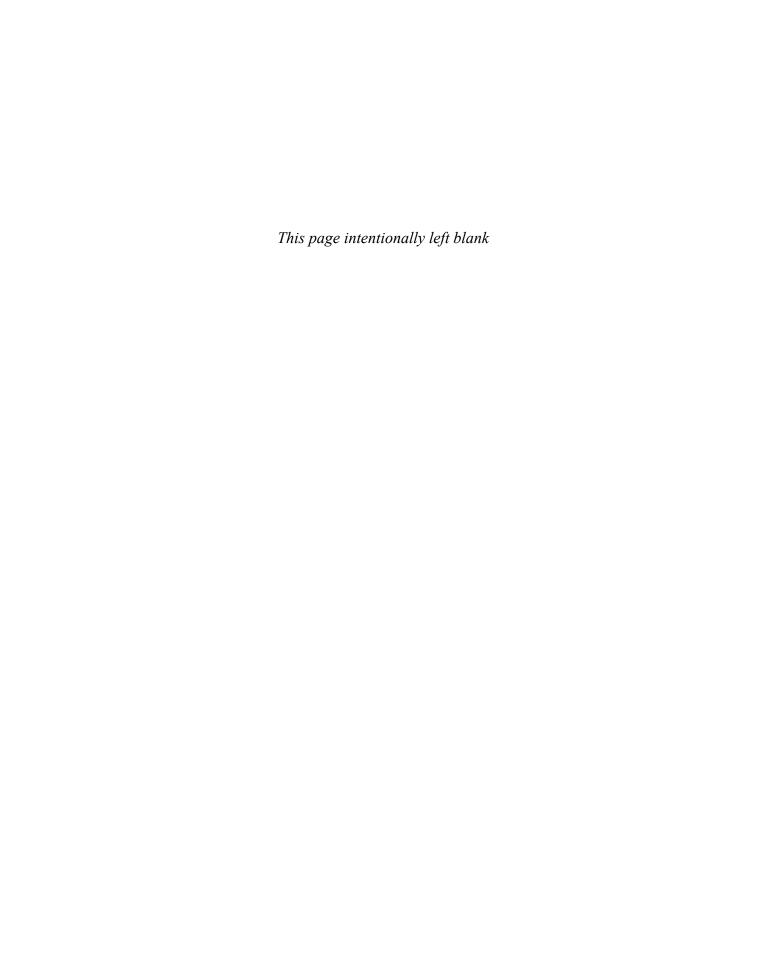

## Table of Contents

|       | Foreword x                               |                   |
|-------|------------------------------------------|-------------------|
| P A R | ат оне Typographic Basics                |                   |
| 1     | The State of the Art and How We Got Here | . 3               |
|       | The Building Blocks of Type              | · 5<br>· 5<br>· 6 |
|       | Proportional Type                        |                   |
|       | Monotype: Counting Character Widths      |                   |
|       | Desktop Publishing Alters the Rules      |                   |
|       | Output Resolution and Type Quality       | 17                |
| 2     | Units of Typographic Measurement         | 21                |
|       | Absolute Measurements                    | 22                |
|       | Use of English and Metric Units          | 24                |

|   | Relative Units                                               | 24         |
|---|--------------------------------------------------------------|------------|
|   | The Em                                                       | 24         |
|   | Em-based Character Widths • Em-based White-Space Adjustments |            |
|   | Em-based Spacing Units • The Word Space                      |            |
|   | Other Units of Measure                                       | 27         |
|   | Ciceros                                                      | 27         |
|   | Agates                                                       | 27         |
| 3 | About Typefaces                                              | 29         |
|   | Definitions: Font versus Typeface                            | 29         |
|   | Type Design and the Em Square                                |            |
|   | The Baseline                                                 | 30         |
|   | x-Height                                                     | 32         |
|   | Type Anatomy                                                 | 32         |
|   | Calligraphic Influences                                      | 32         |
|   | Serifs                                                       | 33         |
|   | Bracketed Serifs • Unbracketed Serifs                        | 33         |
|   | Slab Serifs • Hairline Serifs • Wedge Serifs                 |            |
|   | Ascenders and Descenders                                     | 36         |
|   | Vestigial Features: Ink Wells                                | 36         |
|   | Optical Aspects of Typeface Design                           | 37         |
|   | Size Changes Everything                                      | 37         |
|   | Master Character Designs                                     | 38         |
|   | Multiple Master Fonts                                        |            |
|   | Principal Features of Typefaces                              |            |
|   | Seriffed and Sans Serif                                      | 40         |
|   | Variations in Typeface Weight                                | 40         |
|   | Romans and Italics                                           | <b>4</b> I |
|   | Variations in Typeface Width                                 | 43         |
|   | Typeface Families                                            | 43         |
|   | Typefaces as Role Players: Text, Display, and Decorative     | 44         |
|   | Nonalphabetic Fonts                                          | 44         |
|   | Classifying Typefaces by Historical Period                   | 45         |
|   | Old-Style Typefaces                                          | 45         |
|   | Transitional Typefaces                                       | 46         |
|   | Modern Typefaces                                             | 46         |
|   | Typeface-Naming Issues                                       | 47         |
|   | Confusing Typeface Names                                     | 17         |

| 4 | About Fonts                                                                         | <del>1</del> 9 |
|---|-------------------------------------------------------------------------------------|----------------|
|   | The Two Basic Kinds of Fonts: Outline and Bitmapped                                 | <del>1</del> 9 |
|   | What's in a Font?                                                                   | 51             |
|   | Font Formats                                                                        | 52             |
|   | Postscript Fonts • Truetype Fonts • Macintosh Dfonts                                |                |
|   | Opentype Fonts • Web Fonts                                                          |                |
|   | Unicode: The Underlying Technology                                                  | 55             |
|   | Character vs. Glyph  Cross-Platform Font-Compatibility Issues                       | -6             |
|   | ,                                                                                   | 56<br>-        |
|   | Font-Encoding Issues                                                                | 56             |
|   | Finding the Characters You Need                                                     | ς8             |
|   | Using Windows' Character Map                                                        |                |
|   |                                                                                     | ,<br>59        |
|   | The Mac os and Unicode                                                              | ,,             |
|   | Application Glyph Palettes                                                          | 60             |
|   | "Expert Sets" and Alternate Fonts                                                   |                |
|   | Characters outside the Unicode Standard                                             | <b>6</b> 1     |
|   | OpenType Layout Features                                                            | <b>5</b> 2     |
|   | Small Caps • Alternate Numerals • Automatic Fractions                               |                |
|   | Alternate Ligatures • Swash Characters                                              |                |
|   | Superscripts and Subscripts, Ordinals and Superiors Titling and Case-Specific Forms |                |
|   | Contextual Alternates and Positional Forms                                          |                |
|   | Slashed Zero • Stylistic Sets                                                       |                |
|   | Identifying Font Formats                                                            | 64             |
|   | Identifying Macintosh Fonts                                                         | 65             |
|   | Identifying the Formats of Windows Fonts                                            | 66             |
|   | The Basics of Font Management                                                       | 58             |
|   | Font-Management Programs                                                            | 58             |
|   | Font-Editing Programs                                                               | 69             |
| 5 | The Basics of Using Typefaces                                                       | <b>7</b> I     |
|   | Readability                                                                         | 7 I            |
|   |                                                                                     | 72             |
|   | Common Features of Text Faces                                                       | 73             |
|   | Expressing Emphasis                                                                 | 75             |
|   | ** 0 P.11 101 W *****1                                                              | 75             |
|   |                                                                                     | 76             |

|   | Uses for Condensed and Extended Faces             | 77  |
|---|---------------------------------------------------|-----|
|   | Problems with Electronic Expanding and Condensing | 77  |
|   | Using Display Type                                | 78  |
|   | Using Decorative Type                             | 79  |
|   | Type in Color                                     | 79  |
|   | Reverses                                          | 80  |
|   | Onscreen Reverses                                 | 81  |
| 6 | Typesetting versus Typewriting                    | 83  |
|   | Page Sizes and Line Lengths                       | 83  |
|   | Word Spaces                                       | 84  |
|   | Line Endings and Carriage Returns                 | 85  |
|   | Quads                                             | 86  |
|   | Typeface Choice and Point Size                    | 87  |
|   | Forms of Emphasis and Highlighting                | 88  |
|   | Unavailable Characters                            | 89  |
|   | Hyphens and Dashes                                | 89  |
|   | Quotation Marks                                   | 90  |
|   | Primes                                            |     |
|   | Fractions                                         | 90  |
|   | Tabs                                              | 91  |
| 7 | Setting Type on a Personal Computer               | 93  |
|   | A Tale of Two Systems: Typesetting and            |     |
|   | the Word Processing Legacy                        | 93  |
|   | Assigning Typographic Attributes                  | 94  |
|   | How Wysiwyg Works                                 | 95  |
|   | How Fonts Are Used for Screen Display             | 96  |
|   | Type and the "Style" Menu                         |     |
|   | Screen Rendering When Fonts Are Missing           |     |
|   |                                                   | 98  |
|   | Problem: Corrupted Fonts                          | 99  |
|   | 8                                                 | 100 |
|   | Problem: Duplicate Fonts                          |     |
|   | Font Embedding                                    |     |
|   | Embedding Subsets of Fonts                        |     |
|   | Font Copyright Issues                             | 102 |

| 8   | What Makes Good Type Good (and Bad Type Bad) $$ . 105                                                                  |
|-----|----------------------------------------------------------------------------------------------------|
|     | Legibility and Readability 105 Type Color 106 Overly Tight Spacing 107 Overly Loose Spacing 109 Unbalanced Spacing 109 |
|     | Long Lines and Tight Leading                                                                                           |
|     | Narrow-Measure Problems                                                                                                |
|     | The Eyes Have It                                                                                                    |
| PAR | т тwo How to Set Type                                                                                                  |
| 9   | Measure, Point Size, and Leading                                                                                       |
|     | Line Length, or Measure                                                                                                |
|     | Point Size and Measure                                                                                                 |
|     | Leading                                                                                                    |
|     | Automatic Leading                                                                                                    |
|     | Leading in Text Frames                                                                                                 |
|     | Changing Leading as Type Size Changes                                                                                  |
|     | The "Baseline Shift"                                                                                                   |
|     | Leading in Reversed Type                                                                                               |
|     | Asymmetrical Leading in Display Type                                                                                   |
|     | Leading in Non-text Settings                                                                                           |
|     | Leading Considerations in Multicolumn Settings 130                                                                     |
|     | Typeface-Specific Considerations                                                                                       |
|     | Seriffed Typefaces, Point Sizes, and Measures                                                                          |
|     | Sans Serif Typefaces, Point Size, and Measure 133                                                                      |
|     | Typefaces and Leading                                                                                                  |
| 10  | Controlling Hyphenation and Justification                                                                              |
|     | What Hyphenation and Justification Means                                                                               |
|     | Problems with Line-at-a-Time H&J                                                                                       |

|    | Hyphenating and Justifying a Range of Lines                     |
|----|-----------------------------------------------------------------|
|    | Line-Break Points                                               |
|    | Controlling Word and Letter Spaces                              |
|    | Controlling Hyphenation                                         |
|    | Hyphenation Zones • Choosing a Means of Hyphenation             |
|    | Kinds of Hyphens • Hyphenation Style                            |
|    | Adding to the Hyphenation Dictionary                            |
|    | How Measure Affects H&J                                         |
|    | Specifying Word-Space Ranges in Ragged-Margin Type 147          |
|    | Specifying Word-Space Ranges in Text with Justified Margins 148 |
|    | Specifying Letter-Space Ranges                                  |
|    | Letterspacing and Forced Justification                          |
|    | Letterspacing Tricks and Problems                               |
|    | Altering Character Widths during H&J                            |
|    | Testing Your H&J Values                                         |
|    | About Program Defaults                                          |
|    | Fixing and Avoiding Composition Problems                        |
|    | Loose Lines/Tight Lines                                         |
|    | Tweaking the Hyphenation • Tweaking the Spacing                 |
|    | Paragraph Color Problems                                        |
|    | Widows and Orphans                                              |
|    | Rescuing Widows • Helping Orphans                               |
|    | Vertical Justification                                          |
|    | Rivers                                                          |
|    | Aesthetic Rags                                                  |
| 11 | Kerning and Tracking                                            |
|    |                                                                 |
|    | Definitions: Kerning and Tracking                               |
|    | Kerning in Practice                                             |
|    | Manual Kerning                                                  |
|    | Manual Kerning Strategies                                       |
|    | Kerning Italic-Roman Character Combinations                     |
|    | Algorithmic Kerning                                             |
|    | Creating Custom Kerning Tables                                  |
|    | Kerning Numerals                                                |
|    | Using Tracking Controls                                         |
|    | Special Tracking Situations                                     |
|    | Character Spacing and Script Faces Text on Curved Baselines     |
|    | lext on Curved Baselines                                        |

| 12 | Managing Indention and Alignment 179                                        |
|----|-----------------------------------------------------------------------------|
|    | Kinds of Indents                                                            |
|    | Indents as Paragraph Attributes                                             |
|    | Running Indents                                                             |
|    | Orphans and Running Indents                                                 |
|    | First-Line Indents                                                          |
|    | First-Line Indents in Rag-Left Text $ullet$ Sidestepping First-Line Indents |
|    | Hanging Indents                                                             |
|    | Indents on a Point or Character                                             |
|    | Skews and Wraps                                                             |
|    | Setting Skews                                                               |
|    | The Basics of Setting Wraps                                                 |
|    | Rectangular Wraps • Wrapping Irregular Shapes                               |
|    | Alignments of Characters and Text Blocks 190                                |
|    | Page and Baseline Grids 190                                                 |
|    | Text Frames and Grid Alignment                                              |
|    | Vertical Alignment: Top, Center, and Bottom                                 |
|    | Top Alignment • Center Alignment • Bottom Alignment                         |
|    | Hanging Characters                                                          |
|    | Visual Alignment                                                            |
|    | Troublesome Alignments with Ragged Margins 194 Problems with Centered Text  |
|    | Aligning Oversized Characters 195                                           |
| 13 | Special Characters and Special Situations 197                               |
|    | Extended Character Sets                                                     |
|    | Small Capitals                                                              |
|    | Uses for Small Caps                                                         |
|    | Old-Style Numbers                                                           |
|    | Ligatures, Logotypes, and Diphthongs                                        |
|    | Automatic Ligature Substitution202                                          |
|    | Ligatures in Display Type 203                                               |
|    | Swash Characters                                                            |
|    | Superiors, Inferiors, and Ordinals                                          |
|    | Fractions                                                                   |
|    | Building Fractions by Hand 206                                              |
|    | Fraction Form                                                               |
|    | Dashes 207                                                                  |

|    | Points of Ellipsis                                                |
|----|-------------------------------------------------------------------|
|    | Points of Ellipsis and Line Breaks 208                            |
|    | Common Pi Characters 209                                          |
|    | Hard-to-Find Characters                                           |
|    | Primes • Minus and Multiplication Signs                           |
|    | Accented Characters                                               |
|    | The Dotless <i>i</i>                                              |
|    | Character-Specific Spacing Issues                                 |
|    | Initial Capitals                                                  |
|    | Drop Caps                                                         |
|    | Difficult Drop-Cap Characters • Readability Issues with Drop Caps |
|    | Standing Initial Capitals                                         |
|    |                                                                   |
| 14 | Document Structures and Typographic                               |
|    | Conventions                                                       |
|    | Structural Elements                                               |
|    | Headings                                                          |
|    | Subheadings                                                       |
|    | Subhead Spacing Issues • Subhead Indention • Cut-In Subheads      |
|    | Extracts                                                          |
|    | Outline Formats and Tables of Contents                            |
|    | Outline Form • Table-of-Contents Form                             |
|    | Navigation Tools                                                  |
|    | Page Numbers, or Folios                                           |
|    | Running Heads                                                     |
|    | Jump Lines                                                        |
|    | End Marks                                                         |
|    | Independent Text Units                                            |
|    | Captions and Legends                                              |
|    | Footnotes and Endnotes                                            |
|    | Footnote Point Size and Leading                                   |
|    | Footnote Alignment • Footnote Symbols                             |
|    | Indexes                                                           |
|    | Index Typefaces and Point Sizes                                   |
|    | Index Indention Styles                                            |
|    | Run-In Index Style • Indented Index Style                         |
|    | Page-Break Issues in Indexes                                      |
|    | Bibliographies                                                    |

| 15 | Tables                                                         |
|----|----------------------------------------------------------------|
|    | The Structure of Tables                                        |
|    | How Table Structures Are Specified 241                         |
|    | Problems with the Spreadsheet Table Metaphor                   |
|    | Typeface, Point Size, and Leading Specifications 245           |
|    | Alignments in Tables                                           |
|    | Indention in Tab Entries                                       |
|    | Rules in Tables                                                |
|    | Table-Setting Techniques                                       |
|    | Balancing Column Widths and Gutters 248                        |
|    | Leading in Tables                                              |
|    | Specifying the Leading of Rules • Centering Text between Rules |
|    | Aligning Heads and Tab Entries                                 |
|    | Alignment Issues in Numeric Tables                             |
|    | Hanging Characters in Numeric Tables                           |
|    | Aligning Currency Symbols in Tables                            |
|    | Void or "Missing" Entries                                      |
| 16 | Language-Specific Issues                                       |
|    | Character Sets                                                 |
|    | Hyphenation                                                    |
|    | Time Expressions                                               |
|    | Currency Symbols                                               |
|    | British English versus American English                        |
|    | American and British Quotation Styles                          |
|    | American and British Abbreviation Styles 263                   |
|    | American and British Temperatures                              |
|    | French Typographic Conventions                                 |
|    | French Punctuation Style                                       |
|    | French Quotation Style • French Punctuation Spacing            |
|    | French Accents                                                 |
|    | French Capitalization                                          |
|    | French Numeric Expressions                                     |
|    | Spanish Typographic Conventions                                |
|    | Italian Typographic Conventions                                |
|    | German Typographic Conventions                                 |

| 17  | Typesetting with Style Sheets 271                                  |
|-----|--------------------------------------------------------------------|
|     | How Style Sheets Work                                              |
|     | Printing Style Sheets                                              |
|     | Paragraph versus Character Styles                                  |
|     | Follow-On Paragraph Styles • Nested Style Sheets                   |
|     | Object Style Sheets • Table-Cell Style Sheets • Grep Styles        |
|     | Creating Style Sheets                                              |
|     | Parent-Child Style Sheets                                          |
|     | Creating Style Sheets from Existing Text                           |
|     | Using Style Sheets                                                 |
|     | Removing Style Sheets                                              |
|     | Setting Overrides                                                  |
|     | Using Style Sheets to Create Overrides                             |
|     | Searching and Replacing Styles                                     |
|     | Paragraph Style Sheets and Document Structures 281                 |
|     | Importing Style Sheets                                             |
| 18  | Resolution Issues: Print, Screen, and Web                          |
|     | The Advantages of High-Resolution Output 283                       |
|     | Other Factors That Influence Print-Type Clarity 284                |
|     | Adapting to Low Print Resolutions                                  |
|     | Avoid Small Point Sizes • Avoid Reverses and Type over Backgrounds |
|     | Avoid Angled Type at Text Sizes and Below  Type Onscreen           |
|     |                                                                    |
|     | Typefaces for Screen Display                                       |
|     | Other Onscreen Legibility Enhancements                             |
|     | ,, ,                                                               |
|     | The Promise of Cascading Style Sheets                              |
|     | What Cascading Style Sheets Can Do                                 |
| PAR | RT THREE References                                                |
|     | Glossary                                                           |
|     | Index                                                              |
|     | Further Reading                                                    |

## Introduction

This book is about how type should look and how to make it look that way. It primarily covers type in print, which is where the art of typography reaches its highest form of expression. But people who read on computers, e-book readers, or any other electronic device need all the typographic help they can get, so setting type for screen display also gets its due.

The book is organized so that you can approach it in two ways: as a textbook to read from cover to cover, or as a reference guide to jump into at any point as need dictates. It has a wonderful index.

This is not a style guide, but an execution guide. It doesn't explain why you might choose to use the typeface Bembo over Garamond, but rather, having made that choice, how you can set Bembo in the best possible way.

The rules of typography are centuries old, and although the technologies have changed, the goal has always remained the same: a beautiful setting in the service of a pleasant and fruitful reading experience. So while this book explains in very practical terms how to use today's computerized tools, I've written it to outlast them. It's been completely updated since the first edition appeared in 2003, and as in the original, references to specific programs have been kept to a minimum (although the capabilities of all the major programs have been taken into account). Programs change, but the lessons in this book will be just as applicable to version 20.0 of your software as they are to the version you use today.

Not all of the capabilities discussed in this book exist in every program or system. But none of them are fantasies—they all exist somewhere. Every typographer and typesetter has to hope that they all will converge in one program as soon as possible. In the meantime, I've included scores of workarounds to wring good type out of uncooperative programs.

Beautiful type comes from attention to myriad tiny details. It's built up a fraction of an em at a time, through hundreds of decisions whose geometry belies their gravity. It requires, as a colleague once wrote, a heart hardened against accusations of being too fussy.

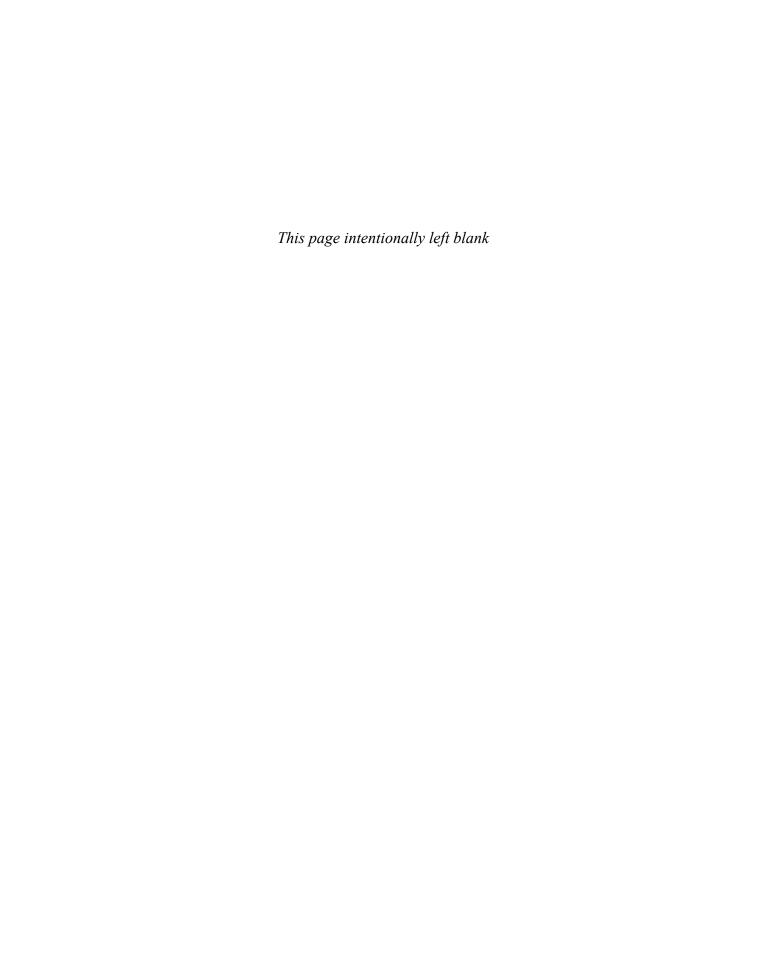

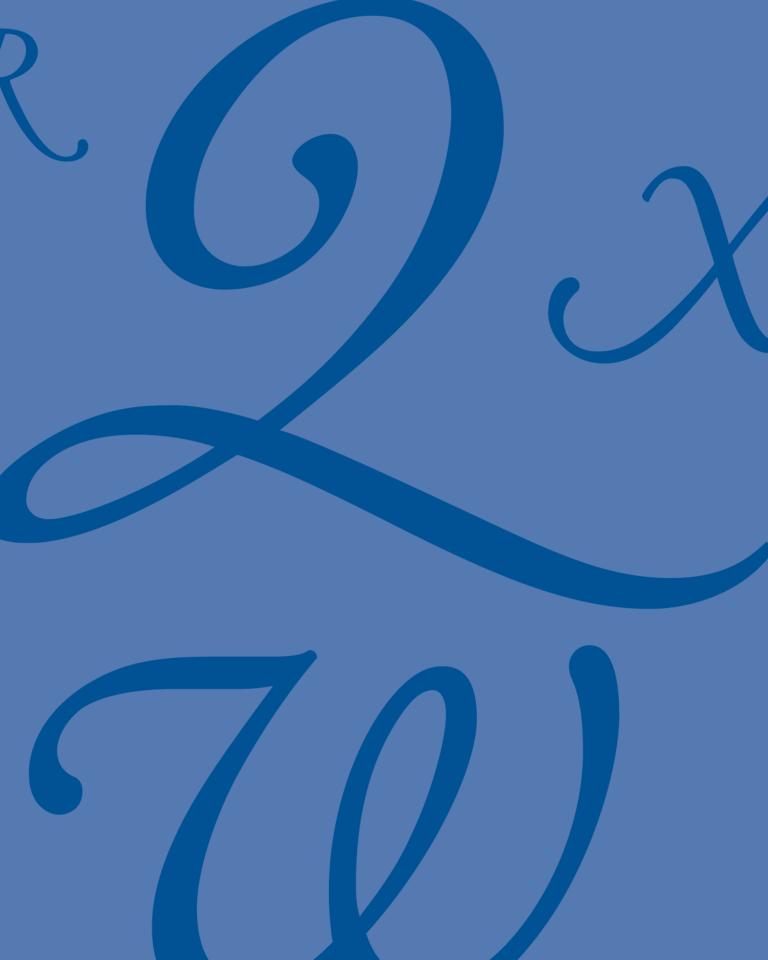

## **CHAPTER 4** About Fonts

TWO KINDS OF FONTS: OUTLINE AND BITMAPPED

FONT FORMATS: POSTSCRIPT, TRUETYPE, AND OPENTYPE

CROSS-PLATFORM COMPATIBILITY ISSUES

FINDING THE CHARACTERS YOU NEED

IDENTIFYING FONT FORMATS (MAC AND WINDOWS)

FONT-MANAGEMENT BASICS

Typefaces are what you get to admire after your work is finished, but fonts are the tools you have to wrestle with in the meantime to get the job done. Computer operating systems and applications have made it much easier to work with fonts, but the process is still quite technical. Working with fonts forces you to learn more about your computer than you probably want, but everything you need to know is in this chapter.

## The Two Basic Kinds of Fonts: Outline and Bitmapped

Digital devices—computer monitor screens, desktop printers, imagesetters—create images out of dots. The simplest way to create type for one of these devices is to draw a picture of every character as an array of dots and store these drawings in a font. Then all a device has to do to image the type is to copy those dots into place on the screen or page. When this technology was first figured out, each one of those dots was represented by one bit of computer data—a simple yes/no choice of whether to image a dot or not. Images created from these predrawn, prearranged arrays of dots were called bitmaps, and fonts using this trick were called bitmapped fonts.

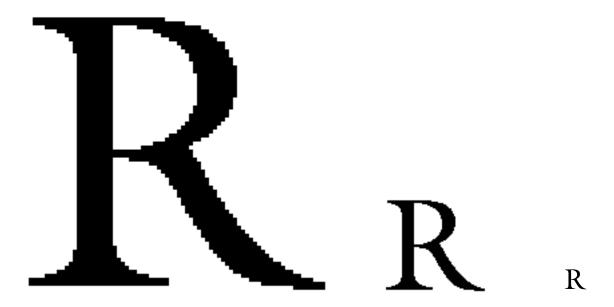

each dot in the drawing of a character is mapped against one pixel of the output device. As the device's resolution increases, the dots of the bitmapped font become smaller and smaller, and the character follows suit. In this illustration, a character bitmapped for the screen appears at left. If this bitmap is imaged on a desktop printer, it shrinks to the size in the center. At a typical imagesetter resolution, it shrinks to the size on the right.

Bitmaps are a clever and simple approach, but the more dots a bitmap contains, the more computer data it requires. As the resolution of the device increases or the size of the character images increases, the number of dots grows geometrically: Doubling the size of a character quadruples the number of dots. You also need a separate set of bitmaps—a separate font—for every size of type you want to create. And the bitmaps designed for one resolution will appear much smaller when imaged on a device with a higher resolution, where the dots are much smaller (see Figure 4.1). To image a single typeface at the same range of sizes on a computer screen, a desktop printer, and an imagesetter, then, would require hundreds of bitmapped fonts.

The solution is to store the descriptions of the characters as a set of outline drawings. *Outline fonts*, which do just this, store character images as outlines described mathematically as a series of curves and straight-line segments. (These line segments are sometimes called *vectors*; and the fonts based on them, *vector fonts*.) These outlines can be mathematically scaled to any size without distorting the shapes or proportions of the characters. The scaled outlines are then colored in with dots of the size created by the device that the type is being imaged on: around 100 dots per inch (dpi) for a computer screen, approximately 600 dpi for a desktop printer, and well over 1,000 dpi for imagesetters.

While it was once common for operating systems to use bitmapped fonts for screen display, they now generate screen type from the same outline fonts used for high-resolution printing. Some fonts may contain sets of hand-tuned bitmapped screen fonts for use at small sizes because they're more legible than those generated by your computer. But these embedded screen fonts are not apparent to the user, and you don't have to concern yourself with them.

## What's in a Font?

A font contains all the information needed to position and image the characters that it represents. How a computer operating system and an application program team up to use this information is covered in detail in Chapter 7. Here we're just concerned with what's inside a font and what it means to you as you set type.

The most important constituents of a font are the character outlines themselves. The entire collection of characters in a font is called its *character set*. For most *alphanumeric* fonts (that is, the ones used for text containing letters and numerals), character sets are standardized to a degree. Nearly all of these fonts share a basic set of characters, although they may contain optional extra characters as well. Figure 4.2 shows the core character set of a standard text font as well as some common variants used by various font vendors. Fonts based on Unicode (see the section on OpenType fonts on page 55) may contain additional characters beyond these basic collections.

The character outlines in a font are size independent. Inside each font a width table lists the horizontal space allotted to each character, as measured in fractions of an em. Computer programs use these widths to calculate how to fill lines with type, adding up the cumulative widths of the characters on a line until the line is filled.

A font may also contain tables for the widths of other members in its family. This is typically the case for the "regular," or roman text-weight, member of a family. These tables enable a computer program to compose type for all four members of a family—regular, italic, bold, and bold italic—using only the regular font. The computer's operating system, using the widths of the other family members, can synthesize false italics, bolds, and bold italics for onscreen display, relying on width tables in the regular font for getting the spacing and positioning right. The typesetting program, which relies only on the character widths, follows suit and can make appropriate decisions about how much text will fit on a line and how lines should be broken. When it comes time to print, all the necessary fonts will have to be present, as their outlines will be needed to image the type (see Figure 4.3). But to simply compose the type onscreen, only the regular-weight font is needed. The relationship between application and operating system is detailed in Chapter 7.

A font also contains a *kerning table*, which lists specific letter pairs and how the typesetting program should adjust the spacing between them. Kerning adjustments are also expressed in fractions of an em, which enables them to function at any point size. For more information about kerning, see Chapter 11.

## PostScript Type 1 character set

abcdefghijklm n o p q r s t u v w x y z A B C D E F G H I J K L M NOPQRSTUVWXYZ 1 2 3 4 5 6 7 8 9 0 ? ¿@ i # \$ ¢ ¥ £ € % % ^ & \* ± ÷ = - - ( ) [ ] { } ; : ' " \ | , . < > / <sup>™</sup> f ¶ • a o \* † "" '', fi fl  $\ddagger$  ° · , " æÆ œŒ ı § - ` ′ ... ^ v ´ ″ ç ø å àèìòùáéíóúäëï ö ü ÿ â ê î ô û á n ó Ç Ø ÀÈÌÒÙÁÉÍÓÚÄËÏ ÖÜŸÂÊÎÔÛÅÁŃÓÐ ð Þ þ Š š Ý ý Ž ž  $\frac{1}{4}$   $\frac{1}{2}$   $\frac{3}{4}$   $\frac{1}{}$  $^{2}$   $^{3}$   $\mid$  -  $\times$   $\mu$ 

## characters added in Adobe Standard OpenType character set

## characters added in Bitstream OpenType character set

ČčĞğİŞşF

## characters not included in Monotype Basic OpenType character set

Π Σ

FIGURE 4.2 At the top is the standard character set of a PostScript Type 1 font used by most vendors. Although such a font can nominally contain 256 characters, 33 "slots" in the font are taken up by commands such as backspace and delete, and 2 by the word space and nonbreaking space. Below it are the additions made to create the standard character sets for OpenType fonts from Adobe and Bitstream. Monotype uses the same character set as Adobe for its Basic OpenType fonts, with the exception of the characters noted at the bottom.

## onscreen

True roman
True italic
True bold
True bold italic

True roman
Synthesized italic
Synthesized bold
Synthesized bold italic

## in print

True roman
True italic
True bold
True bold italic

True roman
Synthesized italic
Synthesized bold
Synthesized bold italic

FIGURE 4.3 In this illustration, the top four lines of screen type were generated from their actual fonts. The computer generated the second set of four lines by interpolating the outlines of the plain roman font. You can see that the "italics" are simply obliqued roman characters.

The high-resolution lines at the bottom show what you get if you try to print the two samples. With all the fonts available, printing proceeds normally. But without the outlines for the other three members of the family, the printer uses the plain roman font for all four lines.

## Font Formats

Ultimately, what's inside a font depends on its format. The word *format* has two meanings in computer type. First, it can refer to the platform for which the font was designed. For example, two fonts with the same data for the same typeface may have different file formats depending on whether they're designed for use on an Apple Macintosh or a Windows PC. Until the development of the Open-Type font format, fonts were created to meet the data-structuring needs of one platform or the other, and a font designed for one machine would not work on the other. A single OpenType font file will work on either a Mac or a PC.

Another kind of font format reflects how the typographic information itself is described and organized. The three leading font formats today are PostScript, TrueType, and OpenType.

## POSTSCRIPT FONTS

PostScript fonts are written in the PostScript page description language, and they need to be processed by a PostScript interpreter before they can be imaged. (See "The PostScript Model" in Chapter 1 for more information on PostScript interpreters.) For high-resolution printers and imagesetters, this interpreter is generally built into the device itself; it's a separate onboard computer dedicated to turning PostScript code into printable output. For lower-resolution devices, such as computer monitors and desktop printers, PostScript fonts can be imaged by a PostScript interpreter built into the operating system. PostScript fonts are generally accompanied by a set of bitmapped fonts for screen display, and unless these screen fonts are installed alongside the outline fonts, your computer cannot image their type. Even though your computer may not use the screen fonts' bitmapped images, it relies on the font metrics contained within the screen fonts to compose type using their companion outline fonts. This is an artifact of older technology, but it continues to function perfectly well.

The several kinds of PostScript fonts are distinguished from one another by number. The only one you're likely to come across is *Type 1*, and it's only mentioned here because of references you may come across to "PostScript Type 1" fonts. In publishing and typesetting contexts, when you talk about a PostScript font, it's assumed you're talking about the Type 1 variety.

Until the advent of the OpenType font format, PostScript fonts were the standard of the publishing industry. Today the PostScript format has been completely overtaken by OpenType, and most type vendors, including Adobe, have converted their entire libraries of PostScript fonts into the OpenType format. PostScript fonts continue to be fully supported by applications and operating systems, which is a good thing, because there are literally millions of them still

in circulation and daily use. They are, however, platform specific, and different versions of a font are required for Macintosh and Windows.

## TRUETYPE FONTS

For a few years in the late 1980s, the typesetting world had in PostScript a single, standard *font format* for the first time in its history. It wasn't to last. For a combination of primarily commercial but also technological reasons, Apple Computer and Microsoft collaborated to create a new font format: TrueType. The new format enabled both companies to build outline font-imaging capabilities into their respective operating systems without being beholden to Adobe.

TrueType introduced many improvements over the PostScript format. The most prominently touted was its *hinting*, instructions added to the font that tell the character outlines how to reshape themselves at low and medium resolutions in order to create character images of maximum clarity. (For more on hinting, see "Imaging PostScript Fonts" in Chapter 1.) Because of the high quality of these hints, TrueType fonts were and still are typically delivered without any hand-drawn, bitmapped screen fonts. Screen type generated from the font's character outlines is generally quite legible even in small point sizes.

TrueType also allowed for larger character sets. The PostScript font format had used a numbering system to identify the characters in its fonts based on a single byte of computer data, yielding a maximum of 256 distinct 1D numbers. (Fonts of this kind are still referred to as *single-byte fonts*.) TrueType introduced a two-byte numbering system, which allowed much larger character sets by creating over 65,000 unique 1D numbers.

This made plenty of room for alternate forms of characters as well as allowing languages that rely on huge character sets (such as Chinese, Japanese, and Korean) to be supported by a single font. TrueType fonts are still included as a part of major operating systems, but most independent digital font foundries have shifted to OpenType because it allows a single font file to work under multiple operating systems. TrueType fonts are still platform specific, and a TrueType font created for use on a Mac will not work on a Windows PC, and vice versa. TrueType fonts use a different technology than PostScript fonts do for describing the outline shapes of characters, but any system that can image type from PostScript fonts can also image type from TrueType fonts.

## MACINTOSH DFONTS

Many Macintosh-specific fonts use a file structure that predates os x. In this structure, the file contents are divided into two parts: a *data fork* and a *resource fork*. Older versions of the Mac os used data in the resource fork to tell (among other things) what application created a specific file. Mac os x does

this by reading a file's filename extension, such as .doc. Dfonts are a variety of TrueType font that have no resource fork, and they are included in os x for the sake of font compatibility with other computers running the unix operating system. (Os x, like Microsoft Windows, is based on unix.)

You can use dfonts just as you would any other Macintosh TrueType font. Documents formatted with them will not, however, display correctly on Macs running operating systems that predate os  $\mathbf{x}$ .

## OPENTYPE FONTS

*OpenType* is a hybrid font format created by Adobe and Microsoft. It reconciles the differences in the PostScript and TrueType formats, allowing them to exist together in a single file. OpenType fonts are also written in a file format that allows the same font file to be used on either a Macintosh or a Windows PC. Crudely put, an OpenType font is a TrueType font with a "pocket" for Post-Script data. An OpenType font can contain TrueType font data, PostScript font data, or (theoretically) both. Thus it has the potential to combine the best of both formats in a transparent way. The operating system of your computer will sort out the data in an OpenType font and use what's appropriate for it. A problem with OpenType fonts, as with the TrueType fonts that preceded them, is that from the outside there's no way to know what's inside. The original generation of PostScript fonts generally contained a standard character set with standard features. The TrueType format and, to an even greater extent, the OpenType format offer a wide range of optional features that may or may not be built into every font, although the core character set used in the original PostScript fonts has generally been retained. An OpenType font can contain anywhere from a handful of characters to more than 65,000. There's no way of knowing what a particular font contains or what it can do unless the features of the font are documented in some way.

OpenType fonts also enable a variety of so-called *layout features*, which give a typesetting program the ability to automatically substitute one character for another. Using an appropriate OpenType font, for example, a program can automatically convert the keystroke sequence 1/2 into a proper fraction: ½. Layout features are discussed in detail on pages 62–64.

## WEB FONTS

The term *web font* does not refer to a specific font format but to fonts that have been extensively hinted for optimum legibility when displayed on computer screens and other electronic devices. Some have been designed from scratch for electronic display, while others have been adapted retroactively.

Popular web standards permit designers to specify the use of particular fonts when their pages are displayed, even though these fonts are not embedded in the file or necessarily available on the device displaying it. In this sense, web fonts are also understood to be those that exist on web servers for real-time use for imaging online documents that call for them. Some of these are available for free, but others are available only under license, with a fee paid for their use; they are, in effect, rented.

Web fonts are also discussed in Chapter 17, in the context of the Cascading Style Sheet standard used to structure many web documents.

## Unicode: The Underlying Technology

All computer programs identify characters by number. International standards correlate every number to a unique character, so that a computer file from Europe, for example, can be properly typeset in Asia. It took decades before a single standard international numbering system was established: Unicode. Both TrueType and OpenType fonts use Unicode numbers to identify their constituent characters.

The goal of Unicode is to assign a unique ID number to every character, linguistic symbol, or ideogram in all of the world's languages, living or dead. The number of such IDS now exceeds 100,000.

To facilitate backward compatibility, and to support legacy documents, today's computing systems still suffer from vestiges of earlier numbering systems. The first of these was ASCII (the American Standard for Computer Information Interchange), which used the numbers o through 127, as shown in Figure 4.4. The original desktop computing systems—including Microsoft documents and Windows and the Apple Macintosh os—used one-byte numbering systems that were consistent through the ASCII range but differed in the ID numbers assigned to the other 128 characters a font could contain. This made communications between the two platforms needlessly complicated, with characters often incorrectly displayed on a nonnative system.

For technical reasons, the 1D numbers assigned by Unicode are written in hexadecimal format. Hexadecimal, in addition to using the numerals o through 9 to express numbers, also uses the letters A through F. This allows 16 values to be expressed with a single character, like so: 0, 1, 2, 3, 4, 5, 6, 7, 8, 9, A, B, C, D, E, F. The letters following 9 represent 10, 11, 12, 13, 14, and 15, respectively, in our everyday counting system. In hexadecimal, the value expressed as 0010 (Unicode values are always expressed using four "digits") is the equivalent of 16 in our normal base-10 system.

Fortunately, you don't need to know anything more than this about hexadecimal notation, and even the preceding paragraph is added only to explain

| 32 | (space) | 64 | @ | 96  | ,        |
|----|---------|----|---|-----|----------|
| 33 | į.      | 65 | Α | 97  | a        |
| 34 |         | 66 | В | 98  | b        |
| 35 | #       | 67 | C | 99  | c        |
| 36 | \$      | 68 | D | 100 | d        |
| 37 | %       | 69 | E | 101 | e        |
| 38 | &       | 70 | F | 102 | f        |
| 39 | •       | 71 | G | 103 | g        |
| 40 | (       | 72 | Н | 104 | h        |
| 41 | )       | 73 | 1 | 105 | i        |
| 42 | *       | 74 | J | 106 | j        |
| 43 | +       | 75 | K | 107 | k        |
| 44 | ,       | 76 | L | 108 | 1        |
| 45 | -       | 77 | M | 109 | m        |
| 46 |         | 78 | N | 110 | n        |
| 47 | 1       | 79 | 0 | 111 | 0        |
| 48 | 0       | 80 | Р | 112 | р        |
| 49 | 1       | 81 | Q | 113 | q        |
| 50 | 2       | 82 | R | 114 | r        |
| 51 | 3       | 83 | S | 115 | S        |
| 52 | 4       | 84 | Т | 116 | t        |
| 53 | 5       | 85 | U | 117 | u        |
| 54 | 6       | 86 | V | 118 | v        |
| 55 | 7       | 87 | W | 119 | w        |
| 56 | 8       | 88 | X | 120 | х        |
| 57 | 9       | 89 | Υ | 121 | у        |
| 58 | :       | 90 | Z | 122 | z        |
| 59 | ;       | 91 | [ | 123 | {        |
| 60 | <       | 92 | ١ | 124 | I        |
| 61 | =       | 93 | ] | 125 | }        |
| 62 | >       | 94 | ٨ | 126 | ~        |
| 63 | ?       | 95 | _ | 127 | (delete) |
|    |         |    |   |     |          |

characters by numbers, and all systems agree on the meanings of o through 127, the so-called ASCII character set. The numbers o through 31, not shown here, are either unassigned or assigned to nonprinting commands such as return and backspace. The ASCII character set is printed on most Englishlanguage computer keyboards.

with a single Unicode 1D number can have several forms, each represented by a unique *glyph*. Here, a lowercase *g*—Unicode number 0067—from the typeface Hypatia Sans Pro can be represented by any of five alternate glyphs.

## g g g G

why Unicode character numbers look so peculiar when seen in a font browsing window.

Both Windows and the Mac os now support Unicode as well as continuing to support the numbering schemes used in older font formats. This happens more or less transparently, although how you access certain characters in certain fonts will vary according to their format. This is described in detail later in the chapter, in the section "Finding the Characters You Need."

## CHARACTER VS. GLYPH

An important aspect of Unicode is that it recognizes that a single character may have several forms, each one of which is represented by a distinct *glyph*, as shown in Figure 4.5. Unicode's main concern is clear communication, not typography per se, so it does not distinguish between a simple roman A and a decorated A used for design purposes. For Unicode, the goal is simply to accurately depict a capital A as a capital A. All capital As, then, have the same Unicode number—0041—although they may be represented by alternate *glyphs*. Tracking which glyph you've chosen to use is the job of your typesetting or page layout application.

For this reason, computer tools used for browsing the contents of fonts are often called *glyph palettes*, and a given font's glyph set can be far larger than its character set.

## Cross-Platform Font-Compatibility Issues

The legacy left by evolving font standards continues to be devil the movement of document files between different computer systems. The only way to be sure that a typeset document appears on one platform exactly as it was designed on another platform is to create it using the same OpenType fonts from the same vendor on both platforms.

## Font-Encoding Issues

How numbers are assigned to the characters within a typeface is referred to as a font's *encoding*. Before they supported Unicode, the Macintosh and Windows operating systems used different encoding schemes.

Not only did the pre-Unicode operating systems use different characternumbering schemes, but they also used different subsets of the basic Latin 1 character collection as their standard character sets. The Macintosh set and encoding scheme were called MacRoman; the Windows character set and encoding scheme were called Win Ansi. Although a vendor might sell identical fonts for both platforms, the Mac would allow its users to access one group of characters within a font, and Windows another. Figure 4.6 shows the characters that were unique to each platform.

Today's operating systems on both platforms allow access to all of these characters. But both the Mac and PC lack keystroke combinations that allow you to easily type their formerly inaccessible characters. For the sake of backward compatibility, and in respect for people's keyboarding habits, both operating systems act as if their old encoding schemes were still in use. To get access to the Unicode characters, you have to use special techniques (discussed in the next section).

Although Unicode is not a font encoding per se, it does provide applications on any platform with a standard way of indicating which characters to use. To assure the accurate representation of text as it travels through other computer systems, using Unicode-based fonts is a must.

## FOOTNOTE: THE MAC'S "BORROWED CHARACTERS"

When you're working with PostScript fonts (and many TrueType fonts) on a Macintosh, the MacRoman encoding borrows certain characters from the Symbol font (see Figure 4.6). Such characters seem to be a part of every font you use. The keystroke combination Option-D, for example, always yields a lowercase Greek delta:  $\partial$ . But the numbers assigned to these characters in the MacRoman encoding scheme point to blank "slots" in a Mac font. Calls for these numbers are diverted by the operating system to the Symbol font. That explains why these characters never match the style of the typeface you're working in (unless it happens to be Times Roman, upon whose design the seriffed Symbol characters are based).

This curious situation is unique to the Mac and unique to this small handful of characters. It's been largely corrected in most OpenType equivalents of older PostScript fonts through the incorporation of these formerly borrowed characters into their expanded character sets. The Mac os now explicitly shows that it's using the Symbol font when you use the original keyboard commands to set these characters.

## Win ANSI only Š Ý ð Ž ž 1/2 3/4 MacRoman only fl fi MacRoman only, from Symbol 9 Σ Ω ≤

FIGURE 4.6 Of the basic Post-Script Type 1 character set shown in Figure 4.2, only Windows programs have direct keyboard access to the group of characters shown at the top here. Only Macintosh programs can use the keyboard to access the ones in the middle group. The bottom group includes characters in the basic Mac-Roman encoding that appear to be in every Mac font, but they are actually borrowed from the Symbol font.

FIGURE 4.7 Adobe InDesign has its own glyph browser built in, and a pull-down menu lets you isolate classes of characters for faster searching amid extended character sets. These categories are specified inside the font itself, in this case TrueType Palatino from Linotype.

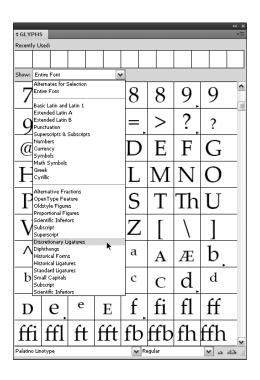

## Finding the Characters You Need

Windows and the Mac os offer tools to see exactly which characters are in a particular font. Applications themselves are beginning to offer the same services (see Figure 4.7). These font-browsing tools are indispensable in the absence of standard character sets and are the only way to get many of a font's glyphs into your documents.

## Using Windows' Character Map

Windows' Character Map (found in the Programs > Accessories > System Tools menu) shows all the characters in a font in the form of a scrollable grid. From here you can select and copy a character or group of characters into your document. Selecting a character also indicates if there is a keystroke sequence you can use to access the character directly from the keyboard.

There are two kinds of such keystroke sequences. The first is based on the old Win ansi font encoding used in older versions of Windows. These involve holding down the Alt key while you type the Win ansi id number of the character you want. For example, Alt-0233 yields a lowercase e with an acute accent: é. When you release the Alt key, the character will appear in your text.

Some applications—notably those from the most recent versions of the Windows Microsoft Office suite—use a similar technique based on the character's

Unicode number. In this case, you type the four-character Unicode 1D for a character followed by Alt-x. This causes the program to reinterpret the previous four keystrokes and substitute the correct character. The keystroke sequence OOBD Alt-x, for example, creates the fraction ½. Note that the alphabetic characters in the Unicode 1D can be typed in either upper or lower case.

Using typed commands to set specific characters is much faster than copying them out of the Character Map display, and making a written list of the character IDS you commonly use will save you a lot of time. Because there can be so many characters in a TrueType or OpenType font, the Character Map gives you the option to display only certain groups of characters at a time: those used for particular languages, for example, or numeric characters, including fractions and the characters for building them.

You can also use the Character Map's Search tool by using plain-English descriptions of the character you're after, such as *dash*, *fraction*, or *bullet*.

### Using the Macintosh's Keyboard Viewer

The Macintosh's Keyboard Viewer displays a keyboard to show what characters are assigned to which keys. By default, this utility is buried away in the operating system. To make it easily available, open Language & Text within System Preferences (located in the Apple menu). Click the Input Sources tab, and in the pane, select the checkboxes next to Keyboard & Character Viewer and (near the bottom) "Show Input menu in menu bar." This causes a new icon (which looks like a flag, indicating your operating language) to appear on the right-hand side of the menu bar. The Input menu will give you access to the Keyboard Viewer utility.

With Keyboard Viewer open, holding down the Shift key changes the display to indicate which characters are available from each key with the Shift key held down. The same happens when you hold down the Option key or the Option and Shift keys simultaneously. With the four options—no Shift or Option, Shift, Option, and Option-Shift—the Mac os enables each alphanumeric key to access four characters. As with Windows' Character Map, any characters you select in Keyboard Viewer can be copied into your documents.

The Mac os also uses more complex keystroke combinations to access accented characters. In this process you hold down the Option key while you press a key that represents the accent you want to use: acute, grave, dieresis (umlaut), tilde, or circumflex. Then, in a separate action, you press the key of the letter over which you want to place the accent. At this point the accented character appears onscreen. To see where these accent characters are located, hold down the Option key with the Keyboard Viewer window open. You'll see that five keys appear with highlights. These are the accent keys.

In the Input Sources pane of the Language & Text System Preferences pane, you can choose which languages or keyboard layouts you'd like to include as alternate choices in the Input menu. If you add Russian, for example, and select it from the Input menu, Keyboard Viewer will show a Cyrillic keyboard layout. The same is true for French, British, or any other language- or nationality-specific keyboard layout.

#### THE MAC OS AND UNICODE

For Unicode fonts with large character sets, Mac os has two principal tools: Font Book and Character Viewer. Font Book (found in the Applications folder) is a font manager, which you can use to control which fonts on your Mac are active at any time. Only active fonts appear in your programs' Font menus. By selecting Repertoire from Font Book's Preview menu, you can see the entire character set of any font currently installed on your Mac, a list of which appears on the left. You can't use Font Book to add characters to your documents, just to browse the contents of fonts.

Adding specific characters to documents is the job of Character Viewer. Character Viewer displays all of the characters in all of the fonts installed on your system. To find a particular character, you can browse by category or use the Search field. Character Viewer will show samples of your target character in all the installed fonts on your system. Double-clicking on the one you want inserts it into your text.

You can also use the Unicode ID number of a character to access it directly from your keyboard. To do this, once again open the Language & Text pane from within System Preferences and click the Input Sources tab. In the selection list put a check mark next to Unicode Hex Input, which adds this option to the Input menu. With Unicode Hex Input selected in the Input menu, holding down the Option key and typing a character's Unicode ID adds that character to your document. The downside of Hex Input is that when this input option is activated, you lose the ability to use the familiar Option and Shift-Option keyboard character-access commands. Nevertheless, if you maintain a list of commonly used Unicode numbers for hard-to-access characters, switching options in the Input menu is faster than finding the characters using a glyph palette.

## Application Glyph Palettes

Page layout programs offer their own tools for browsing the contents of fonts and copying selected characters into document text. These are similar in concept to Windows' Character Map, but they offer easier access to alternate

glyphs where they exist for certain characters. You can usually create collections or sets of commonly used characters for which you have no direct keyboard access.

### "Expert Sets" and Alternate Fonts

Before Unicode and OpenType came along, most fonts were restricted to 256 characters, and Latin-based alphanumeric fonts all contained a standard character set. (TrueType fonts have long been able to have larger character sets, but most font vendors—for the sake of compatibility—matched the character sets of their TrueType fonts to the sets of the PostScript fonts.) Those restrictions, though, were without historical precedent, and some typefaces had many characters for which there was no room in the standard font layouts.

The solution to the problem was to create companion fonts for certain typefaces, fonts that contained alternate characters. These companion fonts are called *expert sets* or *alternate fonts*. They include such characters as old-style numerals (which have varying heights, and some of which have descenders) and small capitals (scaled-down versions of capital letters made to be used amid lowercase type, where they are less obtrusive than full-size capitals). Other common expert-set or alternate characters include ligatures (tied letter combinations) and swash characters (with exaggerated terminals). Examples are shown in Figure 4.8.

The layouts of these fonts are not standard, so they're usually sold with a chart showing which keystrokes yield which characters. Unfortunately, Unicode-based character-locating utilities won't help, since most of these fonts predate Unicode, and many of the characters do not have standard Unicode numbers assigned to them in any case.

Expert-set fonts are also troublesome to use because they require a change of font, often for a single character. Macro programs or utilities—which enable you to program a key or screen button to execute a series of commands—are indispensable for dealing with expert-set fonts, as well as with pi fonts, for which you also need two changes of typeface to set a single character.

Fortunately, most typefaces with such extended character sets have been re-released in OpenType format, with their alternate sorts now rolled into a single font.

#### Characters outside the Unicode Standard

The encoding issue brings up a murky side of Unicode: namely, if Unicode assigns specific numbers to specific characters, what happens when a type designer creates characters that aren't accommodated in the Unicode list?

#### old-style numerals

1 2 3 4 5 6 7 8 9 0

#### small capitals

A B C D E F G
H I J K L M N
O P Q R S T U
V W X Y Z

#### swash characters

#### ligatures

ff ffi ffl Rp &

FIGURE 4.8 Expert-set fonts and alternate fonts contain characters that belong to a typeface but for which there's no room in the face's principal font. The characters shown here are drawn from the alternate and expert-set fonts for Adobe Garamond. With the larger character sets made possible by the TrueType and OpenType font formats, alternate fonts will eventually fade away, and these kinds of characters will be united with the font's standard characters in a single font.

**FIGURE 4.9** One Unicode number can point to several alternate versions of a single character. Here, four alternate forms of the *E* have been added to Adobe's Silentium Pro OpenType font, and they pop up from the basic character display grid in InDesign's character browser.

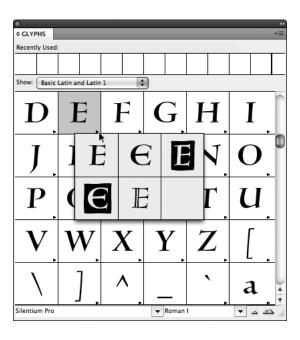

Such characters include many of those normally found in expert-set and alternate fonts.

The answer is that the Unicode scheme contains a range of numbers designated for "Private Use," and here a type designer can add customized characters. The meaning of these Unicode numbers, then, will vary from font to font. To simplify the arrangement, OpenType fonts can also contain links among characters to make it clear to an application or operating system that a particular character is actually an alternate form of one of the characters in the standard Unicode encoding. Figure 4.9 shows how an application can offer the choice of alternate characters to the user. By adding several planes to each character slot, the size of the total onscreen character grid is cut down to more manageable proportions, and characters can be found in logical places.

Look forward to the day when keyboards have illuminated readouts on the keys, so that when fonts change, keyboard layouts will change and the new character assignments will appear on the keys themselves. With the advent of large-character-set Unicode fonts, no one will be able to be a touch typist all the time anymore.

## OpenType Layout Features

The OpenType font format was designed with internal structures that allow a type designer to populate a font with alternate forms for certain characters. These *layout features* allow you to have OpenType-savvy programs automatically substitute alternate characters when they're available. These substitutions can

be restricted to a selected passage of text or applied globally to entire documents. The more common layout features are listed here. The uses of such alternate glyphs are discussed in detail in Chapter 13.

#### SMALL CAPS

Reduced-size capital letters are used for setting certain kinds of type, including acronyms (NATO) and certain abbreviations (A.M., P.M.). Capital letters that have been electronically scaled down in size are ill proportioned in this role, so specifically designed small capitals should be used when available. With the OpenType small caps option turned on, any capital letters in the text will be converted to small caps, so this control should be applied locally only, to specific capitals that need to be set in reduced size.

#### ALTERNATE NUMERALS

The standard numerals contained in most typefaces all sit on the baseline and all have the same width. These are called *tabular lining numerals*. Alternate forms with proportional, varying widths—*proportional lining numerals*—may also be available in a font. Other alternate forms include old-style (or lower-case) numerals, in both tabular and proportional styles. Leaving the OpenType option set for Default Figure Style will set numerals in the preferred style designated by the typeface designer.

#### AUTOMATIC FRACTIONS

When this option is enabled, OpenType fonts that contain the necessary numerator and denominator glyphs can be used to automatically generate fractions. The keystroke sequence 12/25, for example, will be converted to 12/25.

#### ALTERNATE LIGATURES

Ligatures are fused characters designed to alleviate certain awkward charactershape interactions and sometimes used for historical or linguistic reasons. All text fonts include the common fl and fi ligatures, but some fonts contain many more. These can be made to appear in the text by turning on this layout feature. In most cases, this will be a global selection, affecting the entire document.

#### SWASH CHARACTERS

Swashes are exaggerated extensions to the strokes of certain characters, both upper- and lowercase. Selecting this option substitutes them for their normal undecorated forms.

# SUPERSCRIPTS AND SUBSCRIPTS, ORDINALS AND SUPERIORS

Superscripts and subscripts are reduced-size letters and numerals used in mathematical and scientific notation, such as  $E = MC^2$  and  $H_2O$ . Ordinals are alphabetic characters used for indicating numeric values such as  $I^{st}$  (in English) and  $I^o$  (in Spanish). How superscripts, subscripts, and ordinals align relative to each other and to full-size text varies from typeface to typeface.

#### TITLING AND CASE-SPECIFIC FORMS

Titling characters are designed for use in large display sizes. Sometimes they are available only in uppercase forms. Case-specific alternates include characters such as elevated hyphens for use in all-caps material.

#### CONTEXTUAL ALTERNATES AND POSITIONAL FORMS

In some settings, principally non-English and particularly Arabic text, the shape and alignment of a character vary according to where in a word it appears. In such cases, contextual alternate forms are used.

#### SLASHED ZERO

When available, a slashed zero  $(\emptyset)$  can be substituted for a normal zero to avoid confusion with a capital O.

#### STYLISTIC SETS

Some alternate glyph categories are essentially "none of the above." These sets are designated by the typeface designer and may consist of a single glyph, such as the historical medial s: f. They may also include sets of lowercase characters with longer or shorter ascenders and descenders. Their contents can be viewed from within application glyph palettes.

## Identifying Font Formats

If you've read this chapter from the beginning, you'll realize that not all fonts behave the same way. PostScript fonts, TrueType fonts, and OpenType fonts all have their own idiosyncrasies, not to mention some major functional differences. It's important to be able to tell them apart.

If you're looking in the folders where the operating system stores them, you can distinguish among the three formats relatively easily. Some applications display icons alongside the entries in their Font menus, but such displays are

not standardized and not always perfectly clear. In general, it's better to know the formats of the fonts you use before you install them in your system and to create a method for keeping track of what's what. Fonts in different formats may appear with identical names in your Font menus, and having two such fonts listed side by side is something you want to avoid. Furthermore, it's entirely possible for an operating system to fail to distinguish between two fonts of the same name in different formats and to list just one of them in an application's Font menu. Not only won't you know that there are two fonts with the same name on your system, but you also won't know which one you're getting.

At one time, only OpenType fonts containing PostScript font data (so-called PostScript-flavored OpenType fonts) ended with the filename extension .otf. This is no longer the case. The .otf filename extension simply means that it is an OpenType font file that can be used on either a Mac or a PC. While TrueType fonts normally carry the filename extension .ttf, a TrueType font file that will work on either platform gets the .otf extension.

Fortunately, it no longer matters whether a given OpenType font contains TrueType or PostScript font data. Both work equally well on all computers and output devices, and all incompatibilities between the two ways of programming fonts have been ironed out. Nevertheless, if you want to, you can see what kind of font data a particular OpenType font contains. On the Mac, choose Show Font Info for a selected font from Font Book's Preview menu. On a Windows PC, this information is generally shown as part of the font file names in the Windows/Fonts folder. If this display is ambiguous, select the font file name and choose Properties from the File menu.

### **Identifying Macintosh Fonts**

The Mac icon for an OpenType font is shown in Figure 4.10, both as it appeared before os x 10.5 and after. Starting with os x 10.5, all font icons show a small preview of the typeface itself.

PostScript Type 1 fonts typically appear in Mac Finder windows without any filename extensions. That's because most of them predate os x, which introduced the need for filename extensions on the Mac as a means of identifying file types. Using Get Info will reveal whether a font is a PostScript font. In the PostScript regime, each member of a font family is a separate file, so their names can become long enough that they have to be abbreviated into forms—such as OfficSerBooIta (Officina Serif Book Italic)—that may make them nearly unrecognizable. The weirdness of the names is often a giveaway.

In early versions of os x, icons for PostScript fonts bore the label LWFN, short for LaserWriter Font (in homage to Apple's first laser printer). The icons of the companion collections of screen fonts were labeled FFIL (Font File).

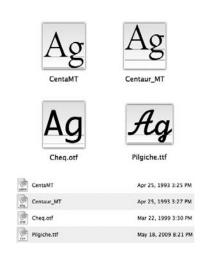

FIGURE 4.10 Beginning with os x 10.5, Mac font icons display a sample of the typeface the font represents, as shown above. If you choose, os x will also display filename extensions, although this may not work on older PostScript fonts, as shown on the top here. Of these two Centaur font icons, the one on the left is the outline (printer) font, and the one of the right, its bitmapped (screen) complement. For more information about the format of a font file, select the file and choose Get Info from the Finder's File menu. In the Finder's large-icon list view of the same font files below, barely visible on the icons are the legends LWFN, FFIL, OTF, and TTF.

These can still be seen in the Finder's large-icon list view, as seen in Figure 4.10. The FFIL label may also be applied to TrueType fonts that include embedded bitmaps for screen display at particular sizes. In certain Finder views, a TrueType font may be referred to as a *font suitcase*, a term usually reserved for a collection of bitmapped screen fonts associated with a PostScript Type 1 font.

TrueType fonts are most commonly displayed in the Finder with one of two possible filename extensions. One is .ttf (TrueType font) and the other .ttc (TrueType Collection). TrueType Collections are single fonts that contain character outline data for several typefaces. The font AmericanTypewriter.ttc, for example, can generate type in six typefaces: Light, Regular, Bold, Light Condensed, Condensed, and Bold Condensed. The icon for such a font is a small preview of the regular roman member of the family.

If you use the Finder's List view instead of the Icon view, you will have to rely on the file names alone, as the tiny icons that precede individual file names are too small to decipher. If you opt for the Column view, you have the option of displaying a preview column that for any selected font shows a typeface sample in addition to information on the font's format.

### Identifying the Formats of Windows Fonts

In versions of Windows prior to Windows 7, if you look at fonts in their folders, you'll see them all identified with unique icons that distinguish PostScript from TrueType from OpenType fonts (see Figure 4.11).

In versions of Windows through XP, the filename extensions of font files are displayed in the Fonts folder. In later versions, only checking Properties in the File menu will reveal the filename extension. TrueType font names have the extension .ttf (TrueType font) or .ttc (TrueType Collection; a single font representing multiple typefaces), although these extensions can also be used for "TrueType flavored" OpenType fonts. As far as Windows is concerned, those formats are virtually identical, varying only by their character sets. Not all OpenType fonts, then, will have an .otf filename extension. Those that do will also work on a Macintosh.

If you're using Windows 7 or later, you should choose the Details view for the Font menu. Once you've turned on the option to display Font Type (by right-clicking in the column-titles bar) this view will show you each font's format plus other useful information. For most fonts you install, you can also right-click on their file names and select Properties from the pop-up menu that appears. This panel displays a range of information about each font. The Properties option is not available, however, for many of the fonts included with Windows 7.

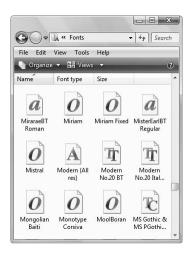

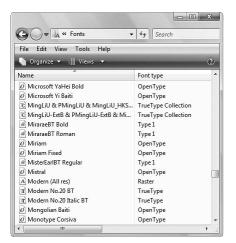

FIGURE 4.11 Versions of Windows before Windows 7 clearly identify the formats of all fonts. In the Fonts window at left, the large-icon view clearly marks the file icons with the *TT* that stands for TrueType, an *O* for OpenType, or a lowercase italic *a* for PostScript fonts. The icon with a capital *A* indicates a bitmapped font. On the right, the view has been switched to Details, which explicitly lists each font's formats under the heading *Font type*.

PostScript Type I fonts have the filename extension .pfb (for the font files containing the character outline data; the *b* stands for *binary*) and .pfm (for the corresponding file containing the bitmapped screen fonts and *metrics*—that is, character-width—data). Because at the time of these fonts' manufacture most versions of Windows were based on Dos (disk operating system), the length of older font file names were limited to eight characters plus a filename extension (after a punctuating dot) of three more characters. This makes the names of most PostScript fonts completely unintelligible. It's not apparent, for example, that VARG\_\_\_\_\_.pfb is actually Viva Regular. Fortunately, when they're placed in the Windows/Fonts folder (where installed Windows fonts are normally stored), Windows reads the true name of the typeface from within the font and displays it in readable form. In addition, it's common for Windows applications to indicate in their Font menu the formats of the fonts listed. Here, ideally, is where you want to know this information, and it would be preferable if all programs on all platforms performed this useful service (see Figure 4.12).

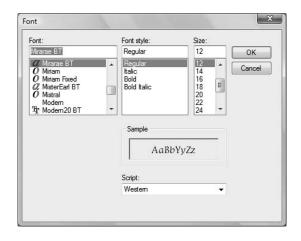

FIGURE 4.12 The Font menus of Windows programs often identify the formats of fonts with small icons. In this window, Windows Notepad distinguishes between TrueType, PostScript, and OpenType fonts in its scrolling font list. The Windows system's bitmapped Modern font appears without an icon.

## The Basics of Font Management

For operating systems to be able to use them, font files need to be stored in specific places. On a Windows PC, the principal font storehouse is the Windows/Fonts folder. From here, using a command from the File menu, you can install new fonts. You can also drag font files into this folder from other sources.

On the Mac, font files are stored in Fonts folders in each of the Library folders on the computer. The fonts in the Library found in the root folder are available to all users of that Mac. Fonts stored in the Libraries of individual users (found in the Users folder) are available only to those users. The fonts in the Library inside the System folder are used by the operating system and shouldn't be touched.

Certain application programs—generally those that come with their own collection of fonts—will store fonts in their own folders, where they alone can have access to them. This is a way of assuring that other applications can't use them, as they are generally licensed to the user only for use with the host application.

### Font-Management Programs

There is a breed of utility program called a *font manager*, whose job it is to help organize and manage the huge numbers of fonts that can come to populate your computer. Having too many fonts installed on your computer at the same time creates two main problems: First, it slows down your computer, which has to constantly keep track of all of those fonts. (Too many installed fonts may in fact cause your computer to freeze.) Second, it creates a Font menu that's too long to manage, requiring endless scrolling to find the font you're after. The main thing a font manager does is enable you to keep the number of fonts in your system at a minimum with very little effort.

The principal way it does this is by allowing you to install or remove fonts from active service individually or en masse at any time. You can build *font sets* to make this easier. You can have a certain set of fonts for a specific job, or a certain set of fonts that are associated with a particular program. Fonts can belong to two or more of these sets. Some font managers can automatically install whatever fonts are needed by a document that you open.

In addition, font management programs can help you organize your fonts in logical ways. Whereas an operating system would throw them in a single heap (or, worse, several hard-to-locate heaps), a font-management program can organize them according to any criteria you like: font format; historical style; text, display, or decorative use; or whatever else.

Mac os x includes its own font-management program: Font Book, located in the Applications folder. Windows has no such utility, although there are several available from independent software developers.

## Font-Editing Programs

Font-editing programs are the tools that type designers use to create fonts from scratch. They include tools to draw character outlines as well as to edit those outlines later. Font editors can be useful to the nondesigner as well, as they can add characters to a font (a digitized corporate logo, for example). They are also sometimes used by demanding typographers to improve the quality of the kerning information within a font.

Creating customized fonts can have its advantages, but its disadvantages are very serious. Edited fonts become unique fonts, and unless they have been given unique names, they can become confused with existing retail fonts. Fonts that have had their kerning information altered, for example, will cause text to compose in a unique way, and these differences are enshrined in the font, not in the document. If that document travels to a place where the custom font that created it is unavailable, it will not compose correctly, line endings will change, and whole layouts can become disrupted.

Because font files are mobile, a customized font that escapes its handlers can cause havoc if it becomes confused (or used) with its unedited forebear. Edited fonts, then, have to be employed with great care and control.

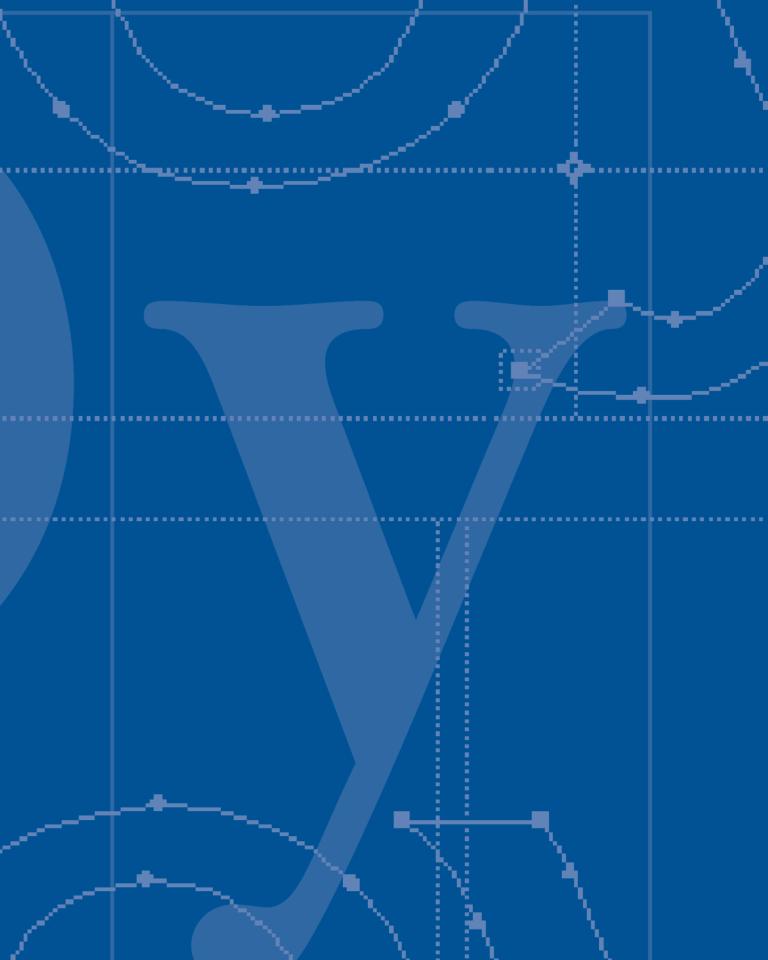

## Index

## **Symbols**

#### Accents

- ' (acute accent), 58, 210
- ~ (breve), 210, 260
- , (cedilla), 211, 260
- ^ (circumflex), 59, 260
- " (dieresis or umlaut), 59, 211, 260
- " (double acute), 210, 211, 260
- ' (grave accent), 59, 211, 260, 265
- ' (haček), 211, 260
- (macron), 211, 260
- ogonek, 211, 260
- ° (ring), 211, 260
- ~ (tilde), 59, 146, 211, 260

#### Currency symbols

- ¢ (cent sign), 212
- \$ (dollar sign), 27, 128, 212, 261-262
- € (euro), 261
- £ (British pound-sterling sign), 261
- ¥ (Japanese yen sign), 261

#### Footnote reference symbols

- \* (asterisk), 193, 212, 233
- † (dagger), 193, 233
- ‡ (double dagger), 233
- § (section mark), 212, 233
- ¶ (paragraph mark), 212, 233
- " 4 8 I

#### Mathematical symbols

- ≈ (approximately equal to sign), 212
- ° (degree symbol), 212, 263
- ÷ (division sign), 212
- = (equals sign), 23, 212
- > (greater than sign), 212
- ≥ (greater than or equal to sign), 212
- < (less than sign), 212
- ≤ (less than or equal to sign), 212

- (minus sign), 212
- × (multiplication sign), 212
- ≠ (not equal to sign), 212
- % (percent sign), 212
- + (plus sign), 212
- $\pm$  (plus or minus sign), 212
- × (powers of magnitude), 212
- '" (primes), 212. See also primes
- / virgule, 91, 141, 205–206

#### Punctuation

- ' (apostrophe), 76, 155, 171, 267
- (en dash). See en dash
- (hyphen). See hyphenation
- ( ) parentheses. See parentheses ( )
  - , (comma). See commas (,)
  - . (period). See periods (.)
- ... (ellipsis, three-dot). See ellipsis, three-dot (...)
- .... (ellipsis, four-dot), 209, 318
  - / virgule, 91, 141, 205-206
  - ; (semicolon), 76, 89, 234, 236
- [ ] (brackets), 90, 171, 192, 300
- \_ (underscore), 88-89, 327
- { } (braces), 192, 299
- ''"" (quotation marks). See quotation marks
- « » (guillemets). See guillemets (« »)
- (em dash). See em dashes

#### Other symbols

- & (ampersand), 212
- @ (at sign), 212
- (bullet). See bullets (•)
- © (copyright symbol), 212
- # (number or pound sign), 212
- ® (registered trademark), 212
- $^{\text{TM}}$  (trademark), 212

| Δ                                         | agates, 27, 297                              |
|-------------------------------------------|----------------------------------------------|
| $\Lambda$                                 | Akzidnez Grotesque typeface, 73              |
| a.m., conventions for, 260–261            | Aldines typeface, 42, 76, 297                |
| abbreviations                             | algorithm, defined, 297                      |
| a.m., p.m., 63, 200, 260–261              | algorithmic (optical) kerning, 172, 297, 317 |
| acronyms, 200                             | algorithmic hyphenation, 144–145, 297        |
| American or British styles, 263           | alignment                                    |
| B.C., B.C.E., A.D, 200                    | baseline shifts correcting, 129              |
| in French, 204, 263                       | captions and legends and, 230–231            |
| of Latin terms, 76                        | currency symbols in tables and,              |
| n/a or N.A., 257                          | 256-257                                      |
| with periods, 200                         | defined, 179                                 |
| small caps and, 63, 200                   | drop caps and, 213                           |
| absolute measurement, 21–24, 297, 307     | footnotes and endnotes and, 232              |
| accented characters                       | hanging characters and, 193                  |
| accessing in glyph browser, 58, 259       | of heads and tab entries, 252-254            |
| accessing in Macintosh, 59, 259           | of numeric tables, 254–257                   |
| accessing in Windows, 58, 259             | old-style numerals and, 201                  |
| escapement for, 7                         | optical effects and, 112-113                 |
| in extended character sets, 198–199       | outline form and, 224                        |
| French typographic conventions, 265       | oversized characters and, 195                |
| overview of, 211                          | page and baseline grids and, 190–191         |
| Spanish typographic conventions, 267      | vertical, 191—193                            |
| used by major European languages, 261     | visual, 193—195                              |
| acronyms. See also abbreviations          | void or missing entries and, 257             |
| preventing hyphenation of, 146            | alphabetic indicators, outline form, 224     |
| small caps for, 63, 200                   | alphanumeric fonts, 51, 297                  |
| acute accent ( ' ), 58, 210               | Alt key, Windows' Character Map, 58          |
| Adobe Garamond typeface, 61, 74, 97,      | alternate characters                         |
| 133, 232                                  | for alternate fonts, 61-62                   |
| Adobe InDesign, 58, 96                    | defined, 297                                 |
| Adobe Portable Document Format, 291       | designing into typeface, 199                 |
| Adobe Systems, Inc.                       | old-style numerals available as, 201         |
| development of OpenType, 51-52, 54        | OpenType layout using, 62                    |
| development of PostScript, 13, 15,        | alternate fonts, 61–62, 297                  |
| 21-22                                     | alternate ligatures, 63                      |
| font hinting, 16                          | alternate numerals, 63                       |
| advertising type                          | alternate sorts, 199                         |
| agates in, 27                             | American English                             |
| decorative typefaces in, 44, 79           | British English vs., 262–263                 |
| display advertising, 73, 304              | rules of hyphenation, 260                    |
| dotless i in, 211                         | American point, 22, 297                      |
| as norm in advertising, 108–109           | American Standard for Computer               |
| sans serif fonts used in, 40              | Information Interchange. See ASCII           |
| top alignment of superior figures in, 192 | (American Standard for Computer              |
| aesthetic rags, 164–165                   | Information Interchange)                     |
| 5                                         | 8-7                                          |

| American Type Founders. See ATF        | ascender line                             |
|----------------------------------------|-------------------------------------------|
| (American Type Founders)               | defined, 298                              |
| Americana typeface (Kingsley ATF), 32  | point size and, 318                       |
| ampersand (&), 212                     | rectangular wraps and, 188                |
| angled type, and low resolutions, 286  | superiors and, 204, 325                   |
| anti-aliasing (font smoothing)         | text frames and, 191, 308                 |
| defined, 297                           | top alignment using, 191–192, 246         |
| how fonts are used for screen          | ascenders                                 |
| display, 96                            | defined, 298                              |
| legible screen type with, 18–19        | and leading, 133                          |
| onscreen legibility with, 289–290      | and leading in display type, 129          |
| onscreen legibility with loose         | overview of, 36                           |
| tracking and, 175–176                  | rectangular wraps and, 188                |
| screen display and, 287                | screen display and, 288                   |
| using grayscale in, 309                | ASCII (American Standard for Computer     |
| Antique #3 typeface, 47                | Information Interchange)                  |
| Antique Olive typeface, 32, 47         | character sets, 55                        |
| antique typeface                       | defined, 298                              |
| confusion of name, 47                  | typewriter-style quotation marks, 90,     |
| defined, 298                           | 298, 327                                  |
| Egyptian typefaces, 305                | asterisk (*), 193, 212, 233               |
| x-height of Antique Olive, 32          | asymmetrical leading, display type, 129   |
| apex, of character, 23, 298            | ATF (American Type Founders)              |
| apostrophe (')                         | Americana, 32                             |
| character widths in H&J, 155           | defined, 298                              |
| Italian, 267                           | Goudy Old Style, 36, 74                   |
| kerning italics-romans, 171            | author's name                             |
| possessive "s" in italic words         | bibliographies and, 236-237               |
| and, 76                                | running heads and, 227                    |
| Apple                                  | auto-activation, 298                      |
| creating OpenType with Microsoft, 54   | automatic fractions, OpenType, 63         |
| creating TrueType with Microsoft, 53   | automatic kerning                         |
| pioneering wysiwyg, 95–96              | character width and, 132                  |
| Apple Systems, Inc., 53, 210           | defined, 298                              |
| applications                           | turning off for kerning algorithm, 173    |
| character browsers for, 62, 211        | automatic leading, 124-125, 298           |
| finding characters, 60-61              | automatic ligature substitutions, 202-203 |
| font storage, 68                       | Avant Garde Gothic, 1TC, 32, 47, 308      |
| font-browsing tools, 58                | axis, 191, 298, 300                       |
| PostScript font support, 52-53         |                                           |
| Arabic numerals, in outline forms, 224 | D                                         |
| Arial Unicode MS typeface, 197         | В                                         |
| arm, of character, 33, 298             | background                                |
| Arno Pro Open-Type font family, 39     | low-resolution printing and, 285          |
| Arrighi, Ludovico, 42                  | tracking and, 175                         |
| arrows, as pi fonts, 210               | balanced columns, and orphans, 161        |

| ballot boxes, setting, 210              | Bell Centennial typeface, 37           |
|-----------------------------------------|----------------------------------------|
| bar, of character                       | Bembo typeface, Monotype, 46, 74, 296  |
| defined, 298                            | benchmark documents, H&J and, 156      |
| illustrated, 33                         | Bézier curves, 15, 299, 326            |
| old-style typefaces, 45                 | bibliographies, 236–237                |
| base alignment                          | bitmapped fonts                        |
| baseline grids for, 190                 | identifying, 67                        |
| of characters and text, 193             | overview of, 49–50                     |
| defined, 298                            | PostScript fonts and, 52               |
| of fraction bar, 206                    | screen display and, 287, 322           |
| of fraction denominators, 192, 204      | bitmaps                                |
| of leading in text frames, 125          | defined, 299                           |
| of lining figures, 201                  | history of, 14                         |
| of quotation marks, 268                 | overview of, 49                        |
| spreadsheet-style tables and, 243       | screen display and, 96                 |
| baseline grid                           | bits, of computer data                 |
| defined, 298                            | creating bitmaps, 14, 49               |
| footnote point size and, 231            | defined, 299                           |
| jump lines and, 228                     | high-bit asc11, 310                    |
| leading legends/captions and, 230-231   | Bitstream typefaces                    |
| overview of, 190                        | Cheltenham, 97                         |
| rectangular wraps and, 188              | Clarendon, 35                          |
| text frame object style and, 275        | Incised 901, 97                        |
| text frames and, 125, 190–191           | OpenType character set, 51             |
| vertical justification and, 163         | black letter typeface                  |
| baseline shift                          | confusing name of, 47                  |
| accent over capitals and, 211           | defined, 299                           |
| defined, 298                            | readability of, 72                     |
| overview of, 128–129                    | blocks of type, 4-5                    |
| top alignment and, 192                  | Bodoni typefaces                       |
| baselines                               | Baskerville text face vs., 75          |
| defined, 298                            | family, 43                             |
| descenders and, 36                      | hairline serif of, 308                 |
| inferiors centered on, 204–205          | modern faces and, 46-47                |
| leading and, 122, 125-126               | naming issues, 47                      |
| optical aspects of design, 37           | resolution and, 17                     |
| rectangular wraps and, 187–188          | tracking and, 175                      |
| spreadsheet-style tables and, 245       | x-height and, 32                       |
| table rules and, 251–252                | Bodoni, Giambattista, 47               |
| text set on curved, 177                 | bold type. See also semibold typefaces |
| type design with em square and, $30-31$ | in bibliographies, 236                 |
| Baskerville typeface, 46, 74–75         | in Cascading Style Sheets, 292         |
| Baskerville, John, 41                   | defined, 299                           |
| batch pagination, 161–162, 299          | degrees of, 41                         |
| Bauhaus design school, 40               | display type and, 78                   |
| beak, or beaked serif, 299              | for emphasis, 75-76                    |

| index entries and, 234                 | defined, 299                            |
|----------------------------------------|-----------------------------------------|
| jump lines and, 228                    | loop of g as lower, 313                 |
| and low resolutions, 284               | type anatomy, 33                        |
| run-in subheads and, 221               | boxed sidebar text, 228                 |
| screen rendering with missing fonts    | braces { }, 192, 299                    |
| and, 97–98                             | bracketed serifs, 34-35, 300            |
| setting, 96–97                         | brackets [ ], 90, 171, 192, 300         |
| for subheads, 220                      | British English typographic conventions |
| in tables, 245–246                     | American English vs., 262–263           |
| typeface weight and, 40–41             | French text using quotation mark style  |
| typewriting vs. typesetting, 88–89     | of, 264                                 |
| book weight, 132, 299                  | rules of hyphenation, 260               |
| Bookman Antique typeface, ITC, 47, 298 | broadside orientation, of tables,       |
| Bookman Italic typeface, ITC, 42       | 240-241, 300                            |
| Bookman Light typeface, ITC, 41, 132   | browsing tools, fonts, 58-64            |
| books                                  | bullets (•)                             |
| display type and, 78                   | balancing column widths and             |
| folios of, 307                         | gutters, 249                            |
| French capitalization and, 266         | center alignment and, 192               |
| metric measurements for, 24            | followed by spaces, 210                 |
| multiline H&J and, 140–141             | as pi characters, 209, 280              |
| page setup and, 118                    | searching Character Map for, 59         |
| point size in, 122                     | sidestepping first-line indents, 183    |
| running heads and, 227                 | 11 8                                    |
| seriffed roman types for, 72           |                                         |
| text faces for, 44                     | C                                       |
| transitional typefaces and, 46         | calligraphy                             |
| bottom alignment                       | as basis for Gutenberg's system, 5      |
| defined, 191, 299                      | swash characters and, 203               |
| of multiline column headings, 249      | typeface letterforms deriving from,     |
| with page grid, 190                    | 32-33                                   |
| in tables, 246                         | cancellaresca lettering, 42             |
| vertical, 193                          | cap height                              |
| bottom rules, tables, 247              | ascenders and descenders and, 36        |
| bounding boxes                         | bullets and, 192                        |
| aligning oversized characters, 195     | centering text between rules and,       |
| defined, 299                           | 251-252                                 |
| kerns and, 168                         | defined, 300                            |
| narrow-measure and, 111–112            | in old-style numerals, 316              |
| optical effects and alignment, 111–112 | page layout and, 125                    |
| point size and, 23                     | screen display and, 288                 |
| in serif typefaces, 131–132            | type size and, 131                      |
| text frames as. See text frames        | capital line, defined, 300              |
| type design and, 5                     | capitalization. See also uppercase      |
| bowl, of character                     | alignment in outline forms, 224         |
| counter inside, 302                    | bibliography entries, 236               |
| counter morae, 302                     | 5.5.110g1 upily citeries, 230           |

| capitalization (continued)               | cedilla (¸), 211, 260                       |
|------------------------------------------|---------------------------------------------|
| caps-and-small caps style. See caps-and- | cell style sheets, tables, 275              |
| small caps                               | cells, table                                |
| captions, 229                            | alignment of, 246, 254-255                  |
| center alignment, 192                    | defined, 300                                |
| centering text between rules, 251-252    | hanging characters in numeric, 255-256      |
| chapter headings, 219                    | leading of rules and, 250–252               |
| for emphasis, 88                         | spreadsheet-style, 243–245                  |
| French conventions, 265–266              | style sheets and, 275                       |
| German conventions, 267                  | typesetting, 242, 247–248                   |
| initial capitals. See initial capitals   | cent sign $(\phi)$ , 212                    |
| kerning letter pairs, 168–169            | Centaur typeface, 32, 78                    |
| placing accents, 211                     | center alignment                            |
| small caps. See small caps               | of characters, 192                          |
| swash characters, 203                    | defined, 191, 300                           |
| in titling faces, 78                     | German conventions, 267                     |
| caps and small caps                      | problems with centered text, 194–195        |
| author's name in bibliography in, 236    | of subheads, 222                            |
| straddle heads in, 245                   | of tables, 246, 251-252                     |
| caps-and-small caps                      | centered text                               |
| captions in, 229                         | aesthetic rags and, 164                     |
| of cut-in subheads, 222                  | aligning heads and tab entries, 252         |
| of running heads, 227                    | defined, 300                                |
| of subheadings, 219–220                  | problems with, 194–195                      |
| captions                                 | Century typefaces                           |
| defined, 300                             | Century Expanded typeface, 43, 77           |
| legends vs., 229                         | Century Old Style typeface, 43, 73          |
| multiple master fonts for, 39            | Century Schoolbook typeface, 301            |
| style sheets for, 277, 281               | New Century Schoolbook typeface, 30         |
| in tables, 247                           | chancery italic typeface, 42, 300           |
| typographic conventions for, 229–230     | chapter headings, 218—220, 224—225          |
| carriage returns. See also Return key    | character attributes                        |
| defined, 300                             | defined, 128, 300                           |
| hard return as, 310                      | style sheets and, 272, 278–279              |
| line endings and, 85-86                  | Character Attributes dialog box, 94         |
| return command derived from, 321         | character browsers, 62, 211                 |
| Carta font, Adobe, 44                    | character fitting, 79, 301                  |
| Carter, Matthew, 287                     | Character Map, Windows, 58–59, 211, 258     |
| Cascading Style Sheets (css), 291–293    | character sets. See also special characters |
| Caslon typeface, 45–46, 74, 78           | ASCII backward compatibility, 55            |
| Caslon, William, 46                      | bounding boxes and, 5                       |
| catalogs                                 | defined, 51, 301                            |
| leading in, 130                          | expert sets, 61                             |
| nested style sheets for, 274             | extended, 197–199                           |
| cathode-ray tube (CRT), 12–14, 302       | figure space in, 26                         |
| CD-ROM manuals, tracking for, 175        | font encoding and, 57                       |

| fraction bar. See fraction bar (/)      | type size and, 131                      |
|-----------------------------------------|-----------------------------------------|
| glyph sets compared to, 56              | varying, 131                            |
| hanging characters in tables and, 255   | character-based leading, 128–129        |
| language issues, 259–260                | character-by-character calculations, in |
| Latin, 258–259                          | H&J, 138-139                            |
| Macintosh, 60                           | characters. See also special characters |
| Monotype, 9, 11                         | aligning oversized, 195                 |
| OpenType, 51, 54                        | alignment. See alignment                |
| PostScript, 51, 54                      | vs. glyphs, 56                          |
| TrueType, 53–54                         | handset metal type, 4                   |
| unavailable characters, 89–91           | hanging, 193                            |
| underscore and, 88                      | indents on, 185                         |
| Unicode, 55, 62                         | outlines for, 15-16, 51-52              |
| character spacing                       | top alignment of, 192                   |
| defined, 301                            | type design using em square, $30-32$    |
| em-based character widths and, $24-25$  | typeface as collection of, $29-30$      |
| onscreen legibility and, 289            | typewriting vs. typesetting, 89–91      |
| script faces and, 176                   | visual alignment of, 193–195            |
| specific issues, 212-213                | characters, font-browsing tools         |
| wysiwyg computing and, 95               | application glyph palettes, 60–61       |
| character styles. See also style sheets | characters outside of Unicode standard, |
| applying with existing formatting,      | 61-62                                   |
| 278—279                                 | expert sets and alternate fonts, 61     |
| assigning to style sheets, 273          | Mac os and Unicode, 60                  |
| creating style sheets from existing     | Macintosh's Keyboard Viewer, 59–60      |
| text, 278                               | OpenType layout features, 62–63         |
| embedding within paragraph styles, 274  | Windows' Character Map, 58-59           |
| character switching, contextual, 301    | Cheltenham typeface, Bitstream, 97      |
| Character Viewer, Mac os x, 60, 258     | children. See parent-child style sheets |
| character width                         | Chinese language, 53                    |
| altering during H&J, 154—155            | ciceros, 27, 301                        |
| of condensed and extended faces,        | circumflex (^), 59, 260                 |
| 77-78                                   | Clarendon typefaces, 35, 47, 301        |
| defined, 301                            | closed-up characters                    |
| effect of, 132                          | defined, 212, 301                       |
| em-based, 24–25                         | footnote symbols set as, 233            |
| expressing in relative units, 30        | fractions set as, 206                   |
| how wysiwyg works, 95                   | temperatures in American style set      |
| kerning numerals and, 173               | as, 263                                 |
| legibility and, 43                      | types of, 213                           |
| monospaced type and, 8-9                | color, type. See type color             |
| Monotype fonts and, 11                  | colored type, setting, 79–80            |
| Monotype systems and, 9–10              | columns                                 |
| of old-style numerals, 201              | aligning heads and tab entries, 252-254 |
| of PostScript Type 1 fonts, 67          | Cascading Style Sheets and, 292–293     |
| proportional type and, 9                | gutters between, 130, 248–249           |
| 1 1 /1 /2                               | , , , ,                                 |

| columns (continued)                  | rivers, 163–164                        |
|--------------------------------------|----------------------------------------|
| hanging characters and, 193          | vertical justification, 161–163        |
| measure in, 117–118                  | widows and orphans, 159–161            |
| measuring depth in agates, 27        | wrapped margins, 186                   |
| measuring width in picas, 23         | compound modifiers                     |
| narrow-measure problems, 112         | hard hyphens in, 207                   |
| orphans in, 160–161                  | when to use en dash instead of hyphe   |
| outlines as, 224                     | in, 207                                |
| page grids defining, 190             | compressed typefaces. See condensed    |
| parent-child style sheets and, 276   | typefaces                              |
| ragged margins and, 194              | computer typesetting systems. See also |
| rectangular wraps and, 188–189       | typesetting                            |
| setting, 248                         | corrupted fonts, 99–100                |
| single-column in typewriters, 83–84  | duplicate fonts, 101                   |
| specifying, 241–242                  | font copyright issues, 102–103         |
| structure of, 239–241                | font embedding, 101–102                |
| table of contents and, 225           | how fonts are used for screen display  |
| vertical justification of, 162       | 96-98                                  |
| vertical space bands and, 127—128    | how operating systems manage fonts     |
| visual alignment and, 113            | 98-99                                  |
| columns, in tables                   | how wysiwyg works, 95–96               |
| balancing column widths and gutters, | missing fonts, 100–101                 |
| 248-249                              | overview of, 91                        |
| defining, 239–241                    | typesetting and word processing        |
| jump lines and, 228                  | legacy, 93–95                          |
| page-breaks in indexes and, 235–236  | concave baselines, text set on, 177    |
| specifying, 241–242                  | condensed typefaces                    |
| stub column and, 323                 | defined, 43, 301                       |
| comma-delimited text, tables, 247    | drop caps and, 214                     |
| commas (,)                           | legends and, 230                       |
| American English quotations, 262     | legibility and, 110                    |
| currency symbols and, 257            | letter spaces and, 142–143             |
| French numeric expressions, 266      | synthesized by computer, 77–78         |
| French punctuation style, 265        | text on curved baselines using, 177    |
| French quotation style, 264          | uses for, 77                           |
| hanging punctuation and, 193, 310    | word spaces and, 27, 142–143, 208      |
| inverted, 327                        | content signposting, 221               |
| monospaced, 8                        | contextual character switching, 301    |
| •                                    | continued from statement, 228          |
| punctuation after italics, 76        | contrast                               |
| Spanish conventions, 266             |                                        |
| compatibility issues                 | colored ink, 79                        |
| with fonts, 56–58                    | defined, 301                           |
| with numbering systems, 55           | Dutch typefaces, 304                   |
| composition problems                 | Egyptian typefaces, 305                |
| loose lines/tight lines, 156–158     | Garaldes typefaces, 308                |
| paragraph color, 158–159             | modern typefaces, 46–47, 72, 315       |

| old-style typefaces, 45, 316                  | curved baselines, 177                    |
|-----------------------------------------------|------------------------------------------|
| overall color of type and, 106–107            | customized fonts, 69                     |
| reversed type, 80                             | cut-ins, 222-223, 302                    |
| sans serif faces, 77, 322                     | cutline, 229                             |
| text faces, 74, 326                           |                                          |
| between thick and thin portion of             | D                                        |
| strokes, 39, 45–47                            | D                                        |
| transitional typefaces, 46, 72                | dagger (†), 193, 233                     |
| Venetian typefaces, 327                       | dashes                                   |
| control characters, defined, 301              | center alignment and, 192                |
| convex baselines, 177                         | centered text and, 194-195               |
| copy-fitting, not adjusting tracking for, 175 | overview of, 207–208                     |
| copyright issues, fonts, 47, 102–103          | searching for, 59                        |
| copyright symbol (©), 212                     | typewriting vs. typesetting, 89–90       |
| core font set, defined, 302                   | data fork, Macintosh fonts, 53-54        |
| corrupted fonts, 99–100, 302, 308             | decimal places, French conventions, 266  |
| counter, of character                         | decimal-alignment, 254-255, 302          |
| defined, 302                                  | decorative initial capitals, 200         |
| illustrated, 33                               | decorative typefaces                     |
| in low print resolutions, 285                 | defined, 302                             |
| master character designs and, 38              | initial capitals and, 213–215            |
| Courier typeface, 8–9, 83, 101                | overview of, 44                          |
| crossbar, of character                        | readability of, 72                       |
| defined, 302                                  | using, 79                                |
| em-based white-space adjustments and,         | dedicated typesetting systems. See also  |
| 25—26                                         | typesetting                              |
| illustrated, 33                               | aesthetic rags and, 164                  |
| old-style typefaces and, 45                   | assigning typographic attributes with,   |
| cross-platform fonts                          | 94-95                                    |
| compatibility issues, 56-58                   | baseline shift and, 128-129              |
| OpenType as, 54                               | defined, 302                             |
| Unicode and, 55-56                            | desktop computers altering rules         |
| crotch, of character                          | of, 13                                   |
| defined, 302                                  | escapement and, 7                        |
| illustrated, 33                               | extinction of, 94                        |
| as ink wells, 36–37, 310                      | indents as paragraph attributes vs., 180 |
| CRT (cathode-ray tube), 12–14, 302            | keyboard shortcuts on, 270               |
| css (Cascading Style Sheets), 291–293         | quadding commands and, 86–87             |
| curly quotes, 90, 302                         | tables, tools for setting, 17            |
| currency symbols                              | vertical space bands and, 128            |
| aligning in tables, 256–257                   | word processing and legacy of, 93-95     |
| aligning in text, 192                         | word processors compared to, 19          |
| language-specific conventions, 259-260        | word spacing and, 84                     |
| cursiva humanistica, 42                       | default settings                         |
| cursive typefaces, 42, 302                    | automatic leading, 124                   |
| cursor keys, 91                               | defined, 303                             |

| default settings (continued)             | dialogue, punctuation of          |
|------------------------------------------|-----------------------------------|
| text frames and grid alignment, 191      | American English conventions, 262 |
| tracking values, 174                     | British English conventions, 262  |
| default values, H&J program, 156         | French conventions, 264–265       |
| degree sign (°), 212, 263                | German conventions, 267–268       |
| de-install, digital fonts                | Italian conventions, 267          |
| defined, 302                             | Spanish conventions, 267          |
| en masse, 308                            | dictionary-based hyphenation. See |
| overview of, 98                          | hyphenation dictionary            |
| deleting style sheets, 279               | didot points, 27, 205             |
| denominator glyphs, OpenType, 63         | dieresis ("), 59, 211, 260        |
| denominators, in fractions, 204–206      | digital fonts                     |
| depth, of paragraph indents, 182–183     | bounding boxes and, 299           |
| descender line                           | defined, 303                      |
| bottom alignment and, 193                | de-installing, 302                |
| center alignment along, 192              | em-based character widths, 25     |
| defined, 303                             | em-based white-space adjustments, |
| expressing point size, 317               | 25-26                             |
| rectangular wraps and, 188               | master designs, 38, 315           |
| table alignment and, 246                 | outline technology of, 12–13      |
| descenders                               | point size of, 23, 38             |
| bottom alignment and, 193                | dingbats                          |
| defined, 303                             | common pi characters, 44, 209–210 |
| illustrated, 33                          | defined, 303                      |
| and leading in display type, 129         | in OpenType, 198–199              |
| old-style numbers and, 201               | diphthongs, 201–202, 303          |
| overview of, 36                          | DirectWrite, 96                   |
| rectangular wraps and, 188               | discretionary hyphens             |
| screen display and, 288                  | aesthetic rags and, 164–165       |
| desktop computers, 13                    | defined, 90, 303                  |
| desktop printers, 284–286                | hyphenation and, 157–158          |
| desktop publishing                       | overview of, 145                  |
| dark side of wysiwyg, 17–18              | widows and, 160                   |
| PostScript model, 13–16                  | display advertising               |
| revolutionizing typesetting, 13          | defined, 304                      |
| typewriter as first tool for, 7–11       | sans serif as standard for, 73    |
| Details view for Font menu, Windows 7 or | Display PostScript, 303           |
| later, 66–67                             | display typefaces                 |
| device independence, 13-15, 303          | asymmetrical leading in, 129      |
| dfonts, Macintosh, 53–54, 303            | bolding for emphasis, 75–76       |
| diagonal fractions, 205, 303             | center alignment and, 192         |
| dialog boxes                             | condensed faces for, 77           |
| assigning typographic attributes         | decorative faces vs., 79          |
| with, 94                                 | down capitalization style in, 303 |
| style sheets and, 271—272                | extended faces for, 43, 77        |
| as typesetting interface, 18             | graphic strength of, 44           |
| 71 0                                     | J 1                               |

| headline style for, 310                                                                                                    | chapter headings and, 219                                                                                                    |
|----------------------------------------------------------------------------------------------------|----------------------------------------------------------------------------------------------------|
| letterspacing in, 153                                                                                                    | defined, 304                                                                                                    |
| ligatures in, 202–203                                                                                                    | legends and, 229                                                                                                    |
| manual kerning for, 170                                                                                                    | magazine and book titles, 266                                                                                                    |
| negative leadings in, 123                                                                                                    | down style. See sentence style (down style)                                                                                                    |
| onscreen legibility of, 289                                                                                                    | dpi (dots per inch)                                                                                                    |
| overview of, 44                                                                                                    | defined, 304                                                                                                    |
| positioning folios and, 226                                                                                                    | high-resolution output and, 283–284                                                                                                    |
| sans serif as standard for, 73                                                                                                    | raster image processing and, 14                                                                                                    |
| sentence style for, 321                                                                                                    | resolution and, 16                                                                                                    |
| three-dot ellipsis in, 208                                                                                                    | type onscreen and, 286–287                                                                                                    |
| tight spacing in, 108–109                                                                                                    | drop caps                                                                                                    |
| tightening tracking in, 174                                                                                                    | alignment of, 195, 213                                                                                                    |
| up capitalization for, 327                                                                                                    | difficult characters for, 214                                                                                                    |
| using, 78                                                                                                    | overview of, 213–214                                                                                                    |
| division sign $(\div)$ , 212                                                                                                    | readability issues, 214–215                                                                                                    |
| document structures                                                                                                    | separating text with, 218                                                                                                    |
| bibliographies, 236—237                                                                                                    | dropout, pixel, 16, 304                                                                                                    |
| captions and legends, 229–230                                                                                                    | dropped folio, 226, 304                                                                                                    |
| chapter headings, 219                                                                                                    | dropped initial capital. See drop caps                                                                                                    |
| cut-in subheads, 222–223                                                                                                    | duplicate fonts, 101                                                                                                    |
| extracts, 223                                                                                                    | Dutch typefaces, 261, 304                                                                                                    |
| footnotes and endnotes, 230–233                                                                                                    | dynamic font updating, 99, 304                                                                                                    |
| indexes, 233–236                                                                                                    | dynamic fone aptacing, 99, 304                                                                                                    |
| navigation tools, 225–229                                                                                                    | _                                                                                                    |
| outline formats and tables of contents,                                                                                                    | E                                                                                                    |
| 223–225                                                                                                    | ear, of character, 33, 305                                                                                                    |
| overview of, 217                                                                                                    |                                                                                                    |
|                                                                                                    | Eastorn European languages                                                                                                    |
|                                                                                                    | Eastern European languages                                                                                                    |
| paragraph style sheets and, 281                                                                                                    | accented characters, 211                                                                                                    |
| paragraph style sheets and, 281<br>structural elements, overview, 217–219                                                                                                    | accented characters, 211<br>Latin characters, 313                                                                                                    |
| paragraph style sheets and, 281<br>structural elements, overview, 217–219<br>subhead indention, 222                                                                                                    | accented characters, 211<br>Latin characters, 313<br>e-books, tracking for, 175                                                                                                    |
| paragraph style sheets and, 281<br>structural elements, overview, 217–219<br>subhead indention, 222<br>subhead spacing issues, 221–222                                                                                                    | accented characters, 211<br>Latin characters, 313<br>e-books, tracking for, 175<br>editing programs, font, 69                                                                                                    |
| paragraph style sheets and, 281<br>structural elements, overview, 217–219<br>subhead indention, 222<br>subhead spacing issues, 221–222<br>subheadings, 219–221                                                                                                    | accented characters, 211 Latin characters, 313 e-books, tracking for, 175 editing programs, font, 69 Egyptian typefaces, 73, 305                                                                                                    |
| paragraph style sheets and, 281<br>structural elements, overview, 217–219<br>subhead indention, 222<br>subhead spacing issues, 221–222<br>subheadings, 219–221<br>tables of contents, 225                                                                                                    | accented characters, 211 Latin characters, 313 e-books, tracking for, 175 editing programs, font, 69 Egyptian typefaces, 73, 305 electronic condensing and expanding, of                                                                                                    |
| paragraph style sheets and, 281 structural elements, overview, 217–219 subhead indention, 222 subhead spacing issues, 221–222 subheadings, 219–221 tables of contents, 225 documents. <i>See</i> structure, of documents                                                                                                    | accented characters, 211 Latin characters, 313 e-books, tracking for, 175 editing programs, font, 69 Egyptian typefaces, 73, 305 electronic condensing and expanding, of typefaces, 77–78                                                                                                    |
| paragraph style sheets and, 281<br>structural elements, overview, 217–219<br>subhead indention, 222<br>subhead spacing issues, 221–222<br>subheadings, 219–221<br>tables of contents, 225                                                                                                    | accented characters, 211 Latin characters, 313 e-books, tracking for, 175 editing programs, font, 69 Egyptian typefaces, 73, 305 electronic condensing and expanding, of typefaces, 77–78 electronic fonts                                                                                                    |
| paragraph style sheets and, 281 structural elements, overview, 217–219 subhead indention, 222 subhead spacing issues, 221–222 subheadings, 219–221 tables of contents, 225 documents. <i>See</i> structure, of documents dollar sign (\$), 27, 128, 212, 261–262 dotless <i>i</i> , 211, 304                                                                                                    | accented characters, 211 Latin characters, 313 e-books, tracking for, 175 editing programs, font, 69 Egyptian typefaces, 73, 305 electronic condensing and expanding, of typefaces, 77–78 electronic fonts condensing/expanding type and, 77–78                                                                                                    |
| paragraph style sheets and, 281 structural elements, overview, 217–219 subhead indention, 222 subhead spacing issues, 221–222 subheadings, 219–221 tables of contents, 225 documents. See structure, of documents dollar sign (\$), 27, 128, 212, 261–262 dotless i, 211, 304 double acute ("), 210, 211, 260                                                                                                    | accented characters, 211 Latin characters, 313 e-books, tracking for, 175 editing programs, font, 69 Egyptian typefaces, 73, 305 electronic condensing and expanding, of typefaces, 77–78 electronic fonts condensing/expanding type and, 77–78 fractions in, 90                                                                                                    |
| paragraph style sheets and, 281 structural elements, overview, 217–219 subhead indention, 222 subhead spacing issues, 221–222 subheadings, 219–221 tables of contents, 225 documents. See structure, of documents dollar sign (\$), 27, 128, 212, 261–262 dotless i, 211, 304 double acute ("), 210, 211, 260 double dagger (‡), 233                                                                                                    | accented characters, 211 Latin characters, 313 e-books, tracking for, 175 editing programs, font, 69 Egyptian typefaces, 73, 305 electronic condensing and expanding, of typefaces, 77–78 electronic fonts condensing/expanding type and, 77–78 fractions in, 90 kerning adjustments in, 25                                                                                                    |
| paragraph style sheets and, 281 structural elements, overview, 217–219 subhead indention, 222 subhead spacing issues, 221–222 subheadings, 219–221 tables of contents, 225 documents. See structure, of documents dollar sign (\$), 27, 128, 212, 261–262 dotless i, 211, 304 double acute ("), 210, 211, 260                                                                                                    | accented characters, 211 Latin characters, 313 e-books, tracking for, 175 editing programs, font, 69 Egyptian typefaces, 73, 305 electronic condensing and expanding, of typefaces, 77–78 electronic fonts condensing/expanding type and, 77–78 fractions in, 90                                                                                                    |
| paragraph style sheets and, 281 structural elements, overview, 217–219 subhead indention, 222 subhead spacing issues, 221–222 subheadings, 219–221 tables of contents, 225 documents. See structure, of documents dollar sign (\$), 27, 128, 212, 261–262 dotless i, 211, 304 double acute ("), 210, 211, 260 double dagger (‡), 233                                                                                                    | accented characters, 211 Latin characters, 313 e-books, tracking for, 175 editing programs, font, 69 Egyptian typefaces, 73, 305 electronic condensing and expanding, of typefaces, 77–78 electronic fonts condensing/expanding type and, 77–78 fractions in, 90 kerning adjustments in, 25 overview of, 12–13 ellipsis points. See points of ellipsis                                                             |
| paragraph style sheets and, 281 structural elements, overview, 217–219 subhead indention, 222 subhead spacing issues, 221–222 subheadings, 219–221 tables of contents, 225 documents. See structure, of documents dollar sign (\$), 27, 128, 212, 261–262 dotless i, 211, 304 double acute ("), 210, 211, 260 double dagger (‡), 233 double guillemets. See guillemets (« »)                                                                                         | accented characters, 211 Latin characters, 313 e-books, tracking for, 175 editing programs, font, 69 Egyptian typefaces, 73, 305 electronic condensing and expanding, of typefaces, 77–78 electronic fonts condensing/expanding type and, 77–78 fractions in, 90 kerning adjustments in, 25 overview of, 12–13                                                                                                    |
| paragraph style sheets and, 281 structural elements, overview, 217–219 subhead indention, 222 subhead spacing issues, 221–222 subheadings, 219–221 tables of contents, 225 documents. See structure, of documents dollar sign (\$), 27, 128, 212, 261–262 dotless i, 211, 304 double acute ("), 210, 211, 260 double dagger (‡), 233 double guillemets. See guillemets (« ») double hyphens, 89, 146                                                                 | accented characters, 211 Latin characters, 313 e-books, tracking for, 175 editing programs, font, 69 Egyptian typefaces, 73, 305 electronic condensing and expanding, of typefaces, 77–78 electronic fonts condensing/expanding type and, 77–78 fractions in, 90 kerning adjustments in, 25 overview of, 12–13 ellipsis points. See points of ellipsis                                                             |
| paragraph style sheets and, 281 structural elements, overview, 217–219 subhead indention, 222 subhead spacing issues, 221–222 subheadings, 219–221 tables of contents, 225 documents. See structure, of documents dollar sign (\$), 27, 128, 212, 261–262 dotless i, 211, 304 double acute ("), 210, 211, 260 double dagger (‡), 233 double guillemets. See guillemets (« ») double hyphens, 89, 146 double rules, tables, 247                                       | accented characters, 211 Latin characters, 313 e-books, tracking for, 175 editing programs, font, 69 Egyptian typefaces, 73, 305 electronic condensing and expanding, of typefaces, 77–78 electronic fonts condensing/expanding type and, 77–78 fractions in, 90 kerning adjustments in, 25 overview of, 12–13 ellipsis points. See points of ellipsis ellipsis, four-dot (), 209, 267, 318                        |
| paragraph style sheets and, 281 structural elements, overview, 217–219 subhead indention, 222 subhead spacing issues, 221–222 subheadings, 219–221 tables of contents, 225 documents. See structure, of documents dollar sign (\$), 27, 128, 212, 261–262 dotless i, 211, 304 double acute ("), 210, 211, 260 double dagger (‡), 233 double guillemets. See guillemets (« ») double hyphens, 89, 146 double rules, tables, 247 double word spaces, ending sentences, | accented characters, 211 Latin characters, 313 e-books, tracking for, 175 editing programs, font, 69 Egyptian typefaces, 73, 305 electronic condensing and expanding, of typefaces, 77–78 electronic fonts condensing/expanding type and, 77–78 fractions in, 90 kerning adjustments in, 25 overview of, 12–13 ellipsis points. See points of ellipsis ellipsis, four-dot (), 209, 267, 318 ellipsis, three-dot () |

| ellipsis, three-dot (continued)          | en dash                                |
|------------------------------------------|----------------------------------------|
| Italian conventions, 267                 | defined, 304                           |
| overview of, 208–209                     | French punctuation style, 263          |
| Spanish conventions, 266–267             | as line-break points, 141              |
| em                                       | overview of, 207                       |
| character width and, 24-25, 155          | en fraction, 198–199, 205, 305         |
| defined, 24, 305                         | en space                               |
| kerning calibrations based on,           | defined, 305                           |
| 167–168, 170                             | as em-based spacing units, 26          |
| letterspacing multiple-word lines        | following bullet with, 210             |
| and, 154                                 | gutters in columns sharing straddle    |
| in lowercase text, 73, 132               | head and, 249                          |
| paragraph indents and, 182–183           | letterspacing multiple-word lines, 152 |
| tracking calibrations based on, 158, 174 | encoding, font                         |
| white-space adjustments, 25–26           | characters outside Unicode standard    |
| word space and, 26–27                    | and, 61-62                             |
| em dashes                                | defined, 305                           |
| in bibliography, 237                     | issues, 56–57                          |
| French conventions, 263                  | MacRoman, 57, 315                      |
| German conventions, 268                  | Unicode, 60                            |
| as line-break points, 141                | WIN ANSI, 58, 202, 327                 |
| set closed up, 213                       | end marks, 229, 305                    |
| spacing problems of, 207–208             | end-line command, 86                   |
| Spanish conventions, 267                 | endnotes                               |
| as typographical dash, 89                | alignment of, 232                      |
| for void or missing entries, 257         | defined, 230–231, 306                  |
| em fractions, 205, 305                   | point size and leading, 231–232        |
| em space                                 | symbols, 232–233                       |
| defined, 305                             | typographic conventions, 230–231       |
| en space vs., 26                         | end-of-line decisions                  |
| letterspacing and forced                 | character-by-character calculations,   |
| justification, 154                       | 138-139                                |
| subheads, 221                            | defined, 305                           |
| table of contents and, 225               | H&J process, 136–138                   |
| em square                                | line-at-a-time H&J and, 139            |
| ascenders and descenders and, 36         | line-break points and, 141             |
| baselines and, 30–31                     | multiline H&J and, 139–141             |
| defined, 305                             | end-paragraph command, 86, 305         |
| type design and, 30                      | English measurements, 22, 24           |
| typeface width and, 43                   | English ordinals, 204–205              |
| x-height and, 32                         | English typefaces. See Dutch typefaces |
| embedded fonts, 101–102, 290, 307        | English typographic conventions        |
| emphasis                                 | abbreviations, 263                     |
| expressing, 75–76                        | chapter headings, 219                  |
| typewriting vs. typesetting, 88–89       | quotations, 262                        |
| en, 205, 305                             | temperatures, 263                      |
| 011, 205, 305                            | competatares, 203                      |

| entry-a-line index, 235, 306               | running indents and, 181–182           |
|--------------------------------------------|----------------------------------------|
| equals sign $(=)$ , 23, 212                | subheads and, 126—127, 221—222         |
| escapement                                 | table of contents and, 225             |
| defined, 306                               | tables and, 236                        |
| monospaced type and, 8                     | typefaces and, 131                     |
| Monotype machine and, 10                   | extracts, as quoted text, 223          |
| overview of, 7                             |                                        |
| proportional type and, 9                   | r                                      |
| eszett (ß), 268, 306                       | F                                      |
| euro (€), 261                              | faces. See typefaces                   |
| European languages. See also by specific   | family                                 |
| languages                                  | font. See font families                |
| accented character issues, 260             | typeface. See typeface families        |
| accented character used by major, 261      | feathering leading, 162, 306           |
| euro (€) sign and, 261                     | feet, indicating with primes, 90       |
| exception dictionary, 146–147, 306         | Fenice typeface, 35                    |
| exclamations, Spanish conventions, 267     | FFIL label, Macintosh fonts, 65-66     |
| expanded typefaces. See extended typefaces | 54/50, negative leading, 123           |
| expert sets                                | figure space                           |
| in Cascading Style Sheets, 292             | currency symbols and, 257              |
| defined, 306                               | defined, 306                           |
| as extended character sets, 197–199        | em basis of, 26–27                     |
| ligatures in, 203                          | file formats                           |
| in new fonts, 199                          | defined, 306–307                       |
| overview of, 61                            | font compatibility and, 54             |
| style sheets and, 280                      | native, 248                            |
| style sheets overrides and, 280            | packaging formatted documents, 291     |
| extended character sets, 197–199, 203      | filename extensions, 65-66             |
| extended typefaces                         | fillet, bracketed serifs, 34-35, 307   |
| defined, 43, 306                           | financial tables                       |
| legibility and, 110                        | alignment of currency symbols, 256–257 |
| synthesized by computer, 77-78             | centering text between rules, 251-252  |
| uses of, 77                                | hanging characters, 255-256            |
| extra lead                                 | void or missing entries, 257           |
| asymmetrical leading in display type       | Finder, Mac os, 65–66                  |
| and, 129                                   | finials, 198–199, 307                  |
| baseline grids and, 190                    | first-line indents                     |
| bibliographies and, 236                    | defined, 180, 307                      |
| calculating, 123–124                       | footnotes and, 232                     |
| defined, 123, 306                          | hanging indents as, 184-195            |
| extracts with, 223                         | overview of, 182–183                   |
| footnotes and, 231-232                     | rag-left text and, 183                 |
| jump lines and, 228                        | relative indents and, 321              |
| legends and captions and, 230              | sidestepping, 183–184                  |
| paragraphs starting with drop caps         | standing caps and, 215                 |
| and, 214                                   | tables and, 246                        |

|                                                                                                    | installing fonts with complete, 98                                                                                                    |
|----------------------------------------------------------------------------------------------------|----------------------------------------------------------------------------------------------------|
| measurement                                                                                                    | style menu and, 96–97                                                                                                    |
| fixed spaces. See also em space; en space;                                                                                                    | typeface, 43                                                                                                    |
| thin spaces                                                                                                    | font formats                                                                                                    |
| em-based, 26                                                                                                    | identifying, 64–67                                                                                                    |
| figure space, 26–27, 257, 306                                                                                                    | Macintosh dfonts, 53-54                                                                                                    |
| hanging characters in tables and, 256                                                                                                    | OpenType fonts, 54                                                                                                    |
| in letterspacing, 154                                                                                                    | overview of, 52                                                                                                    |
| for paragraph indents, avoiding, 183                                                                                                    | PostScript fonts, 52-53                                                                                                    |
| fixed-width typefaces, 307. See also                                                                                                    | TrueType fonts, 53                                                                                                    |
| monospaced type                                                                                                    | web fonts, 54-55                                                                                                    |
| fleurons                                                                                                    | font 1D, 308                                                                                                    |
| defined, 307                                                                                                    | font ID conflict, 308                                                                                                    |
| in extended character sets, 198-199                                                                                                    | font manager                                                                                                    |
| as pi fonts, 210                                                                                                    | defined, 308                                                                                                    |
| flexing word spaces                                                                                                    | Font Book, 60                                                                                                    |
| with H&J program, 142–143                                                                                                    | overview of, 68                                                                                                    |
| specifying in ragged-margins,                                                                                                    | font metrics, 30, 52, 308                                                                                                    |
| 147-148                                                                                                    | font sets. See font manager                                                                                                    |
| floating pallettes, 272                                                                                                    | font smoothing. See anti-aliasing (font                                                                                                    |
| flourished characters, 203                                                                                                    | smoothing)                                                                                                    |
| flush space, 153, 307                                                                                                    | font suitcase, Mac Finder, 66                                                                                                    |
| folders, font management in, 68-69,                                                                                                    | fonts                                                                                                    |
| 98-99                                                                                                    | bitmapped, 49–50                                                                                                    |
| folios                                                                                                    | browsing tools, 58-64                                                                                                    |
| defined, 307                                                                                                    | changing definition of, 10–11                                                                                                    |
| dropped folio, 226, 304                                                                                                    | contents of, 51                                                                                                    |
| jump lines and, 228                                                                                                    | copyright issues, 102–103                                                                                                    |
| page grid and, 190                                                                                                    |                                                                                                    |
|                                                                                                    | corrupted, 99–100                                                                                                    |
| positioning, 226–227                                                                                                    | corrupted, 99–100<br>cross-platform, 56–58                                                                                                    |
| positioning, 226–227<br>running heads and, 227                                                                                                    | •                                                                                                    |
|                                                                                                    | cross-platform, 56–58                                                                                                    |
| running heads and, 227                                                                                                    | cross-platform, 56–58<br>defined, 307                                                                                                    |
| running heads and, 227 table of contents and, 225                                                                                                    | cross-platform, 56–58<br>defined, 307<br>dotless <i>i</i> feature, 211                                                                                                    |
| running heads and, 227<br>table of contents and, 225<br>follow-on paragraph styles, 274                                                                                                    | cross-platform, 56–58<br>defined, 307<br>dotless <i>i</i> feature, 211<br>duplicate, 101                                                                                                    |
| running heads and, 227 table of contents and, 225 follow-on paragraph styles, 274 Font Book, Mac os, 60, 69, 102                                                                                                    | cross-platform, 56–58 defined, 307 dotless <i>i</i> feature, 211 duplicate, 101 editor. <i>See</i> font editors                                                                                                    |
| running heads and, 227 table of contents and, 225 follow-on paragraph styles, 274 Font Book, Mac os, 60, 69, 102 font editors                                                                                                    | cross-platform, 56–58 defined, 307 dotless <i>i</i> feature, 211 duplicate, 101 editor. <i>See</i> font editors electronic, 12–13                                                                                                    |
| running heads and, 227 table of contents and, 225 follow-on paragraph styles, 274 Font Book, Mac os, 60, 69, 102 font editors customizing kerning, 172–173                                                                                                    | cross-platform, 56–58 defined, 307 dotless <i>i</i> feature, 211 duplicate, 101 editor. <i>See</i> font editors electronic, 12–13 embedded, 101–102                                                                                                    |
| running heads and, 227 table of contents and, 225 follow-on paragraph styles, 274 Font Book, Mac os, 60, 69, 102 font editors customizing kerning, 172–173 defined, 307                                                                                                    | cross-platform, 56–58 defined, 307 dotless <i>i</i> feature, 211 duplicate, 101 editor. <i>See</i> font editors electronic, 12–13 embedded, 101–102 fractions in, 204                                                                                                    |
| running heads and, 227 table of contents and, 225 follow-on paragraph styles, 274 Font Book, Mac os, 60, 69, 102 font editors customizing kerning, 172–173 defined, 307 font use and, 69                                                                                                    | cross-platform, 56–58 defined, 307 dotless <i>i</i> feature, 211 duplicate, 101 editor. <i>See</i> font editors electronic, 12–13 embedded, 101–102 fractions in, 204 kerning information for, 172–173                                                                                                    |
| running heads and, 227 table of contents and, 225 follow-on paragraph styles, 274 Font Book, Mac os, 60, 69, 102 font editors customizing kerning, 172—173 defined, 307 font use and, 69 revealing baselines, 31                                                                                                    | cross-platform, 56–58 defined, 307 dotless <i>i</i> feature, 211 duplicate, 101 editor. <i>See</i> font editors electronic, 12–13 embedded, 101–102 fractions in, 204 kerning information for, 172–173 Macintosh, 53–54                                                                                                    |
| running heads and, 227 table of contents and, 225 follow-on paragraph styles, 274 Font Book, Mac os, 60, 69, 102 font editors customizing kerning, 172–173 defined, 307 font use and, 69 revealing baselines, 31 font embedding, 101–102, 290, 307                                                                                     | cross-platform, 56–58 defined, 307 dotless <i>i</i> feature, 211 duplicate, 101 editor. <i>See</i> font editors electronic, 12–13 embedded, 101–102 fractions in, 204 kerning information for, 172–173 Macintosh, 53–54 management of, 68–69, 98–101                                                                         |
| running heads and, 227 table of contents and, 225 follow-on paragraph styles, 274 Font Book, Mac os, 60, 69, 102 font editors customizing kerning, 172–173 defined, 307 font use and, 69 revealing baselines, 31 font embedding, 101–102, 290, 307 font families                                                                       | cross-platform, 56–58 defined, 307 dotless <i>i</i> feature, 211 duplicate, 101 editor. See font editors electronic, 12–13 embedded, 101–102 fractions in, 204 kerning information for, 172–173 Macintosh, 53–54 management of, 68–69, 98–101 missing, 97–101                                                                |
| running heads and, 227 table of contents and, 225 follow-on paragraph styles, 274 Font Book, Mac os, 60, 69, 102 font editors     customizing kerning, 172–173     defined, 307     font use and, 69     revealing baselines, 31 font embedding, 101–102, 290, 307 font families     defined, 307                                      | cross-platform, 56–58 defined, 307 dotless <i>i</i> feature, 211 duplicate, 101 editor. <i>See</i> font editors electronic, 12–13 embedded, 101–102 fractions in, 204 kerning information for, 172–173 Macintosh, 53–54 management of, 68–69, 98–101 missing, 97–101 multiple master, 39 nonalphabetic (pi), 44 OpenType, 54 |
| running heads and, 227 table of contents and, 225 follow-on paragraph styles, 274 Font Book, Mac os, 60, 69, 102 font editors     customizing kerning, 172–173     defined, 307     font use and, 69     revealing baselines, 31 font embedding, 101–102, 290, 307 font families     defined, 307     finding small caps with semibold | cross-platform, 56–58 defined, 307 dotless <i>i</i> feature, 211 duplicate, 101 editor. <i>See</i> font editors electronic, 12–13 embedded, 101–102 fractions in, 204 kerning information for, 172–173 Macintosh, 53–54 management of, 68–69, 98–101 missing, 97–101 multiple master, 39 nonalphabetic (pi), 44              |

| PostScript. See PostScript font      | top-aligning numbers in, 192            |
|--------------------------------------|-----------------------------------------|
| screen display and, 96               | typographic conventions for, 230–231    |
| three-dot ellipsis in all, 208       | forced justification, 153-154, 181, 308 |
| TrueType. See TrueType font          | foreign languages. See language issues  |
| type design, 30−32                   | format converters, 247                  |
| typefaces vs., 29–30                 | formats, font                           |
| Unicode and, 55-56                   | identifying, 64–65                      |
| web, 54–55                           | identifying formats of Windows fonts    |
| wysiwyg and, 95–96                   | 66–67                                   |
| Fonts folder                         | identifying Macintosh fonts, 65–66      |
| Macintosh, 68, 100                   | Macintosh dfonts, 53-54                 |
| Windows, 66–68, 99, 102              | OpenType, 54                            |
| fonts, Macintosh                     | overview of, 52–55                      |
| cross-platform encoding and, $56-57$ | PostScript, 52-53                       |
| dfonts, 53–54                        | TrueType, 53                            |
| finding characters, 59–60, 211       | using embedded fonts, 101–102           |
| identifying, 65–66                   | web, 54–55                              |
| ligatures and, 202                   | four-dot ellipsis ( ), 208–209          |
| management of, 68–69                 | Fournier typeface, 46                   |
| screen display and, 96               | fraction bar (/)                        |
| Unicode and, 60                      | compared to virgule, 206                |
| fonts, Windows os                    | defined, 308                            |
| accessing quotation marks in, 90     | in em fraction, 205                     |
| Character Map, 58–59, 211            | for horizontal fraction, 309            |
| encoding issues, 56–57               | as kerning character, 168, 313          |
| font management, 98-101              | typewriting vs. typesetting, 91         |
| Fonts folder in Windows              | in Windows, 91                          |
| through XP, 102                      | fractions                               |
| identifying font formats, 66–67      | as alternate characters, 199            |
| screen display, 96                   | baseline shifts and, 129                |
| screen rendering when fonts are      | building by hand, 206                   |
| missing, 97–99                       | as closed up, 206–207                   |
| storage of, 68                       | denominators in, 204                    |
| viewing data for OpenType, 65        | diagonal, 205, 303                      |
| wysiwyg and, 95–96                   | en, 198–199, 305                        |
| footers, 226, 308                    | extended character sets with,           |
| footnotes                            | 198–199                                 |
| alignment of, 232                    | forms of, 206–207                       |
| defined, 230–231                     | hanging characters and, 255-256         |
| hanging characters and, 193, 255–256 | horizontal, 205                         |
| jump lines in, 228                   | numerators in, 192, 204                 |
| low resolutions and, 285             | overview of, 205                        |
| point size and leading for, 231-232  | searching for, 59                       |
| superior numerals in, 204            | solidus, 205                            |
| symbols, 232–233                     | in tables, 255–256                      |
| in tables, 255–256                   | typewriter vs. typographic, 90–91       |
| ······, -j, -j.··                    | -, r                                    |

| Fraktur typeface                          | in historical classifications, $45-46$    |
|-------------------------------------------|-------------------------------------------|
| confusing name of, 47                     | ıтс Garamond, 41, 77                      |
| defined, 299                              | Monotype Garamond, 132                    |
| overview of, 91                           | naming, 47                                |
| readability of, 72                        | screen display of, 97                     |
| frame-at-time vertical justification, 163 | Stempel Garamond, 42, 45, 73              |
| frames, text                              | weights of, 41                            |
| alignment and, 125, 190-192               | x-height and, 133                         |
| defined, 308                              | Garamond, Claude, 45                      |
| drawing and specifying width of, 118      | GDI (Graphical Device Interface), 96, 308 |
| leading in, 125–126                       | generic formats, data for tables, 247     |
| object style sheets and, 275              | geometric sans serif, 40, 308, 314        |
| in spreadsheet-style tables, 243          | Georgia typeface (Microsoft), 287–288     |
| vertical justification and, 163           | German typographic conventions, 267–268   |
| French typographic conventions            | Get Info command, 65                      |
| accents, 265                              | Gill Sans typeface (Monotype), 32, 42     |
| capitalization, 265–266                   | glyph palettes, defined, 56               |
| hyphenation, 260                          | glyphs                                    |
| numeric expressions, 266                  | accessing hard-to-find characters, 210    |
| overview of, 261–266                      | automatic fractions and, 63               |
| punctuation spacing, 265                  | defined, 309                              |
| punctuation style, 263–264                | extended character sets of, 197           |
| quotation style, 264–265                  | fonts and, 58, 60-61                      |
| Friz Quadrata typeface, 24                | stylistic sets of, 64                     |
| front ends, 19, 308                       | Unicode and, 56                           |
| Frutiger typeface, 40, 133                | gothic type, 47, 72, 299, 309             |
| full stops. See periods ( . )             | Goudy Old Style typeface, 36, 74, 175     |
| Futura typeface                           | Graphical Device Interface (GDI), 96, 308 |
| as geometric sans serif, 40, 307          | graphical user interfaces (GUIS), 94–95   |
| naming issues, 47                         | graphics                                  |
| as sans serif face, 32                    | aligning drop caps and, 195               |
| variations in weight, 41                  | bitmaps vs. vector-based, 14              |
| weights of, 41                            | high resolution for, 284                  |
| widths of word spaces and, 27, 133        | measuring in picas, 23                    |
|                                           | missing fonts and, 100                    |
| $\mathbf{C}$                              | narrow-measure problems and, 112          |
| G                                         | running indents and, 181                  |
| Galliard typeface (ITC), 32, 36, 74       | table design and, 241                     |
| Garaldes typefaces, 45, 308               | text wraps and, 186–187                   |
| Garamond typeface                         | vertical alignment of, 191                |
| Adobe Garamond, 61, 74, 97, 133, 232      | grave (`) accent, 59, 211, 260, 265       |
| character width in, 132                   | grayscale, 286, 289, 309                  |
| condensed versions of, 77                 | greater than or equal to sign (≥), 212    |
| as early italic form, 42                  | greater than sign (>), 212                |
| expert font set, 61                       | GREP (global/regular expression/printing) |
| footnote point size in, 232               | styles, 275                               |

| grid fitting, 15–16, 309                                      | handset metal type                       |
|---------------------------------------------------------------|------------------------------------------|
| grids                                                         | bounding boxes and spaces based on, 5    |
| page and baseline, 190                                        | digital type vs., 5                      |
| spreadsheet-style tables and, 242–245                         | fonts for, 10                            |
| text frames and alignment of, 125,                            | Gutenberg's system of movable type, 4    |
| 190–191                                                       | point size and, 23, 38                   |
| grotesque sans serif typefaces, 73, 309                       | hang line, 190–191, 309                  |
| guillemets (« »)                                              | hanging characters                       |
| defined, 309                                                  | alignment and, 193–194                   |
| French quotation style, 264–265                               | defined, 310                             |
| German quotation style, 267                                   | in numeric tables, 255–256               |
| Italian quotation style, 267                                  | hanging folios, 226                      |
| Spanish quotation style, 266                                  | hanging indents                          |
| Guis (graphical user interfaces), 94–95                       | bibliographies and, 236                  |
| Gutenberg, Johannes, 4, 6                                     | bullets and, 210                         |
| gutters                                                       | defined, 180, 310                        |
| around wraps, 187–189                                         | footnotes and, 232                       |
| between columns, 130                                          | indent-on-point character creating,      |
| defined, 309                                                  | 184–185                                  |
| grid-defined, 190                                             | overview of, 184                         |
| vertical, 188                                                 | hanging numerals. See old-style numerals |
| gutters, in tables                                            | hanging punctuation, 193, 292, 310       |
| balancing with column widths and,                             | hard hyphens                             |
| 248-249                                                       | in compound modifiers, 207               |
|                                                               | controlling hyphenation, 144             |
| defining columns with 240                                     | defined, 145, 310                        |
| separating columns with, 240<br>spreadsheet-style tables and, |                                          |
| •                                                             | discretionary hyphens vs., 145           |
| 243-244                                                       | double-hyphenation with, 146             |
| tools for setting, 248                                        | headings and, 219                        |
|                                                               | typewriting vs. typesetting, 90          |
| H                                                             | hard return, 310                         |
|                                                               | hard-ended lines                         |
| H&J. See hyphenation and justification                        | aesthetic rags and, 165                  |
| (H&J)                                                         | centered text and, 195                   |
| haček (*), 211, 260                                           | defined, 310                             |
| hairline, 34–35                                               | letter spaces and, 153                   |
| hairline serifs, 34–35, 309                                   | running indents and, 181                 |
| hairline, of character                                        | setting index with, 234                  |
| defined, 309                                                  | head rule, 247, 310                      |
| illustrated, 33                                               | heading row, tables, 240                 |
| in modern faces, 46                                           | headings                                 |
| resolution and, 284                                           | alignment for ragged margins, 194        |
| in reverse type, 80                                           | bold type for, 76                        |
| rule, 322                                                     | capitalization of, 219                   |
| sans serif for color and, 79                                  | centered text and, 194                   |
| unbracketed serifs and, 34                                    | chapter, 219                             |

 $headings\ (continued)$ 

| document structure and, 217-218              | typography and, 291                     |
|----------------------------------------------|-----------------------------------------|
| grid structure and, 190                      | humanist sans serif faces, 40, 310      |
| style sheets and, 274, 281                   | HyperText Markup Language. See нтмг     |
| visual alignment and, 113                    | (HyperText Markup Language)             |
| headings, of tables                          | hyphenation                             |
| alignment, 252–254                           | adding words to dictionary, 146–147     |
| balancing column widths and gutters,         | adjusting badly spaced lines, 157       |
| 248-249                                      | avoiding in titles and headings, 219    |
| centering with vertical rules, 247           | choosing means of, 144-145              |
| column width and, 248                        | controlling, overview, 143–144          |
| heading row, 240                             | defined, 311                            |
| leading for runovers in, 249                 | definition of, 135                      |
| multiple-line, 200                           | French punctuation style, 264           |
| overview of, 239–241                         | language issues, 258                    |
| rules, 247                                   | line-break points and, 141              |
| small caps for, 200                          | ranked hyphenation, 320                 |
| straddle heads, 240, 245—246                 | turning off for indexes, 233            |
| headline style, 219, 303, 310, 327           | types of, 145                           |
| Helvetica typeface (Linotype)                | typewriting vs. typesetting, 89–90      |
| bold command in, 97                          | hyphenation and justification (H&J)     |
| as monospaced type, 8                        | algorithmic hyphenation, 137,           |
| oblique italic of, 42                        | 144-145, 291                            |
| range of text weights in, 41                 | character width and, 154–155            |
| as sans serif font, 40, 72                   | character-by-character calculations,    |
| hexadecimal numbers, 55–56, 310              | 138–139                                 |
| high-bit ascii, 310                          | controlling hyphenation, 143–147        |
| high-resolution output, 283–284              | creating aesthetic rags, 164–165        |
| hints                                        | css with, 292                           |
| defined, 309                                 | defined, 135–136, 311                   |
| fonts and, 16                                | end-of-line decisions, 136–138          |
| low resolutions and, 286                     | how it works, 136–138                   |
| screen display and, 287–288                  | hyphenation zones and, 144              |
| TrueType and, 53                             | justified margins and, 148–152          |
| web fonts and, 54–55                         | letter spaces and, 142-143              |
| historical designations, small caps for, 200 | letter-space ranges and, 152–154        |
| historical period, classifying typefaces     | letterspacing and forced justification, |
| by, 45–47                                    | 153-154                                 |
| horizontal alignment, 245                    | line-at-a-time calculation, 139         |
| horizontal fractions, 310                    | line-break points, 141                  |
| horizontal rules, tables                     | measure and, 147                        |
| centering text, 251–252                      | overview of, 135                        |
| leading and, 250–251                         | range of lines and, 139–141             |
| overview of, 247                             | testing values, 156                     |
| нтмі (HyperText Markup Language)             | word spaces and, 142–143                |
| css enhancing, 291–293                       | word-space ranges and, 147–148          |
| 293                                          |                                         |

hyphen use in, 90

| 1 1                                                |                                         |
|----------------------------------------------------|-----------------------------------------|
| wrapped text and, 185–186                          | inches, indicating with primes, 90      |
| hyphenation and justification (H&J),               | Incised 901 typeface, Bitstream, 97     |
| composition problems                               | indent on point                         |
| loose lines/tight lines, 156–158                   | defined, 311                            |
| paragraph color, 158–159                           | hanging indents and, 184                |
| rivers, 163–164                                    | outlines and, 224                       |
| vertical justification, 161–163                    | overview of, 180                        |
| widows and orphans, 159–161                        | indention                               |
| hyphenation dictionary                             | alignment in tables, 245                |
| adding words to, 146–147                           | defined, 179, 311                       |
| adjusting badly spaced lines with, 157             | of dropped folios, 226                  |
| algorithmic hyphenation and, 144–145               | in extracts, 223                        |
| kinds of hyphens, 145                              | first-line, 182–184                     |
| language issues, 260                               | hanging, 184–185                        |
| ligatures and, 203                                 | in indexes, 234–236                     |
| ranked hyphenation in, 320                         | kinds of, 179–180                       |
| hyphenation zones, 144, 311                        | of lines ending with punctuation        |
| hyphens. See also discretionary hyphens;           | characters, 193                         |
| hard hyphens                                       | of outline form, 224                    |
| center alignment issues, 192                       | overview of, 179                        |
| in French first names, 264                         | as paragraph attributes, 180            |
| overview of, 207                                   | running, 181—182                        |
| titling characters in large display                | in skews and wraps, 185–189             |
| sizes, 64                                          | in tab entries, 246–247                 |
| types of, 145, 207                                 | typewriter vs. typographic, 91          |
| • •                                                | indention command, 183                  |
| typesetting vs. typewriting, 89–90<br>uses of, 207 | indented indexes, 235                   |
|                                                    | independent text units                  |
| hypho, 311                                         |                                         |
|                                                    | bibliographies, 236–237                 |
| I                                                  | captions and legends, 229–230           |
|                                                    | defined, 229                            |
| ıвм Selectric-type typewriters, 87                 | footnotes and endnotes, 230-233         |
| identifiers, table structure, 239                  | indexes, 233–236                        |
| illuminated initial capitals, 213                  | indexes                                 |
| imagesetters                                       | bold page numbers in, 76                |
| defined, 311                                       | indention styles, 234–235               |
| high resolutions and, 284                          | leading in, 130                         |
| laser printers as, 13                              | omitting running heads in, 227          |
| measuring resolution in dpi, 304                   | overview of, 233                        |
| PostScript interpreters and, 52                    | page-break issues in, 235–236           |
| raster image processing and, 14                    | typefaces and point sizes for, 234      |
| imaging                                            | inferior numerals, in fractions, 198–19 |
| PostScript fonts, 15–16                            | inferiors                               |
| with raster image processor, 14                    | defined, 311                            |
| import filters, tables, 247–248                    | em fractions built from, 205            |
| importing style sheets, 275–276, 281               | low resolutions and, 285                |

| inferiors (continued)                     | ттс (International Typeface Corporation) |
|-------------------------------------------|------------------------------------------|
| overview of, 204–205                      | typefaces                                |
| sizing when building fractions by         | Avant Garde Gothic, 32, 47, 308          |
| hand, 206                                 | Bauhaus, 40                              |
| initial capitals. See also capitalization | Bookman, 41, 42, 132, 298                |
| author's name in bibliographies, 236      | Clearface, 78-79                         |
| drop caps, 213–215                        | defined, 312                             |
| French punctuation, 264                   | Fenice, 35                               |
| overview of, 213                          | Friz Quadrata, 24                        |
| small caps for, 200                       | Galliard, 32, 36, 74                     |
| standing caps, 215                        | Garamond, 24, 41, 77                     |
| swash characters as, 203                  | New Baskerville, 36                      |
| ink spread, in reversed types, 80-81      | Novarese, 42                             |
| ink wells (ink traps), 36–37              | Zapf Dingbats, 44, 198–199, 209–210      |
| inkjet printers                           | . 0                                      |
| angled type and, 286                      | T                                        |
| output resolution and type quality, 17    |                                          |
| raster image processing and, 14           | jaggies, defined, 312                    |
| installing fonts, 311                     | Janson typeface, 32                      |
| instructions. See hints                   | Japanese language, 53                    |
| International Typeface Corporation.       | Japanese yen sign (¥), 261               |
| See ITC (International Typeface           | joining em rule, 207–208, 237, 312       |
| Corporation) typefaces                    | journals                                 |
| interrogatives, Spanish conventions, 267  | bibliography entries for names, 236–237  |
| irregular shapes, wrapping, 189           | chapter headings and, 219                |
| Italian Old Style typeface, Monotype, 45  | point size in, 122                       |
| Italian typographic conventions, 267      | running heads and, 227                   |
| italics                                   | transitional typefaces and, 46           |
| in bibliographies, 236                    | wider text faces for, 74                 |
| centered text and, 194                    | jump lines, 228, 312                     |
| defined, 312                              | jump page, 228, 312                      |
| development of, 42                        | justification. See also hyphenation and  |
| in indexes, 234–235                       | justification (H&J); justified margins   |
| jump lines, 228                           | defined, 10, 135–136, 312                |
| kerning roman characters and, 171         | forced, 153–154, 181, 308                |
| low resolutions and, 285                  | vertical, 126, 161–163, 193, 218         |
| missing fonts and, 98–99                  | word spaces and, 27                      |
| obliques vs., 42–43                       | justification zones, 153, 312            |
| readability of, 72                        | justified margins                        |
| reversed type and, 80                     | in Cascading Style Sheets, 292–293       |
| run-in subheads and, 221                  | end-of-line decisions and, 137-138       |
| setting, 96–97                            | hanging punctuation and, 193, 310        |
| swash characters as, 203                  | in indexes, 233                          |
| switching to roman with style sheet,      | in tables, 246                           |
| 280–281                                   | word-space ranges and, 148–152           |
| in typewriters, 89                        | world wide web and, 290                  |

| K                                           | for paragraph styles, 273<br>for style sheets, 272 |
|---------------------------------------------|----------------------------------------------------|
| keeps, orphans and, 161                     | Keyboard Viewer, Macintosh, 59–60, 211             |
| kern, defined, 312                          | keywords, indexes, 234, 235                        |
| kerning                                     | Kingsley ATF, 298                                  |
| accented characters, 211                    | knockouts, 80, 313                                 |
| algorithmic, 172, 297, 317                  | Koreans, movable type and, 4                       |
| applying, 168–169                           | researce, movasce experience, 4                    |
| automatic, 132, 173, 200, 298               | _                                                  |
| building accented characters, 211           |                                                    |
| on curved baselines, 177                    | Language & Text pane, Mac os, 60                   |
| custom kerning tables, 172–173              | language issues                                    |
| decorative faces lacking, 79                | accessing accented characters, 211                 |
| defined, 5, 313                             | British vs. American English, 260–261              |
| expressing in em units, 25                  | character sets, 257–258                            |
| fractions, 206–207                          | currency symbols, 259–260                          |
| H&J and, 138                                | French, 261–266                                    |
| high-resolution output and, 284             | German, 267–268                                    |
| italic to roman transitions, 171–172        |                                                    |
| manual, 170–171                             | hyphenation and, 258                               |
| numerals, 173                               | Italian, 267                                       |
| in practice, 168–169                        | Spanish, 266–267                                   |
| samples of, 26                              | time expressions, 258–259                          |
| •                                           | laser printers                                     |
| screen display and, 287                     | angled type and, 286                               |
| small caps, 200                             | desktop publishing and, 13                         |
| standing caps, 215<br>swash characters, 203 | font hinting and, 286                              |
|                                             | output resolution and type quality,                |
| tracking vs., 167–168                       | 16–17                                              |
| kerning characters                          | raster image processing and, 14                    |
| defined, 313                                | Latin characters                                   |
| fraction bars as, 168, 206                  | character sets, 57, 259–260                        |
| illustrated, 5                              | defined, 313                                       |
| swash characters as, 203                    | language issues. See language issues               |
| kerning pair metrics (KPX), 26              | nonalphabetic fonts in, 44                         |
| kerning pairs                               | Non-Latin typefaces, 197                           |
| customizing kerning tables, 172–173         | seriffed forms predominating in, 40                |
| defined, 168, 313                           | strokes defining shapes of, 33                     |
| large cap-small cap, 200                    | width of, 8                                        |
| list of typical, 169                        | Latin typefaces, 197, 259, 313                     |
| manual kerning and, 170                     | layout. See page layout programs                   |
| kerning tables, 26–27, 51, 168–170,         | leaders, 225, 257, 313                             |
| 172-173, 312                                | leading                                            |
| kern-table editor, QuarkXPress, 172         | ascenders and descenders and, 36                   |
| keyboard layout, Macintosh, 60              | asymmetrical in display type, 129                  |
| keyboard shortcuts                          | automatic, 124–125                                 |
| for manual kerning, 170                     | baseline shift and, 128–129                        |
|                                             |                                                    |

| leading (continued)                        | less than sign $(<)$ , 212             |
|--------------------------------------------|----------------------------------------|
| baseline grids and, 190                    | letter pairs. See kerning pairs        |
| for bibliographies, 236                    | letter spaces                          |
| bottom alignment and, 193                  | controlling, 142–143                   |
| for captions and legends, 230–231          | flexing character widths and, 154-15   |
| changing as type size changes, 126—127     | H&J and, 136–138                       |
| defined, 313                               | letterspacing and forced justification |
| for extracts (quoted text), 223            | 153-154                                |
| for footnotes and endnotes, 231-232        | loose or tight lines and, 156–158      |
| historical derivation of term, 4           | ragged-margin text and, 147            |
| jump lines and, 228                        | screen display and, 287                |
| line spaces vs. space bands and, 127–128   | specifying ranges, 148–153             |
| long lines and tight, 111                  | unbalanced, 110                        |
| measuring from baseline to baseline, 31    | letterforms                            |
| measuring in points, 23                    | ascenders and descenders and, 36       |
| multicolumn applications, 130              | calligraphic origins of, $32-33$       |
| negative leading, 123, 316                 | in contemporary printing, 41           |
| non-text applications, 130                 | flexing character widths, 155-156      |
| overview of, 122–124                       | ink wells and, 36                      |
| rectangular wraps and, 187–188             | legibility and, 106                    |
| style sheets and, 272                      | monospaced type and, 8                 |
| subheads and, 221-222                      | obliques, 42–43                        |
| in table of contents, 225                  | reversed type and, 81                  |
| in tables, 239–240, 245, 248–252           | roman and italic, 42                   |
| tall ascenders and, 36                     | seriffed and sans serif, 40            |
| text frames and, 125–126                   | typeface width variations, 43          |
| tight leading, 110–111, 121, 231           | letterpress printing, 10–11, 314       |
| typefaces and, 133                         | letterspacing                          |
| vertical justification and, 161–163        | defined, 153, 314                      |
| x-height and, 132—133                      | forced justification and, 153          |
| left indents, 181                          | tricks and problems, 154               |
| legends. See also captions                 | Library folders, Macintosh os, 68, 100 |
| captions vs., 229                          | license agreements, fonts, 102-103     |
| defined, 313                               | Life typeface (Simoncini), 133         |
| typographic conventions, 229–230           | ligatures                              |
| legibility                                 | alternate, 63                          |
| character width and, 34                    | automatic substitution, 202-203        |
| defined, 105–106, 313                      | defined, 201, 314                      |
| display typefaces and, 78                  | diphthongs as, 202                     |
| of footnotes and endnotes, 231-232         | in display type, 203                   |
| screen display and, 287–289                | in expert sets, 61, 198–199            |
| seriffed typefaces and, 34                 | German conventions for, 268            |
| tight spacing and, 106, 108, 148–152       | most common, 202                       |
| type size and, 37                          | light, typeface weight, 40–41, 132     |
| x-height and, 132                          | line breaks                            |
| less than or equal to sign ( $\leq$ ), 212 | defined, 314                           |
|                                            |                                        |

| ellipsis points and, 208–209                   | ligatures and, 202-203                        |
|------------------------------------------------|-----------------------------------------------|
| first-line indents and, 184                    | overly, 109                                   |
| H&J and, 140–141                               | reversed type and, 129                        |
| hard-ending, 306                               | sans serif and, 108                           |
| line caster, defined, 314                      | type color and, 106–107                       |
| line endings, carriage returns and, 85–86      | low resolution                                |
| line feed, defined, 86, 314                    | adjusting type for, 284–286                   |
| line length. See measure                       | loosening tracking for, 175–176               |
| line printer, 87                               | lowercase                                     |
| line spacing. See also leading; spacing issues | accented characters in European               |
| defined, 314                                   | languages, 261                                |
| running heads and, 227                         | in Cascading Style Sheets, 292                |
| separating text with, 218                      | center alignment and, 192                     |
| unbalanced, 109-110                            | centering text between rules and, 252         |
| line-at-a-time H&J, 139                        | defined, 314                                  |
| line-break points, 141                         | English ordinals in, 204–205                  |
| Cascading Style Sheets and, 293                | in extended character sets, 198–199           |
| overview of, 141                               | as gauge for typeface width, 132              |
| using ragged right margins in indexes,         | kerning letter pairs, 168–169                 |
| 234-235                                        | outline form and, 224                         |
| linecasting machine, 10                        | small cap size vs., 199–200                   |
| line-ending commands                           | superior characters in, 204                   |
| defined, 314                                   | swash characters, as finials, 203             |
| hard return as, 310                            | text on curved baselines in, 177              |
| indents as paragraph attributes and, 180       | lowercase figures, 9, 201. See also old-style |
| overview of, 85–86                             | numerals                                      |
| running indents and, 181                       | LWFN label, Macintosh, 65–66                  |
| lining numerals or figures                     |                                               |
| centering text between rules, $251-252$        | <b>N</b> 1                                    |
| in chapter headings, 219                       | IVI                                           |
| defined, 9, 314                                | Macintosh os x                                |
| numbers in text, 201                           | finding characters, 59-60                     |
| solidus fraction and, 204                      | font embedding and, 102                       |
| in typeface, 173                               | font management, 98-101                       |
| link, of character, 33, 314                    | fonts. See fonts, Macintosh                   |
| links                                          | missing fonts and, 97–99                      |
| hyphens and en dashes signifying, 207          | pioneering wysiwyg, 95–96                     |
| from style sheet to text, 272                  | Unicode and, 55, 57, 90                       |
| Linotype fonts, 10-11                          | viewing OpenType fonts, 65                    |
| lists                                          | MacRoman encoding                             |
| bulleted. See bullets (•)                      | accented characters, 211                      |
| leading in, 130                                | accessing hard-to-find characters, 210        |
| logotypes, 198–199, 201–202, 314               | borrowed characters and, 57                   |
| loop, of character, 33, 314                    | defined, 57, 315                              |
| loose spacing                                  | dotless i, 211                                |
|                                                |                                               |

| macron ( <sup>-</sup> ), 211, 260         | photographic fonts and, 12               |
|-------------------------------------------|------------------------------------------|
| magazines                                 | type sizes and, $38-39$                  |
| bibliography entries for, 236–237         | mathematical formulas, 129, 204          |
| display type in, 78                       | matrix, Monotype fonts, 10-11, 315       |
| end marks and, 229                        | Matt Antique typeface, 47                |
| French capitalization and, 266            | m-dash. See em dashes                    |
| initial capitals and, 213                 | mean line                                |
| jump page and, 228                        | aligning rounded characters to, 37       |
| metric measurements for, 24               | ascenders and descenders and, 36         |
| multiline H&J and, 140–141                | defined, 315                             |
| overly loose spacing in, 109              | measuring from, 32                       |
| page setup and, 118                       | measure                                  |
| paragraph color and, 158                  | alignments with ragged margins           |
| point size and, 122                       | and, 194                                 |
| running heads and, 227                    | in Cascading Style Sheets, 292           |
| serif roman types for, 72                 | character width and, 132                 |
| standard text size for, 122               | defined, 84, 315                         |
| subheads and, 218                         | H&J and, 147                             |
| symbolic jump lines and, 228              | leading and. See leading                 |
| text faces for, 44                        | line length or, 117–121                  |
| transitional typefaces and, 46            | point size and, 122                      |
| main references, index, 234               | sans serif typefaces and, 133            |
| majuscules, 6. See also uppercase         | seriffed typefaces and, 131–132          |
| manual kerning                            | typewriting vs. typesetting and,         |
| adjusting numeral 1, 173                  | 83-84                                    |
| aligning oversized characters, 195        | measurement units, typographic           |
| of curved baselines, 177                  | absolute, 21–24                          |
| defined, 315                              | agates, 27                               |
| of italic-roman characters, 171           | didot point, 27                          |
| overview of, 170                          | relative, 24–27                          |
| of standing initial caps, 215             | mechanical alignment, defined, 315       |
| Manutius, Aldus, 42                       | metal type, 4–6, 11                      |
| margins                                   | metric measurements                      |
| Cascading Style Sheets and, 292           | font, 30, 52, 308                        |
| centered text, 164, 194–195, 252–254      | point conversion to, 23                  |
| indention and. See indention              | typographic, 24                          |
| justified. See justified margins          | Microsoft                                |
| measuring in picas, 23                    | development of OpenType font, 54         |
| in multicolumn settings, 130              | development of TrueType font, 53         |
| ragged. See ragged margins                | screen display typefaces, 287            |
| ragged right. See ragged right margins    | Wingdings and Webdings, 210              |
| skewed, 185–186                           | military time, 260                       |
| of table columns, 241                     | miniscules, 6. See also lowercase        |
| marks of omission. See points of ellipsis | minus sign $(-)$ , 210, 212              |
| master character designs                  | minutes, indicating with primes, 90, 319 |
| defined, 315                              | missing entries, in tables, 257          |
| - , , ,                                   | 8 , 3/                                   |

| missing fonts, 100-101                | navigation tools                           |
|---------------------------------------|--------------------------------------------|
| modern typefaces                      | end marks, 229                             |
| hairline serifs, 34-35                | jump lines, 228                            |
| overview of, 46–47                    | overview of, 225                           |
| reading material and, 72              | page numbers or folios, 225–226            |
| monitors. See screen display          | running heads, 227                         |
| monoline, 34-35, 315                  | n-dash. See en dash                        |
| monospaced type                       | negative indention, 184                    |
| applications of, 8–9                  | negative leading, 123, 316                 |
| defined, 315                          | negative values, kerning, 168              |
| as fixed-width typeface, 307          | nested styles, 274, 316                    |
| page sizes and line lengths, 83-84    | New Baskerville typeface, 1TC, 36, 74      |
| replacing with proportional type, 9   | New Century Schoolbook typeface, 30        |
| Monotype                              | newsletters, H&J and, 140                  |
| Arial Unicode MS, 197                 | newspapers                                 |
| Bembo, 74                             | cut-in subheads in, 222–223                |
| Centaur, 32, 78                       | display type in, 78                        |
| character set, 51                     | headings, avoiding hyphenation, 219        |
| character widths and, 9–10, 24–25     | initial capitals in, 213                   |
| fonts in, 10–11                       | jump lines in, 228                         |
| Garamond, 132                         | multiline H&J and, 140–141                 |
| Gill Sans, 32, 42                     | narrow-measure problems, 111–112           |
| Goudy Old Style, 36                   | rivers in, 163–164                         |
| Italian Old Style, 45                 | setting gutters in, 130–131                |
| Janson, 32                            | subheads in, 218                           |
| machines, 6, 9                        | typefaces for, 72, 130                     |
| overview of, 9                        | nibbed pens, 32–33, 324                    |
| popular text faces, 74                | no-break text, 141, 316                    |
| Sorts, 44, 209                        | nonalphabetic fonts, 44                    |
| Times New Roman. See Times New        | nonbreaking hyphens                        |
| Roman typeface (Monotype)             | defined, 316                               |
| months, French capitalization of, 265 | double-hyphenation with, 146               |
| multiline H&J, 139–141, 145           | line-break points and, 141                 |
| multiline stub-tab entries, 246       | using, 145                                 |
| Multiple Master font format, 39, 315  | nonbreaking word space                     |
| multiplication sign (×), 210, 212     | British style of setting temperatures, 263 |
| matelpheation 518 ii ( × ), 210, 212  | defined, 316                               |
| N                                     | French numeric expressions, 266            |
| 1 N                                   | French punctuation spacing, 265            |
| N, 26, 214                            | line-break points and, 141                 |
| n/a or N.A., 257                      | Spanish typographic conventions, 266       |
| name ambiguities, typeface, 47        | nonhyphenation zones, 144                  |
| narrow typefaces. See condensed       | Non-Latin typefaces, character sets, 197   |
| typefaces                             | non-numeric reference marks, 233           |
| narrow-measure page layout, 111-112   | nonprinting blocks, Gutenberg, 4           |
| native file formats, 247-248          | normal style, 276                          |

| normal word spaces                     | nut fraction, 205, 305                      |
|----------------------------------------|---------------------------------------------|
| defined, 316                           | nut fractions. See also horizontal fraction |
| French punctuation style, 265          |                                             |
| in H&J, 142                            |                                             |
| leading for non-text settings and, 130 | O                                           |
| leading for reversed type and, 129     | O, as drop cap, 214                         |
| points of ellipsis and, 208–209        | object style sheets, 275                    |
| Spanish conventions, 266               | oblique typefaces, 42-43, 45, 316           |
| "no-style" stylesheets, 276, 278–279   | o'clock, time conventions, 261              |
| not equal to sign (≠), 212             | offset lithography                          |
| nouns, German capitalization of, 267   | benefits of, 11                             |
| Novarese typeface, 1TC, 42             | defined, 316                                |
| number or pound sign (#), 212          | photographic fonts and, 12                  |
| numbering system, fonts                | type design and, 36                         |
| encoding issues, 56-57                 | offset printing, 16–17, 316                 |
| PostScript vs. TrueType, 53            | ogonek accent, 211, 260                     |
| Unicode standard, 55-56                | old-style numerals                          |
| numbers, page. See folios              | defined, 316                                |
| numerals                               | in expert sets, 61, 198–199                 |
| aligning currency symbols, 257         | kerning, 173                                |
| aligning footnotes, 232                | OpenType layouts, 63                        |
| en dashes for ranges of, 207           | overview of, 201                            |
| fractions. See fractions               | proportional versions of, 319               |
| French typographic conventions, 266    | old-style typefaces, 45, 219                |
| kerning, 173                           | omissions, points of ellipsis for, 208–209  |
| lining figures. See lining numerals or | 1 point of lead, setting type on, 123       |
| figures                                | one-off indents, for wraps, 186             |
| old-style. See old-style numerals      | onscreen display. See screen display        |
| ordinal. See ordinals                  | onscreen rulers, currency symbols, 257      |
| in outline forms, 224                  | OpenType font                               |
| roman, 321                             | .otf extension, 65                          |
| subscripts. See subscripts             | alignment and, 192–193                      |
| superior and inferior, 204             | alternate fonts, 61–62                      |
| superscripts. See superscripts         | blocking, 102                               |
| in typeface as lining figures, 9       | characters in, 51                           |
| numerators, in fractions               | cross-platform compatibility and,           |
| OpenType automatic layout for, 63      | 56-58                                       |
| overview of, 204–206                   | currency symbols, 260–261                   |
| top alignment of, 192                  | defined, 316                                |
| numeric reference marks, 233           | em-based, 25                                |
| numeric tables                         | extended character sets of, 197–199         |
| alignment in, 254–257                  | font format, 54, 64-67                      |
| centering text between rules in,       | fraction-building feature, 204–206          |
| 251-252                                | hyphens and dashes, 89                      |
| currency symbols in, 256–257           | kerning numerals, 173                       |
| hanging characters in, 255–256         | layout features, 62–64                      |
|                                        |                                             |

| ligatures, 202–203                           | output resolution                          |
|----------------------------------------------|--------------------------------------------|
| multiple master fonts of, 39                 | adding hints for, 16                       |
| old-style numerals, 201                      | advantages of high, 283-286                |
| Unicode numbers and, 55-56                   | anti-aliasing improving, 18—19             |
| operating systems                            | compensating for low, 175–176,             |
| defined, 316                                 | 284-286                                    |
| font storage locations, 98–101               | dark side of wysiwyg, 17–18                |
| graphical user interfaces and, 94-95         | typeset quality and, 16–17                 |
| Macintosh. See Macintosh os x                | word processors and, 18-19                 |
| support for PostScript, 52-53                | overprint, 313, 317                        |
| Windows. See Windows os                      | overrides, 279–280, 317                    |
| optical (algorithmic) kerning, 172, 297, 317 | overshoot, 37                              |
| optical alignment                            | oversized characters                       |
| centered text, 194–195                       | aligning, 195                              |
| correction for, 112–113                      | initial caps, 213–215                      |
| defined, 317                                 | overstrike type, 89, 317                   |
| heads and tab entries, 252-254               | ,,                                         |
| leading, 125–126                             | D                                          |
| oversized characters, 195                    | P                                          |
| overview of, 193                             | page break controls, 293                   |
| ragged margins, 194                          | page description language (PDL), 13, 317   |
| in typeface design, 37                       | page grids                                 |
| optical kerning, 317. See also algorithmic   | defined, 317                               |
| (optical) kerning                            | overview of, 190                           |
| Optima typeface (Linotype), 40, 227          | text frames and, 125, 190–191              |
| Option Key, Macintosh, 59                    | page layout programs. See also composition |
| Option-Shift Key, Macintosh, 59              | problems                                   |
| ordinals                                     | alignment, 192—195                         |
| defined, 317                                 | automatic leading, 124–125                 |
| OpenType layout features, 64                 | baseline shift, 128–129                    |
| setting, 204–205                             | footnotes and endnotes, 230                |
| ornament characters, 198–199, 210            | forced justification, 153–154              |
| orphans                                      | grid options, 118                          |
| H&J and, 159–161                             | H&J, default specifications, 156           |
| in indexes, 236                              | highlighting lines violating spacing, 152  |
| running indents and, 181-182                 | hyphenation zones, 144–145                 |
| Os. See operating systems                    | kerning, 168                               |
| otf filename extension (OpenType), 65        | leading of rules, 250                      |
| out of sorts, 6                              | legacy of word processors, 19              |
| outdents. See hanging indents                | letterspacing, 153-154                     |
| outline fonts                                | ligatures, 203                             |
| defined, 50, 317                             | line spaces, 128                           |
| PostScript and, 52                           | manual kerning, 170                        |
| printing problems and, 98                    | narrow measure problems in, 112            |
| TrueType and, 53                             | optical effects and alignment, 112–113     |
| outlines, formats of, 223–225                | ragged-margin text, 148                    |
|                                              | 00 0 ' '                                   |

| page layout programs (continued)        | initial capitals starting, 213–215           |
|-----------------------------------------|----------------------------------------------|
| running indents, 181                    | run-in subheads and, 221                     |
| style sheets and, 272-273, 275, 279     | running indents in middle of, 181            |
| tables, building, 247–249               | style sheets for single, 278                 |
| text frames, 125, 190–191               | tracking adjustments for, 158                |
| tracking, 175                           | PARC (Palo Alto Research Center), 13         |
| wraps, 186–187                          | parent-child style sheets, 275—277, 278, 281 |
| page numbers. See folios                | parentheses ( )                              |
| Page Setup dialog box, 94               | alignment of, 192, 246                       |
| page-breaks, 235–236, 293               | as hanging characters, 255                   |
| pages                                   | kerning with italic characters, 171          |
| folio placement, 190                    | paths. See also rules                        |
| measuring dimensions, 22-24             | curved (vectors), 13–14                      |
| size, 83–84                             | defined, 318                                 |
| trim size of, 24, 118, 326              | stroked, 244                                 |
| Palatino font, 101                      | patterned backgrounds, 175                   |
| Palatino typeface (Linotype), 42,       | PC typesetting. See computer typesetting     |
| 73-75, 232                              | systems                                      |
| Palo Alto Research Center (PARC), 13    | PDF (Portable Document Format), 291          |
| paper                                   | PDL (page description language), 13, 317     |
| narrow typefaces economizing on, 74     | pens, nibbed, 32-33, 324                     |
| print-type clarity and, 284             | percent sign (%), 212                        |
| wove paper, 41                          | periodicals. See magazines                   |
| paragraph attributes                    | periods (.)                                  |
| assigning in dialog boxes, 94           | after italics, 76                            |
| baseline shifts and, 128–129            | American English conventions, 262–264        |
| defined, 317                            | currency symbols in numeric                  |
| end-paragraph command as, 86            | tables, 257                                  |
| H&J and, 156                            | with ellipsis points, 208–209, 318           |
| indents as, 180, 183                    | ending "See also" with, 234                  |
| leading as, 126–127                     | French conventions, 263-264, 266             |
| style sheets controlling, 272           | hanging punctuation and, 193, 310            |
| paragraph indents. See also indention   | kerning numerals, 173                        |
| defined, 180, 317                       | in outlines, 224                             |
| measuring in points, 23                 | Spanish conventions, 266                     |
| rag-left text and, 183                  | in tables of contents, 225                   |
| setting skews and depth of, 186         | personal computer. See computer              |
| sidestepping, 183–184                   | typesetting systems                          |
| paragraph mark ( $\P$ ), 212, 233       | per-thousand sign (‰), 24                    |
| paragraph styles, 273–274, 277–278, 281 | .pfb filename extension, PostScript          |
| paragraphs                              | Type 1, 67                                   |
| aesthetic rags, 164–165                 | photocomposition, 14                         |
| color problems, 158–159                 | photographic film, 16–17, 284                |
| first-line indents, 182–184             | photographic fonts, 11-12, 318               |
| H&J and, 139–141                        | photographic masters, 284–285                |
| hyphenation for, 145                    | photographic plates, offset lithography, 11  |
|                                         |                                              |

| phototypesetting, 11, 318                  | measure and, 122                             |
|--------------------------------------------|----------------------------------------------|
| pi fonts                                   | resolution and, 284–285                      |
| common, 209–210                            | for reversed type, 80–81                     |
| defined, 318                               | for running heads with folios, 227           |
| end marks, 229                             | sans serif types and, 133                    |
| hard-to-find, 210                          | screen display and, 287—289                  |
| minus signs, 89                            | seriffed types and, 131-132                  |
| primes, 90                                 | for subheads, 220-222                        |
| style sheet overrides and, 280             | for tables, 245, 248                         |
| typesetting, 44                            | tracking and. See tracking                   |
| picas                                      | typewriting vs. typesetting, 87–89           |
| defined, 318                               | typographic measurement of, 23               |
| leading and, 123—124                       | for wraps with irregular shapes, 189         |
| for lowercase text, 132                    | points. See also indent on point             |
| measuring type in, 21-22                   | calculating, 122                             |
| notation conventions, 23                   | character width for lowercase                |
| point size and, 122                        | text, 132                                    |
| uses for, 22–23                            | defined, 318                                 |
| pixels                                     | notation conventions, 23                     |
| adding hints to, 16                        | primes and, 90                               |
| anti-aliasing for legibility, 18—19        | typographic measurement of, 21–22            |
| defined, 318                               | uses for, 22-23                              |
| imaging PostScript fonts, 15-16            | points of ellipsis                           |
| placeholders, 26–27                        | centered text and, 194–195                   |
| plain text, 318                            | defined, 318                                 |
| platforms, 318. See also operating systems | French conventions, 263                      |
| plus sign (+), 212, 280                    | Italian conventions, 267                     |
| point size                                 | line breaks and, 208–209                     |
| adjusting for character width, 132         | overview of, 208                             |
| automatic leading and, 124—125, 298        | Spanish conventions, 266                     |
| baseline shifts vulnerable to, 129         | points of suspension. See points of ellipsis |
| of bibliographies, 236                     | pop caps. See standing caps                  |
| bottom alignment and, 193                  | Portable Document Format (PDF), 291          |
| calculating, 123—124                       | positive values, in kerning, 168             |
| for captions and legends, 229              | PostScript font                              |
| defined, 318                               | character set, 51                            |
| for extracts, 223                          | character widths, 25                         |
| for folios, 226                            | defined, 52, 319                             |
| for footnotes and endnotes, 231-232        | development of, 15                           |
| for indexes, 234                           | device independence and, 14–15               |
| jump lines and, 228                        | duplicate, 101                               |
| leading, and change in, 126—127            | identifying, 65–67                           |
| leading, calculating, 123—124              | imaging, 15–16                               |
| leading, in multicolumn settings,          | ligatures and, 202                           |
| 130–131                                    | Macintosh and, 57, 95–96                     |
| line length and, 111, 118–121              | not preventing embedded fonts, 102           |
|                                            | •                                            |

| PostScript font (continued)           | punctuation                                |
|---------------------------------------|--------------------------------------------|
| OpenType for, 54, 319                 | British vs. American English, 262          |
| overview of, 13-14, 52-53             | centered text and, 194–195                 |
| points, 21-22                         | as component of typeface, 29               |
| raster image processing and, 14–15    | for fractions, 207                         |
| TrueType improving, 53                | French, 263-265                            |
| PostScript interpreter, 52, 319       | German, 267–268                            |
| PostScript points, 22, 319            | hanging, 193                               |
| pound or number sign (#), 212         | Italian, 267                               |
| pound-sterling sign (£), 261          | kerning and, 168–169                       |
| powers of magnitude sign (¥), 212     | in monospaced type, 8                      |
| presses. See printing presses         | for small caps, 200                        |
| primes (' ")                          | subheads and, 221                          |
| defined, 319                          | punctuation space                          |
| German conventions, 268               | aligning currency symbols in numeric       |
| keystrokes for, 210                   | tables with, 257                           |
| setting points with single, 23        | defined, 319                               |
| spacing issues, 212                   |                                            |
| typesetting vs. typewriting, 90       |                                            |
| printers                              | Q                                          |
| inkjet, 14, 16                        | quadding commands, 86–87, 320              |
| laser, 13, 17                         | quality, typesetting                       |
| line, 88-89                           | legibility and readability, 105–106        |
| PostScript interpreter and, 52        | long lines and tight leading, 110–111      |
| printing                              | narrow-measure problems, 111–112           |
| factors influencing clarity, 284      | optical effects and alignment problems     |
| low resolution and, 284-286           | 112-113                                    |
| offset lithography and, 11            | overly loose spacing, 109                  |
| of reversed type, 80–81               | overly tight spacing, 107–109              |
| of style sheets, 272–273              | overview of, 105                           |
| of type in color, 79–80               | trusting the eyes, 113                     |
| when fonts are missing, $51-52$ , 101 | type color, 106–107                        |
| printing presses, 10                  | unbalanced spacing, 109–111                |
| Private Use range, Unicode, 62        | QuarkXPress, kerning-table editor,         |
| proportional figures                  | 172-173                                    |
| defined, 319                          | QuickDraw, 96                              |
| lining, 173                           | quotation marks. See also guillemets (« ») |
| old-style numerals, 201               | ASCII, 90, 298                             |
| proportional type                     | in bibliographies, 236                     |
| character widths of, 8                | book title in bibliography, 236            |
| defined, 319                          | British vs. American English, 262          |
| em-based, 24–25                       | centered text and, 194–195                 |
| overview of, 9                        | as curly quotes, 302                       |
| small capitals as, 199                | extracts and, 223                          |
| word spaces of, 85                    | French, 264                                |
| pull-down menu, style sheets, 272     | German, 267–268                            |
|                                       |                                            |

| high-bit, 310                            | screen display and, 175–176, 287–288      |
|------------------------------------------|-------------------------------------------|
| Italian, 267                             | text faces and, 74                        |
| italics and, 76                          | of various typefaces, 71-72               |
| kerning and, 168, 171                    | wraps and, 186                            |
| Spanish, 266–267                         | rectangular wraps, 187                    |
| typesetting vs. typewriting, 90, 327     | recto, defined, 320                       |
| quoted text, 223                         | reference marks                           |
|                                          | defined, 321                              |
| D                                        | for footnote symbols, 232-233             |
| K                                        | low resolutions and, 285                  |
| rag right. See ragged right margins      | registered color inks, 80                 |
| ragged left margins, 183, 320            | registered trademark symbol (®), 192, 212 |
| ragged margins                           | registration                              |
| aesthetics of, 164–165                   | knockouts and, 313                        |
| creating TOC, 225                        | overprinting and, 317                     |
| defined, 320                             | type clarity and, 81                      |
| gutters and, 131                         | regular weight                            |
| H&J and, 145, 156                        | defined, 321                              |
| optical alignment and, 113               | setting text, 75                          |
| troublesome alignments with, 194–195     | as typeface family component, 43          |
| word-space ranges in, 147–148            | relative indents, 321                     |
| wraps, avoiding, 187                     | relative measurements                     |
| ragged right margins                     | defined, 321                              |
| defined, 320                             | em, 24–26                                 |
| footnotes, 232                           | kerning and, 168                          |
| hyphenation zones and, 144               | overview of, 24                           |
| indexes, 233–234                         | word space, 26–27                         |
| justification and, 136–137               | Remington typewriter, 7–11                |
| legends and, 230                         | rendering. See rasterized images          |
| measure and, 112, 117                    | resolution. See also dpi (dots per inch)  |
| optical alignment and, 113               | bitmaps and, 50                           |
| range of lines, multiline H&J, 139-141   | Cascading Style Sheets and, 291–293       |
| ranging numerals. See lining numerals or | defined, 321                              |
| figures                                  | high output advantages, 283-284           |
| ranked hyphenation, 320                  | low print, 175, 283–286                   |
| raster image processor                   | type onscreen and, 96, 286–290            |
| overview of, 14–15                       | typography for world wide web,            |
| PostScript fonts and, 15-16              | 290—291                                   |
| screen display and, 96                   | resource fork, Macintosh fonts, 53-54     |
| raster image processors (RIPS), 320      | Return key                                |
| rasterized images, 14–15, 320            | defined, 321                              |
| readability                              | leading and, 127—128                      |
| defined, 320                             | in modern typesetting, 85–86              |
| drop cap issues, 214–215                 | paragraph indents and, 183                |
| leading in non-text settings, 130        | searching and replacing styles, 281       |
| legibility and, 105–107                  | triggering follow-on style sheets, 274    |
|                                          |                                           |

| reverse indention, 184                   | running heads                             |
|------------------------------------------|-------------------------------------------|
| reverse leading, 321                     | conventions for, 227                      |
| reverse type                             | defined, 322                              |
| defined, 321                             | folios and, 226–227                       |
|                                          |                                           |
| leading in, 129                          | placement on page, 190<br>running indents |
| loosening tracking in, 175               | 6                                         |
| low resolutions and, 285                 | defined, 180, 322                         |
| onscreen, 81                             | hanging indents as, 184                   |
| overview of, 80–81                       | orphans and, 181–182                      |
| rewrapping lines, 157–158                | overview of, 181                          |
| right indents, 181, 321                  | running text, 322                         |
| right-reading images, 11, 321            | runover lines                             |
| ring (°) accent, 211, 260                | defined, 322                              |
| RIPS. See raster image processors (RIPS) | footnotes and, 232                        |
| rivers, 163–164, 321                     | in indexes, 234, 236                      |
| roles, classifying typefaces, 44         | leading and, 224                          |
| romain du roi, 46, 321                   | in tables, 249                            |
| roman numerals, 224, 321                 | widowed lines and, 234                    |
| roman typefaces                          | word processor non-support for,           |
| bibliographies and, 236                  | 241-242                                   |
| defined, 321                             |                                           |
| italics based on, 42                     | S                                         |
| kerning transition with italics, 171     | S                                         |
| obliques based on, 42–43                 | Sabon typeface (Linotype), 74, 118–121    |
| overview of, 41–42                       | sans serif typefaces                      |
| readability of, 72                       | avoiding tightly spaced, 108              |
| setting, 96–97                           | colored inks and, 79–80                   |
| style sheets and, 280–281                | in condensed typefaces, 77                |
| rows, table                              | defined, 33, 322                          |
| column structures, 241–242               | as display type, 44, 78–79                |
| defined, 321                             | in drop caps, 214                         |
| setting, 248                             | geometric, 40, 308                        |
| spreadsheet-style, 243—244               | gothic names for, 47                      |
| structure of, 239–240                    | jump lines and, 228                       |
| rule fill, 88–89, 322                    | large typeface families of, 43            |
| rules                                    | ligatures and logotypes in, 202           |
| centering text between, 251-252          | point size and measure and, 133           |
| defined, 322                             | readability of, 72                        |
| leading of horizontal, 250-251           | in reversed type, 81                      |
| specifying horizontal, 242               | screen display and, 287–288               |
| specifying in spreadsheets, 244–245      | seriffed compared to, 40                  |
| in tables, 247–248                       | for subheads, 220                         |
| runarounds, 322. See also wraps          | system-generated italics of, 98–99        |
| run-in indexes, 234–236                  | tight spacing in, 108                     |
| run-in jump lines, 228                   | traditional uses, 72-73                   |
|                                          |                                           |
| run-in subheads, 220–222, 322            | saving, style sheets, 276                 |

| Scotch rules, 247, 322                      | condensed typefaces, not using, 77      |
|---------------------------------------------|-----------------------------------------|
| Scotch typefaces, 46, 322                   | defined, 323                            |
| screen display                              | italic and oblique, 42                  |
| anti-aliasing for. See anti-aliasing        | of modern typefaces, 46–47              |
| (font smoothing)                            | readability of, 72                      |
| bitmapped fonts and, 49–50, 67,             | text faces using, 74                    |
| 287, 322                                    | traditional uses of, 72–73              |
| Display PostScript and, 303                 | types of, 34–35                         |
| how fonts are used, 96–98                   | x-height and, 131-132                   |
| increasing type size, 287–288               | serifs                                  |
| legibility and, 288–289                     | bracketed, 34–35                        |
| loose tracking and, 175–176                 | defined, 322, 323                       |
| resolution and. See resolution              | hairline, 34–35                         |
| reversed type, 81                           | legibility and, 33–34                   |
| Style menu and, 96–97                       | overview of, $32-33$                    |
| typefaces for, 287–288                      | slab, 34–35                             |
| when fonts are missing, 97–98               | slur, defined, 323                      |
| Windows and Mac os imaging for,             | square, 34–35                           |
| 95-96                                       | types of, 34–35                         |
| screen fonts, 322. See also bitmapped fonts | unbracketed, 34–35                      |
| script typefaces, 176, 322                  | set width. See character width          |
| Search tool, Windows' Character             | shaped margins, 185, 323                |
| Map, 59                                     | shaped rags, 323                        |
| search-and-replace controls, style sheets,  | Shift key                               |
| 280-281                                     | Macintosh's Keyboard Viewer, 59         |
| seconds, indicating with primes, 90         | typewriting vs. typesetting, 89         |
| section headings, books, 218                | shoulder, of curved characters, 33, 323 |
| section mark (§), 212, 233                  | side bearing                            |
| sections of text, 227. See also subheads    | defined, 323                            |
| "see also" references, indexes, 234–235     | em dash and, 207–208                    |
| semibold typefaces                          | monospacing with exaggerated, 8         |
| footnotes and, 231-232                      | screen display and, 288                 |
| reversed type and, 80-81                    | tight spacing and, 108                  |
| setting on computer, 97                     | Simoncini Life typeface, 133            |
| small caps and, 200                         | single-byte fonts, 53, 323              |
| superiors and inferiors in, 205–206         | size changes, typeface design and, 5–6, |
| top alignment of characters and, 192        | 38-39                                   |
| semicolon (;), 76, 89, 234, 236             | skew. See skewed margins                |
| sentence style (down style)                 | skewed margins, 185–186, 323            |
| captions in, 229                            | slab serifs, 34-35, 323                 |
| chapter headings in, 219                    | slash. See virgule ( / )                |
| defined, 322                                | slur serif, defined, 323                |
| titles of books and magazines in, 266       | small caps                              |
| seriffed typefaces                          | author's name in bibliography and, 236  |
| benefits of, 33-34                          | in caps-and-small caps style. See caps- |
| compared to sans serif, 40                  | and-small caps                          |

| small caps (continued)                      | loose and tight lines, 156-158           |
|---------------------------------------------|------------------------------------------|
| captions and legends using, 229             | subheads, 221–222                        |
| chapter headings in, 219                    | type color, 106–107                      |
| cut-in subheads and, 222                    | typesetting and, 5                       |
| defined, 323                                | unbalanced spacing, 109–111              |
| drop caps and, 214                          | spacing units, em-based, 26              |
| expert or alternate fonts for, 61           | Spanish typographic conventions, 266-267 |
| extended character sets with, 198–199       | special characters. See also symbols     |
| as layout feature, 63                       | accented characters, 211                 |
| overview of, 199–200                        | common pi characters, 209–210            |
| running heads and, 227                      | dashes, 207–208                          |
| standing caps and, 215                      | definition of, 197                       |
| straddle heads and, 245                     | extended character sets, 197–199         |
| subheadings and, 219                        | fractions, 205–207                       |
| uses of, 200                                | initial capitals, 213–215                |
| smoothing type. See anti-aliasing (font     | ligatures, logotypes, and diphthongs,    |
| smoothing)                                  | 201-203                                  |
| snap to guideline, frame alignment, 192     | old-style numbers, 201                   |
| soft hyphens                                | points of ellipsis, 208–209              |
| aesthetic rags and, 164–165                 | small capitals, 199–200                  |
| defined, 323                                | specific spacing issues, 212-213         |
| hyphenation and, 157-158                    | superiors, inferiors, and ordinals,      |
| overview of, 145                            | 204-205                                  |
| typesetting vs. typewriting, 89             | swash characters, 203                    |
| widows and, 160                             | special characters, finding              |
| soft returns                                | with application glyph palettes, $60-61$ |
| aesthetic rags and, 165                     | expert sets and alternate fonts, 61      |
| centered text problems with, 194            | with Macintosh Keyboard Viewer,          |
| defined, 323                                | 59-60                                    |
| first-line indents and, 183-184             | minus and multiplication signs, 210      |
| nested styles and, 274                      | OpenType layouts, 62–64                  |
| typesetting vs. typewriting, 86             | outside Unicode standard, 61–62          |
| solid-set type, 122–125, 130, 323           | primes, 210                              |
| solidus, 323. See also virgule (/)          | with Windows Character Map, 58–59        |
| solidus fraction, 204, 323                  | species, use of italics for, 76          |
| Sorts typeface, Monotype, 44, 209           | spelling dictionary, 203, 260            |
| sorts, type, 6, 323                         | spine, of character, 33, 324             |
| "space after" paragraph attribute, 127, 323 | spread, 227, 324                         |
| space bands, 84, 323                        | spreadsheet-style tables                 |
| "space before" paragraph attribute, 126,    | adding rules to, 250–251                 |
| 128, 323                                    | alignment issues in, 254–255             |
| spacing issues. See also character spacing; | hanging characters and, 255-256          |
| kerning pairs; line spacing; tracking;      | overview of, 241                         |
| word spaces                                 | problems with, 241-242                   |
| characters, 212-213                         | setting, 247–248                         |
| em dash, 207                                | vertical alignment in, 246               |
|                                             |                                          |

| square serif, 34-35, 323                  | transitional and modern typefaces |
|-------------------------------------------|-----------------------------------|
| stance, of characters, 42, 324            | 46-47                             |
| standard width typefaces, 324             | typeface weight and, 40           |
| standard-width typefaces, 73, 132         | structure, of documents           |
| standing caps, 213, 215, 324              | chapter headings, 219             |
| standoff distance, 186–189                | cut-in subheads, 222–223          |
| stem weight, 19                           | extracts, 223                     |
| stem, of character, 33, 324               | outline formats and tables of     |
| Stempel Garamond typeface, 42, 45, 73     | contents, 223–225                 |
| storage, font management, 68              | overview of, 217–219              |
| straddle entries, 240–241, 324            | subhead indention, 222            |
| straddle heads                            | subhead spacing issues, 221-222   |
| defined, 324                              | subheadings, 219–221              |
| gutters in columns sharing, 249           | structure, table, 239–241         |
| overview of, 240–241                      | stub columns, 239–240, 242, 324   |
| rules used for, 247                       | stub tabs, 249–250                |
| in spreadsheet-style tables, 243          | style sheets                      |
| typographic distinction of, 245–246       | building H&J values into, 156     |
| street addresses, French conventions, 265 | creating, 275–278                 |
| stress                                    | defined, 271, 324-325             |
| defined, 324                              | how they work, 271–272            |
| influence of calligraphy, 32              | importing, 281                    |
| in old-style typefaces, 45                | overrides, 279–280                |
| strike-out type. See strike-through type  | overview of, 271                  |
| strike-through type                       | paragraph, 281                    |
| in Cascading Style Sheets, 293            | paragraph indents with, 91, 183   |
| defined, 324                              | paragraph vs. character, 273–275  |
| typewriting vs. typesetting, 89           | printing, 272–273                 |
| stroke weight                             | removing, 279                     |
| _                                         |                                   |
| calligraphic influence of, 33             | searching and replacing, 280–281  |
| in Cascading Style Sheets, 293            | tables of contents with, 224–225  |
| color of type and, 106—107                | subentries, index, 234–235, 325   |
| condensed faces and, 77                   | subheads                          |
| effect of, 132                            | bold type for, 76                 |
| legibility and, 39                        | captions and legends with,        |
| of modern typefaces, 46                   | 229-230                           |
| seriffed vs. sans serif, 40               | cut-in, 222—223                   |
| software-generated small caps             | defined, 325                      |
| and, 199                                  | document structure and, 217–219   |
| transitional typefaces and, 46            | indention, 222                    |
| type color and, 133                       | point size of folio and, 226      |
| type size and, 131                        | run-in subheads, 220–221          |
| stroked paths, 250–251, 324               | in running heads, 227             |
| strokes, character                        | spacing issues, 221–222           |
| defined, 324                              | style sheets for, 281             |
| serif typefaces, 34                       | in table of contents, 224–225     |

 $subheads {\it (continued)}$ 

| in tables, 245                                 | typesetting nonalphabetic fonts, 44  |
|------------------------------------------------|--------------------------------------|
| typographic conventions for, 219–221           | on Windows computer, 58–59, 211,     |
| subscripts                                     | 258-259                              |
| alignment and, 192                             |                                      |
| in Cascading Style Sheets, 293                 | T                                    |
| defined, 64, 325                               | 1                                    |
| overview of, 204–205                           | tab cycle, 239, 325                  |
| using grep expressions with, 275               | tab entries, tables                  |
| subsets, of fonts, 102, 325                    | alignment in numeric tables, 257     |
| suitcase folder, Macintosh os, 325             | alignment of, 245-246, 248           |
| superior characters. See superscripts          | alignment of heads and, 252-254      |
| superior ordinals, 204–205                     | balancing with column widths and     |
| superscripts                                   | gutters, 248–249                     |
| alignment and, 192                             | defined, 239, 325                    |
| building fractions by hand, 206                | indention in, 246–247                |
| em fractions built from, 205                   | leading and, 249                     |
| hanging characters in tables and,              | leading for runovers in, 249         |
| 255-256                                        | narrow example, 249                  |
| layout features, 64                            | in spreadsheet-style tables,         |
| low resolutions and, 285                       | 243-244                              |
| overview of, 203                               | straddle heads and, 240              |
| semibold typefaces and, 200, 205               | void or missing, 257                 |
| specifying size of, 204                        | Tab key, 183                         |
| supplementary tracking controls, 173           | for indention, 84                    |
| suspension points. See also points of ellipsis | for indention, improper use of, 183  |
| overview of, 208–209                           | keystroked codes and, 18             |
| swash characters                               | typesetting vs. typewriting, 91      |
| defined, 325                                   | word processors and, 241             |
| in extended character sets, 198–199            | tab values, 241, 252, 325            |
| layout features, 63                            | tab-delimited text files, 247-248    |
| overview of, 203                               | table-cell style sheets, 275         |
| Symbol font                                    | tables. See also headings, of tables |
| duplicates, possibility of, 101                | alignment, 245–247                   |
| hard-to-find characters and, 210               | complexity of, 239                   |
| MacRoman encoding and, 57                      | grid (spreadsheet) approach, 242–245 |
| minus and multiplication signs, 89             | hanging characters and, 193–194      |
| pi characters and, 210                         | indention, 246–247                   |
| primes and, 90                                 | kerning. See kerning tables          |
| symbols. See also accented characters; pi      | leading, 239-240, 245, 248-252       |
| fonts; special characters                      | point size, 245                      |
| currency, 256–257                              | rules, 247                           |
| indicating footnotes by, 232–233               | small caps for headings, 200         |
| jump lines with, 228                           | specifying, 241–242                  |
| on Macintosh computer, 59–60, 211,             | structures of, 239–241               |
| 258-259                                        | typeface choice, 245                 |
|                                                | **                                   |

new OpenType fonts with, 198-199

| tables of contents (TOCs), 223-225, 274  | text on a path, 177, 326                  |
|------------------------------------------|-------------------------------------------|
| table-setting techniques                 | text typefaces                            |
| aligning heads and tab entries,          | bolding for display roles, 78             |
| 252-254                                  | common features of, 73-75                 |
| aligning numeric tables, 254–257         | defined, 326                              |
| balancing column widths and gutters,     | expanded faces for, 43                    |
| 248-249                                  | italics in, 76                            |
| centering text, 251                      | overview of, 44                           |
| currency symbol alignment, 256           | serif as standard for, $72-73$            |
| hanging characters, 255-256              | using sans serif, 72–73                   |
| leading, 249-252                         | text wrapping. See wraps                  |
| overview of, 247–248                     | thin spaces                               |
| void or missing entries, 257             | with bullets, 210                         |
| tablet PCs, 286                          | defined, 326                              |
| tabs                                     | with ellipsis points, 208                 |
| aligning in tables, 245–247              | em-based, 26                              |
| typewriting vs. typesetting, 91          | in French typography, 265–266             |
| typographic vs. word processing,         | in Italian typography, 267                |
| 241-242                                  | in letterspacing, 154                     |
| tabular lining numerals, 63              | with oversized characters, 195            |
| tag stops, 91, 325                       | in Spanish typography, 266                |
| tail rules, in tables, 325               | in temperature expressions, 263           |
| tail, of characters, 33, 325             | 3-em dash, 237                            |
| technical texts, cut-in subheads for,    | three-dot ellipsis ( ), 208–209           |
| 222-223                                  | threshold effect, 19                      |
| telephone books, ink wells in, 37        | tight rags, 147–148, 326. See also ragged |
| temperatures                             | margins                                   |
| American vs. British expressions, 263    | tight spacing                             |
| French numeric expressions, 266          | in H&J, 156–157                           |
| templates, 273–274, 276, 325             | illegibility and, 106                     |
| terminal character. See finials          | overly, 107–109                           |
| terminal, of character, 33, 325          | type color and, 106–107                   |
| text                                     | word-space ranges in justified margins,   |
| blocks, 193–195                          | 148-152                                   |
| creating style sheets from existing,     | tilde (~) accent, 59, 146, 211, 260       |
| 277—278                                  | time expressions, language-specific       |
| on curved baselines, 177                 | issues, 258–259                           |
| letter spaces and, 110, 136-138, 142-147 | Times New Roman typeface                  |
| low resolution adjustments for,          | (Monotype)                                |
| 284-286                                  | readability problems of, 74, 107          |
| plain text, 318                          | as seriffed font, 40                      |
| point size for, 122                      | size sensitivity of, 39                   |
| ragged margin. See ragged margins        | as text face, 73–74                       |
| running text, 322                        | text face features of, 73–74              |
| sans serif used for, 133                 | type color and, 107                       |
| text frames. See frames, text            | typeface family, 43                       |

| Times Roman typeface (Linotype)        | True Type Collections, 66–67                |
|----------------------------------------|---------------------------------------------|
| character width and, 132               | TrueType font                               |
| as narrow-width text face, 73-74       | alternate fonts obsolete in, 61             |
| readability problems of, 74, 107       | blocking embedded fonts in, 102             |
| screen display and, 287                | em units in, 25                             |
| as seriffed text face, 40, 72          | extended character sets, 197–199            |
| type color and, 107                    | filename extension for (.otf), 65           |
| x-height and, 23                       | identifying, 66–67                          |
| titles                                 | ligatures in, 202                           |
| for books in bibliographies, 236       | Macintosh dfonts as, 53-54                  |
| defined, 218                           | multiple master fonts, 39                   |
| hyphenation, avoiding in, 219          | OpenType as hybrid for, 54                  |
| OpenType titling characters, 64        | origins of, 16                              |
| running heads, 227                     | overview of, 53                             |
| style sheets for, 281                  | problem of duplicate fonts, 101             |
| in table of contents, 225              | Unicode numbers and, 55–56                  |
| titles, contractions in names, 263     | working on Macintosh with, 57               |
| titling typefaces, 38, 78, 199, 326    | Trump Mediaeval, 73                         |
| TOC (tables of contents), 223–225, 274 | .ttc filename extension, 66–67              |
| tombstone effect, 130                  | .ttf filename extension, 65–67              |
| top alignment                          | turn lines. See runover lines               |
| defined, 326                           | 12 on 12 (solid set), 123                   |
| of drop caps, 213                      | type                                        |
| of footnote symbols, 232–233           | ascenders and descenders, 36                |
| in tables, 246                         | bounding boxes and spaces, 5                |
| vertical, 191–192                      | building blocks, 3–4                        |
| top rules (head), tables, 247          | calligraphic influences on, 32–33           |
| tracking                               | changing definitions of font, 10–13         |
| character spacing and script faces     | changing letterforms along with their       |
| and, 176                               | size, 38–39                                 |
| controlling, 170–171                   | design as function of size, 5–6             |
| correcting composition faults, 157–161 | desktop publishing altering the rules       |
| defined, 326                           | of, 13–16                                   |
| H&J and, 138, 146                      | evolution and automation of, $6-7$          |
| kerning vs., 167–168                   | monotype, 9-10                              |
| loosening for reversed type, 80, 175   | output resolution and quality of,           |
| onscreen legibility and, 289           | 16–17                                       |
| in special situations, 175–176         | overview of, $32-33$                        |
| tightening as point size grows,        | serifs, 33–35                               |
| 174–175                                | size. See point size                        |
| trademark symbol (™), 192, 212         | typewriter, as first desktop publishing     |
| transitional typefaces, 46, 326        | tool, 7–9                                   |
|                                        | Type 1 PostScript font. See PostScript font |
| trim size, of pages<br>defined, 326    | type area, of page                          |
| overview of, 24                        | defined, 326                                |
| page grids and, 317                    | grids defining, 190                         |
| Day C 21 103 and . 31 /                | vitus ucititus, 190                         |

| type color                         | typewriting vs. typesetting choices,       |
|------------------------------------|--------------------------------------------|
| controlling with leading, 133      | 87-89                                      |
| as key to graphically harmonious   | variations in weight, 40–41                |
| page, 5                            | variations in width, 43                    |
| leading for reversed type, 129     | typesetting                                |
| loosely spaced type and, 109       | anti-aliasing for improving quality of,    |
| paragraph problems, 158–159        | 18-19                                      |
| quality control and, 106–107       | defined, 327                               |
| rescuing widows and, 160           | legibility and readability, 105-106        |
| spacing and, 109–110               | long lines and tight leading, 110–111      |
| tightly spaced type and, 107–109   | loose spacing, 109                         |
| typeface families, 43, 326         | narrow-measure problems, 111–112           |
| typefaces                          | optical effects and alignment problems,    |
| ascenders and descenders, 36       | 112–113                                    |
| calligraphic influences, 32-33     | output resolution, 16–17                   |
| captions and legends, 229–230      | overview of, 105                           |
| classifying by historical period,  | tight spacing, 107–109                     |
| 45-47                              | trusting the eyes, 113                     |
| condensed and extended faces,      | type color, 106–107                        |
| 77-78                              | unbalanced spacing, 109–111                |
| decorative faces, 44, 79           | word processors and, 18–19                 |
| defined, 29                        | WYSIWYG, 17–18                             |
| display faces, 44, 78              | typesetting systems                        |
| em square in type design, 30–32    | dedicated. See dedicated typesetting       |
| expressing emphasis, 75–76         |                                            |
| fonts vs., 29–30                   | systems personal computer. See computer    |
| impact on point size, measures and | • •                                        |
|                                    | typesetting systems                        |
| leading, 130—133                   | typewriting vs. typesetting. See           |
| for indexes, 234                   | typewriting vs. typesetting                |
| ink wells in, 36–37                | typewriters                                |
| naming issues, 47                  | escapement, 7–8                            |
| nonalphabetic fonts, 44            | as first desktop publishing tool, 7        |
| optical aspect in design of, 37    | monospaced type, 8                         |
| point size of footnotes, 231–232   | Monotype machines, 9–10                    |
| readability of, 71–72              | proportional type, 9                       |
| reverse type in, 80–81             | quotation mark style, 327                  |
| romans and italics in, 41–43       | typewriting vs. typesetting                |
| for running heads with folios, 227 | line endings and carriage returns,         |
| sans serif faces, 40, 72–73        | 85-86                                      |
| screen display fonts, 287–288      | overview of, 83                            |
| serif faces, 33–36, 40, 72–73      | page sizes and line lengths, $8_3$ – $8_4$ |
| setting tracking for, 173–174      | quads, 86–87                               |
| size changes and, 37-39            | tabs, 91                                   |
| specifying for tables, 245, 248    | typeface choice and point size, 87–89      |
| text faces, 44, 73-75              | unavailable characters, 89–91              |
| type color and, 79-80, 106-107     | word spaces, 84                            |

| typographic measurement units           | uppercase. See also capitalization    |
|-----------------------------------------|---------------------------------------|
| absolute, 21–24                         | accented characters in European       |
| agates, 27                              | languages, 261                        |
| didot point, 27                         | in Cascading Style Sheets, 292        |
| relative, 24—27                         | common diphthongs in, 202             |
| typographic quotation marks, 327        | defined, 327                          |
|                                         | titling faces and, 64, 192            |
| TT                                      | transitional typefaces and, 46        |
| U                                       | true condensed faces and, 78          |
| U.S. Type Founders Association, 21–22   |                                       |
| ultracondensed typefaces. See condensed | <b>T</b> 7                            |
| typefaces                               | V                                     |
| umlaut ("), 59, 211, 260                | variable dot size                     |
| unbalanced spacing, 109–111             | defined, 327                          |
| unbracketed, 34-35                      | laser printers and, 17                |
| unbracketed serifs                      | vector fonts. See outline fonts       |
| defined, 327                            | vector-based objects, 14              |
| hairline, in modern faces, 46, 315      | vectors                               |
| overview of, 34–35                      | defined, 327                          |
| underscore ( _ ), 88-89, 327            | of outline fonts, 50                  |
| Unicode, 56                             | in PostScript, 14                     |
| accessing accented characters,          | Venetian typefaces, 45, 327.          |
| 258-259                                 | See also old-style typefaces          |
| Character Map and, 59                   | Verdana typeface (Microsoft), 287–288 |
| characters outside of, 61-62            | verso pages, 227, 327                 |
| characters vs. glyphs in, 56            | vertical alignment                    |
| defined, 327                            | bottom, 193                           |
| encoding issues, 57                     | in Cascading Style Sheets, 293        |
| extended character sets based on, 51,   | center, 192–193                       |
| 197—199                                 | in lowercase figures, 9               |
| fraction bar in Windows, 206            | of tab entries in tables, 245-247     |
| hard-to-find characters, 210            | text on curved baselines and, 177     |
| ligatures and, 203                      | top, 191–192                          |
| Mac os x and, 55-57, 60                 | vertical gutters, 188                 |
| numbering system technology, 55–56      | vertical justification                |
| United States Declaration of            | defined, 328                          |
| Independence, 84                        | feathering during, 306                |
| units, typographic measurement          | frame-at-time, 163                    |
| absolute, 21—24                         | overview of, 161–163                  |
| agates, 27                              | subheads and, 218                     |
| didot point, 27                         | vertical space bands and, 126, 162    |
| relative, 24—27                         | vertical rules, tables, 247           |
| Univers typeface, 40                    | vertical space bands                  |
| Universal News with Commercial Pi, 210  | defined, 328                          |
| Unshift, typewriters, 89, 327           | line spaces and, 127—128              |
| up style, 219, 229, 327                 | subheads and, 218                     |

| text frames, 126                         | what you see is what you get. See WYSIWYG |
|------------------------------------------|-------------------------------------------|
| vertical justification and, 162          | white space                               |
| video presentations, tracking for, 175   | asymmetrical leading in display type      |
| virgule (/)                              | and, 129                                  |
| defined, 328                             | defined, 328                              |
| fraction bar compared to, 206            | em units, 25–26                           |
| as line-break point, 141                 | kerning and, 168                          |
| separating numerals in fractions,        | in monospacing, 8                         |
| 91, 205                                  | multicolumn settings and, 130–131         |
| visual alignment                         | point size and, 123                       |
| aligning heads and tab entries,          | in rivers, 163–164                        |
| 252-254                                  | screen display typefaces and, 288         |
| centered text and, 194—195               | table gutters and, 248-249                |
| defined, 317                             | type size and, 37–38                      |
| of oversized characters, 195             | widows                                    |
| overview of, 193                         | deep indents causing, 182–183             |
| of ragged margins, 194                   | defined, 328                              |
| void data, in tab entries, 257           | in indexes, 236                           |
|                                          | overview of, 159–160                      |
| ***                                      | rescuing, 160–161                         |
| W                                        | width                                     |
| Warnock Pro font family (Adobe), 97      | character. See character width            |
| web browsers                             | variations in typeface, 43                |
| Cascading Style Sheets and, 290          | width tables, 51, 328                     |
| text-composition abilities of, 287       | width-compatible typefaces, 328           |
| typography and, 291                      | wild rag, 147–148, 328                    |
| web fonts                                | Win ansi                                  |
| defined, 328                             | accessing fraction bar i, 91              |
| overview of, $54-55$                     | accessing minus and multiplication        |
| for screen display, 287–288              | signs, 210                                |
| Webdings font (Microsoft), 209           | accessing primes, 210                     |
| wedge serifs                             | Character Map, 58–59                      |
| defined, 328                             | defined, 57, 328                          |
| overview of, 34–35                       | ligatures omitted in, 202                 |
| weight, typeface. See also stroke weight | ordinals in, 204                          |
| defined, 328                             | Windows os                                |
| degrees of boldness and, 41              | fonts. See fonts, Windows os              |
| multiple master fonts and, 39            | fraction bar, 206                         |
| of old-style typefaces, 45               | symbols, 211, 258–259                     |
| of subheads, 220                         | Wingdings font (Microsoft), 209           |
| of table rules, 247                      | word processors                           |
| top aligning scaled-down characters      | aligning text using word spaces, 84       |
| and, 192                                 | automatic leading, 124                    |
| variations in, 40–41                     | bold command and, 96–97                   |
| Western European languages, accents      | emphasis and highlighting, 88–89          |
| for, 211                                 | indents as paragraph attributes, 180      |

| inferiors, 204                                                                                                    | Cascading Style Sheets and, 291–293                                                                                                    |
|----------------------------------------------------------------------------------------------------|----------------------------------------------------------------------------------------------------|
| leading as paragraph attribute, 128                                                                                                    | typography and, 290–291                                                                                                    |
| legacy of, 19, 93–95                                                                                                    | wove paper, 41                                                                                                    |
| ligatures, 203                                                                                                    | wraps                                                                                                    |
| line printers, 87–88                                                                                                    | badly set type and, 112                                                                                                    |
| line spacing, 122                                                                                                    | cut-in subheads and, 223                                                                                                    |
| line-ending commands, 85–86                                                                                                    | defined, 329                                                                                                    |
| numeric tables and, 254–256                                                                                                    | drop caps and, 214                                                                                                    |
| orphans, 161                                                                                                    | H&J and, 139, 146                                                                                                    |
| page size and, 84                                                                                                    | irregularly shaped, 189                                                                                                    |
| quotation marks, 90                                                                                                    | narrow measures and, 112                                                                                                    |
| runovers and, 241–242                                                                                                    | overview of, 185                                                                                                    |
| style sheets and, 275, 279                                                                                                    | rectangular, 187—189                                                                                                    |
| superiors, 204                                                                                                    | rewrapping lines, 157                                                                                                    |
| tabs, 91                                                                                                    | setting, 186–187                                                                                                    |
| tabs, typesetting vs., 241–242                                                                                                    | standoff distance and, 186–189                                                                                                    |
| traditional typesetting and, 17–18                                                                                                    | WYSIWYG                                                                                                    |
| word spaces and, 84                                                                                                    | dark side of, 17–18                                                                                                    |
| word spaces                                                                                                    | defined, 329                                                                                                    |
| in assigning character styles, 273                                                                                                    | how it works, 95–96                                                                                                    |
| avoiding in points of ellipsis, 208                                                                                                    | improving, 18–19                                                                                                    |
| with bullets, 210                                                                                                    | origins of, 13                                                                                                    |
| in centered text, 194                                                                                                    |                                                                                                    |
|                                                                                                    |                                                                                                    |
| compared with thin space, 154                                                                                                    | V                                                                                                    |
|                                                                                                    | X                                                                                                    |
| compared with thin space, 154                                                                                                    | X<br>Xerox, 13                                                                                                    |
| compared with thin space, 154<br>controlling, 142-143                                                                                                    | X<br>Xerox, 13<br>x-height                                                                                                    |
| compared with thin space, 154<br>controlling, 142—143<br>defined, 329                                                                                                    |                                                                                                    |
| compared with thin space, 154<br>controlling, 142–143<br>defined, 329<br>em basis of, 26–27                                                                                                    | x-height                                                                                                    |
| compared with thin space, 154<br>controlling, 142–143<br>defined, 329<br>em basis of, 26–27<br>in Gutenberg's system, 4                                                                                                    | x-height ascenders and descenders and, 36                                                                                                    |
| compared with thin space, 154 controlling, 142–143 defined, 329 em basis of, 26–27 in Gutenberg's system, 4 H&J and, 136–138, 141–143, 147,                                                                                                    | x-height<br>ascenders and descenders and, 36<br>defined, 329                                                                                                    |
| compared with thin space, 154 controlling, 142–143 defined, 329 em basis of, 26–27 in Gutenberg's system, 4 H&J and, 136–138, 141–143, 147, 154–155                                                                                                    | x-height ascenders and descenders and, 36 defined, 329 overview of, 32                                                                                                    |
| compared with thin space, 154 controlling, 142–143 defined, 329 em basis of, 26–27 in Gutenberg's system, 4 H&J and, 136–138, 141–143, 147, 154–155 in indexes, 234                                                                                                    | x-height ascenders and descenders and, 36 defined, 329 overview of, 32 screen display and, 288                                                                                                    |
| compared with thin space, 154 controlling, 142–143 defined, 329 em basis of, 26–27 in Gutenberg's system, 4 H&J and, 136–138, 141–143, 147, 154–155 in indexes, 234 as line-break point, 141                                                                                                    | x-height ascenders and descenders and, 36 defined, 329 overview of, 32 screen display and, 288 seriffed typefaces and, 131–132                                                                                                    |
| compared with thin space, 154 controlling, 142–143 defined, 329 em basis of, 26–27 in Gutenberg's system, 4 H&J and, 136–138, 141–143, 147, 154–155 in indexes, 234 as line-break point, 141 loose or tight lines and, 156–158                                                                                                    | x-height ascenders and descenders and, 36 defined, 329 overview of, 32 screen display and, 288 seriffed typefaces and, 131–132 small caps design and, 200                                                                                                    |
| compared with thin space, 154 controlling, 142–143 defined, 329 em basis of, 26–27 in Gutenberg's system, 4 H&J and, 136–138, 141–143, 147, 154–155 in indexes, 234 as line-break point, 141 loose or tight lines and, 156–158 narrow measures and, 111–112                                                                                                    | x-height ascenders and descenders and, 36 defined, 329 overview of, 32 screen display and, 288 seriffed typefaces and, 131–132 small caps design and, 200 type color and, 107                                                                                                    |
| compared with thin space, 154 controlling, 142–143 defined, 329 em basis of, 26–27 in Gutenberg's system, 4 H&J and, 136–138, 141–143, 147, 154–155 in indexes, 234 as line-break point, 141 loose or tight lines and, 156–158 narrow measures and, 111–112 nonbreaking, 141, 263, 265–266                                                                                                    | x-height ascenders and descenders and, 36 defined, 329 overview of, 32 screen display and, 288 seriffed typefaces and, 131–132 small caps design and, 200 type color and, 107 type size and, 131–132                                                                                                    |
| compared with thin space, 154 controlling, 142–143 defined, 329 em basis of, 26–27 in Gutenberg's system, 4 H&J and, 136–138, 141–143, 147, 154–155 in indexes, 234 as line-break point, 141 loose or tight lines and, 156–158 narrow measures and, 111–112 nonbreaking, 141, 263, 265–266 overly loose spacing, 109                                                                                                    | x-height ascenders and descenders and, 36 defined, 329 overview of, 32 screen display and, 288 seriffed typefaces and, 131–132 small caps design and, 200 type color and, 107 type size and, 131–132 typeface design and, 38                                                                                  |
| compared with thin space, 154 controlling, 142–143 defined, 329 em basis of, 26–27 in Gutenberg's system, 4 H&J and, 136–138, 141–143, 147, 154–155 in indexes, 234 as line-break point, 141 loose or tight lines and, 156–158 narrow measures and, 111–112 nonbreaking, 141, 263, 265–266 overly loose spacing, 109 overly tight spacing, 107–109                                                                                                    | x-height ascenders and descenders and, 36 defined, 329 overview of, 32 screen display and, 288 seriffed typefaces and, 131–132 small caps design and, 200 type color and, 107 type size and, 131–132                                                                                                    |
| compared with thin space, 154 controlling, 142–143 defined, 329 em basis of, 26–27 in Gutenberg's system, 4 H&J and, 136–138, 141–143, 147, 154–155 in indexes, 234 as line-break point, 141 loose or tight lines and, 156–158 narrow measures and, 111–112 nonbreaking, 141, 263, 265–266 overly loose spacing, 109 overly tight spacing, 107–109 in ragged-margin type, 147–148                                                                                                    | x-height ascenders and descenders and, 36 defined, 329 overview of, 32 screen display and, 288 seriffed typefaces and, 131–132 small caps design and, 200 type color and, 107 type size and, 131–132 typeface design and, 38                                                                                  |
| compared with thin space, 154 controlling, 142–143 defined, 329 em basis of, 26–27 in Gutenberg's system, 4 H&J and, 136–138, 141–143, 147, 154–155 in indexes, 234 as line-break point, 141 loose or tight lines and, 156–158 narrow measures and, 111–112 nonbreaking, 141, 263, 265–266 overly loose spacing, 109 overly tight spacing, 107–109 in ragged-margin type, 147–148 reversed type and, 129                                                                                                    | x-height ascenders and descenders and, 36 defined, 329 overview of, 32 screen display and, 288 seriffed typefaces and, 131–132 small caps design and, 200 type color and, 107 type size and, 131–132 typeface design and, 38                                                                                  |
| compared with thin space, 154 controlling, 142–143 defined, 329 em basis of, 26–27 in Gutenberg's system, 4 H&J and, 136–138, 141–143, 147, 154–155 in indexes, 234 as line-break point, 141 loose or tight lines and, 156–158 narrow measures and, 111–112 nonbreaking, 141, 263, 265–266 overly loose spacing, 109 overly tight spacing, 107–109 in ragged-margin type, 147–148 reversed type and, 129 in text with justified margins, 148–152                                                                                           | x-height ascenders and descenders and, 36 defined, 329 overview of, 32 screen display and, 288 seriffed typefaces and, 131–132 small caps design and, 200 type color and, 107 type size and, 131–132 typeface design and, 38  Z Zapf Dingbats font, ITC, 44, 198–199,                                         |
| compared with thin space, 154 controlling, 142–143 defined, 329 em basis of, 26–27 in Gutenberg's system, 4 H&J and, 136–138, 141–143, 147, 154–155 in indexes, 234 as line-break point, 141 loose or tight lines and, 156–158 narrow measures and, 111–112 nonbreaking, 141, 263, 265–266 overly loose spacing, 109 overly tight spacing, 107–109 in ragged-margin type, 147–148 reversed type and, 129 in text with justified margins, 148–152 type color and, 106–107                                                                   | x-height ascenders and descenders and, 36 defined, 329 overview of, 32 screen display and, 288 seriffed typefaces and, 131–132 small caps design and, 200 type color and, 107 type size and, 131–132 typeface design and, 38  Z Zapf Dingbats font, ITC, 44, 198–199, 209–210                                 |
| compared with thin space, 154 controlling, 142–143 defined, 329 em basis of, 26–27 in Gutenberg's system, 4 H&J and, 136–138, 141–143, 147, 154–155 in indexes, 234 as line-break point, 141 loose or tight lines and, 156–158 narrow measures and, 111–112 nonbreaking, 141, 263, 265–266 overly loose spacing, 109 overly tight spacing, 107–109 in ragged-margin type, 147–148 reversed type and, 129 in text with justified margins, 148–152 type color and, 106–107 typewriting vs. typesetting, 84–85                                | x-height ascenders and descenders and, 36 defined, 329 overview of, 32 screen display and, 288 seriffed typefaces and, 131–132 small caps design and, 200 type color and, 107 type size and, 131–132 typeface design and, 38  Z Zapf Dingbats font, ITC, 44, 198–199, 209–210 zones                           |
| compared with thin space, 154 controlling, 142–143 defined, 329 em basis of, 26–27 in Gutenberg's system, 4 H&J and, 136–138, 141–143, 147, 154–155 in indexes, 234 as line-break point, 141 loose or tight lines and, 156–158 narrow measures and, 111–112 nonbreaking, 141, 263, 265–266 overly loose spacing, 109 overly tight spacing, 107–109 in ragged-margin type, 147–148 reversed type and, 129 in text with justified margins, 148–152 type color and, 106–107 typewriting vs. typesetting, 84–85 in unbalanced spacing, 109–111 | x-height ascenders and descenders and, 36 defined, 329 overview of, 32 screen display and, 288 seriffed typefaces and, 131–132 small caps design and, 200 type color and, 107 type size and, 131–132 typeface design and, 38  Z Zapf Dingbats font, ITC, 44, 198–199, 209–210 zones hyphenation, 144–145, 148 |

world wide web

word processors (continued)